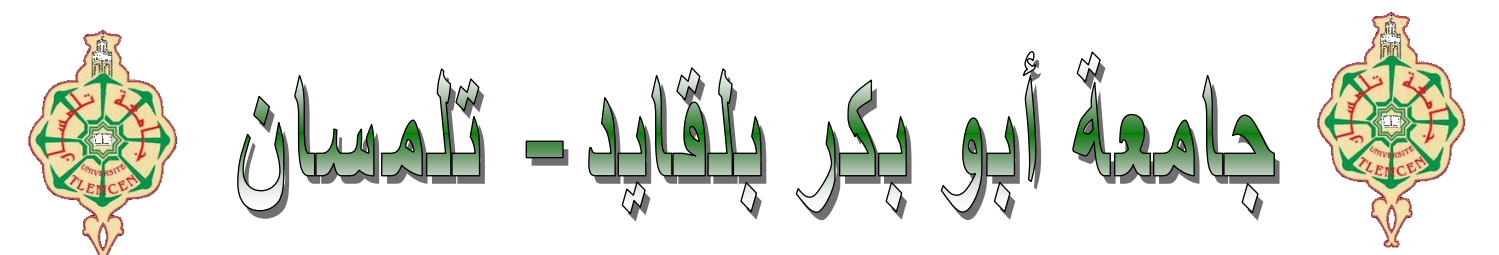

**Université Abou Bakr Belkaïd de Tlemcen**

## **Faculté de Technologie**

### **Département de Génie Biomédical**

## **MEMOIRE DE PROJET DE FIN D'ETUDES**

### **Pour l'obtention du diplôme de**

## **MASTER EN GENIE BIOMEDICAL**

*Spécialité : Instrumentation* **Biomédicale**

**Présenté par : REFFAS KHEIRA et DAOUD HOUDA**

## **Étude et réalisation d'une Lunette Intelligente destinée aux Aveugles et les Malvoyants**

### **Présenté Novembre 2020 devant le Jury :**

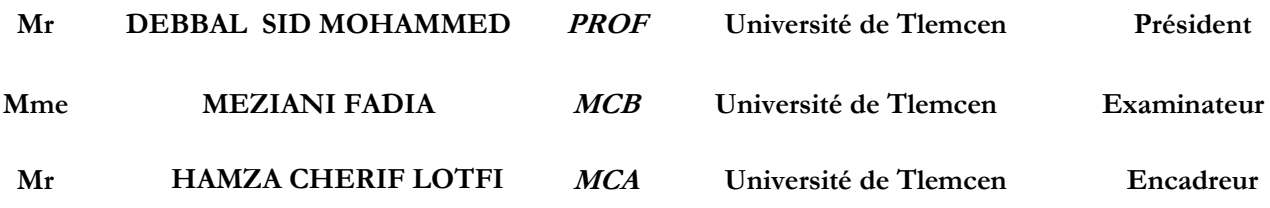

**Année Universitaire : 2020-2021.**

## **Remerciements**

En préambule à ce mémoire nous remercions ALLAH qui nous aide et nous

Donne la patience et le courage durant ces langues années d"études. Nous tenons aussi à remercier nos très chers parents qui se sacrifient chaque jour pour nous afin de nous voir réussir dans notre vie.

Nous remercions Mr HAMZA CHERIF LOTFI d"avoir accepté de nous encadrer et pour son aimable soutien, son expertise et ses vastes orientations, pour sa confiance et sa patience qui ont constitué un apport considérable sans lequel ce travail n"aurait pas pu être mené au bon port.

Nous tenons à remercier Mr DEBBAL SID MOHAMMED qui a bien voulu nous faire l"honneur de présider le jury de notre soutenance.

Nous adressons nos vifs et sincères remerciements à Mme MEZIANI FADIA. pour avoir accepté de juger notre travail en tant qu"examinatrice.

Nos remerciements sont aussi dédiés à Mr BELAID BOUMEDIEN pour son suivi, pour son temps consacré et pour toutes les informations précieuses pendant la période du projet.

Nous exprimons toute notre gratitude à tous les professeurs et les enseignants qui ont collaboré à notre formation depuis notre premier cycle jusqu"à la fin de nos études universitaires.

Nous remercions également tout le personnel que nous avons contacté pour ses informations contribuées à la réussite de ce rapport.

Nous remercions tous les étudiants de la promo d"INB pour leurs encouragements, pour l'ambiance agréable tout au long de ce travail et pour son présence dans les moments difficiles.

Enfin, nous adressons nos plus sincères remerciements à tous nos proches et amis, qui nous ont toujours soutenu et encouragé.

*Dédicace* 

Je tiens à dédier ce modeste travail :

#### **A MON TRES CHER PERE REFFAS ALI**

Autant de phrases et d"expressions aussi éloquentes soit-elles ne sauraient exprimer ma gratitude et ma reconnaissance. Tu as su m"inculquer le sens de la responsabilité, de l"optimisme et de la confiance en soi face aux difficultés de la vie. Le meilleur PAPA du monde merci pour tout , je t'aime mon héros d'un amour éternel

#### **A MON IDOL DANS CETTE VIE MA TRES CHERE MERE ADNANE FATIMA**

Autant de phrases aussi expressives soient-elles ne sauraient montrer le degré d"amour et d"affection que j"éprouve pour toi.

Tu m"as comblé avec ta tendresse et affection tout au long de mon parcours. Tu n"as cessé de me soutenir et de m"encourager durant toutes les années de mes études, tu as toujours été présente à mes côtés pour me consoler quand il fallait.

Puisse le Dieu le tout puissant te donner santé, bonheur et longue vie afin que je puisse te comble à mon tour.

#### **A MES CHERS FRERES MOHAMMED et HICHEM aussi KHADRA**

Et les fils de mon frère **DJAWADE et IYADE** que Dieu le tout puissant vous garde et vous procure santé et le bonheur.

#### **A MES CHERES AMIES : AMOUN, HALIMA, AMINA, IMANE, GHZALA**,

les personnes qui sont toujours Près de moi, les personnes qui m"apprend à être une fille de fer avec une humeur de fer, quoi qu"il arrive.

#### **Et ENFIN JE NE PEUX PAS OUBLIER, MA BINOME ET MA SŒUR DAOUD HOUDA,**

La fille la plus jolie et douce vous étiez tout ce que j'ai besoin que Dieu te garde pour moi.

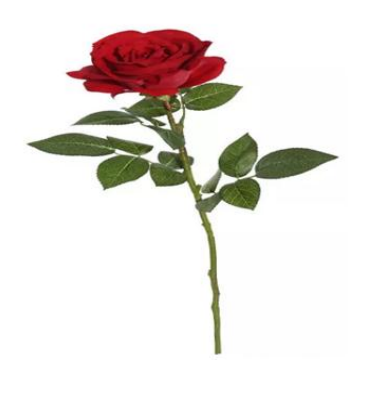

 *R. Wisseme*

*Dédicace* 

Je dédie ce travail à :

#### **Au Nom du Dieu Clément et miséricordieux**

**MES CHERS PARENTS SENOUCI et FOUZIA :** Aucune dédicace ne saurait exprimer mon respect, mon amour éternel et ma considération pour les sacrifices que vous avez consenti pour mon instruction et mon bien être. Je vous remercie pour tout le soutien et l"amour que vous me portez depuis mon enfance. Que ce modeste travail soit l"exaucement de vos vœux tant formules, le fruit de vos innombrables sacrifices, bien que je ne vous en acquitterai jamais assez.

**MON TRES CHER AMOUR BELHADJI BENAMAR :** la personne qui a su guider mes pas égarés vers un horizon plus clair et plus joyeux, ton soutien moral , et ta confiance envers moi m"ont permis d"accomplir ce modeste travail. J"espère que ça soit le témoignage de mes sentiments de reconnaissance les plus sincères, J"espère te remplir et te rendre toujours heureux. Que Dieu réunisse nos chemins, je t"aime ! … tu sais.

**MES CHERES ET ADORABLES SŒURS WAFAA et SAFAA :** En témoignages de mon affectation fraternelle, de ma profonde tendresse et reconnaissance, je vous souhaite une vie pleine de bonheur et de succès, et que Dieu, le tout puissant, vous protège et vous garde.

**MES CHERS FRERES BACHIR et NADHIR :** Veuillez trouver dans ce travail l"expression de mon respect le plus profond et mon affection la plus sincère ils m"ont inspiré pour suivre ce chemin avec leur courage, bonté, grand cœur. Je vous aime vraiment et bonne chance pour vous …

**MA CHERE BINOME REFFAS KHEIRA WISSEME :** la sœur, la copine, ma moitie durant les 5 ans, je souhaite que notre, modeste travail sera le début de notre chemin vers la réussite et le succès, je t'aime ...

A tous les membres de la famille **DAOUD et BOUTEFFAHA** pour leurs prières et leurs encouragements.

A tous ceux qui me sens chers et que j"ai omis de citer.

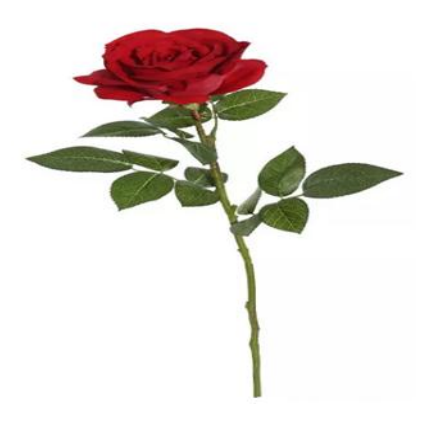

 *D. Houda*

## Résume

Chaque jour, nous utilisons nos yeux pour voir le monde qui nous entoure. Le regard est parmi les cinq sens essentiels chez l"être humain, l"organe qui prend en charge cette activité est l"œil. De nombreuses troubles peuvent affecter notre vision : myopie, hypermétropie, astigmatisme, presbytie … etc qui entrainent une baisse de la vue et à longue durée peut aboutir à la cécité.

Ce projet a pour objet de développer **une lunette intelligente** permettant de faciliter la vie aux personnes ayant une déficience visuelle par l'utilisation d'une caméra et une carte d'acquisition. L'acquisition des signaux et des images sont faites par la carte Arduino.

Une telle lunette peut être utilisée par les personnes aveugles ou fortement malvoyantes qui ont une grande difficulté à lire des livres, journal, bouquin…. Ce type de technologie existe bien qu'il soit coûteux et généralement pas disponible pour les gens dans les pays en développement.

**MOTS CLES :** Cécité, Lunette intelligente, Déficience visuelle, Caméra.

#### **Abstract**:

Every day we use our eyes to see the world around us. The Sight is among the five essential senses in humans, the organ that supports this activity is the eye. Many disorders can affect our vision: myopia, farsightedness, astigmatism, presbyopia ... etc which cause a loss of vision and in the long term can lead to blindness.

The purpose of this project is to develop a smart glasses to make life more easier for people with visual impairment through the use of a camera and an acquisition card. The acquisition of the signals and images are made by an arduino card.

Such a glasses can be used by blind or visually impaired people who have great difficulty in reading books, newspapers, books…. This type of technology exists although it is expensive and generally not available to people in developing countries.

**KEY WORDS**: blindness, smart glasses, visual impairment, camera.

#### **ملخص**

كل يوم نستخدم أعيننا لنرى العالم من حولنا. يعد البصر من بين الحواس الخمس الأساسية في الإنسان، والعضو الذي يدعم هذا النشاط هو العين. العديد من الاضطرابات بإمكانها أن تؤثّر على رؤيتنا: قصر النظر، مد البصر، اللابؤرية ، طول النظر الشيخوخي ... إلخ. يمكن أن بؤدي فقدان الرؤية على المدى الطويل إلى العمي.

يهدف هذا المشروع الى تطوير نظارات ذكية لتسهيل الحياة على الأشخاص ذوي الإعاقات البصرية باستخدام كاميرا و بطاقة اقتناء . يتم الحصول على الاشار ات و الصور بواسطة لوحة اردوينو يمكن استخدام هذه النظار ات من قبل المكفوِفين أو ضعاف البصر الذين يو اجهون صعوبة كبير ة في قراءة الكتب والجريدة.... هذا النوع من

التكنولوجيا موجود على الرغم من أنه مكلف وغير متاح بشكل عام للناس في البلدان النامية. **كلمات البحث : العمي، النظار ات الذكبة ، الإعاقة البصر بـة ، الكامبر ا** 

## Table de matières

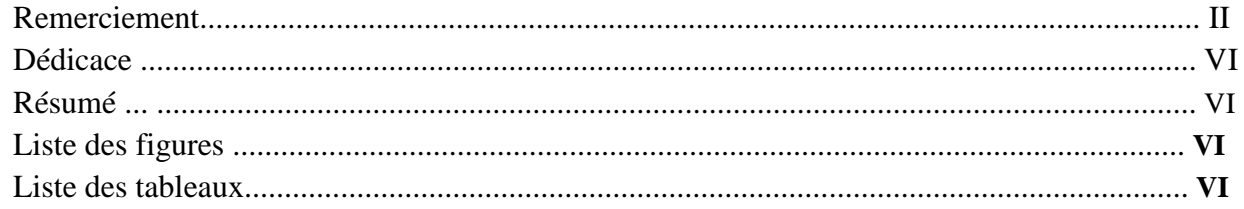

## Introduction générale

## Chapitre I : Déficience visuelle et aides techniques appropries

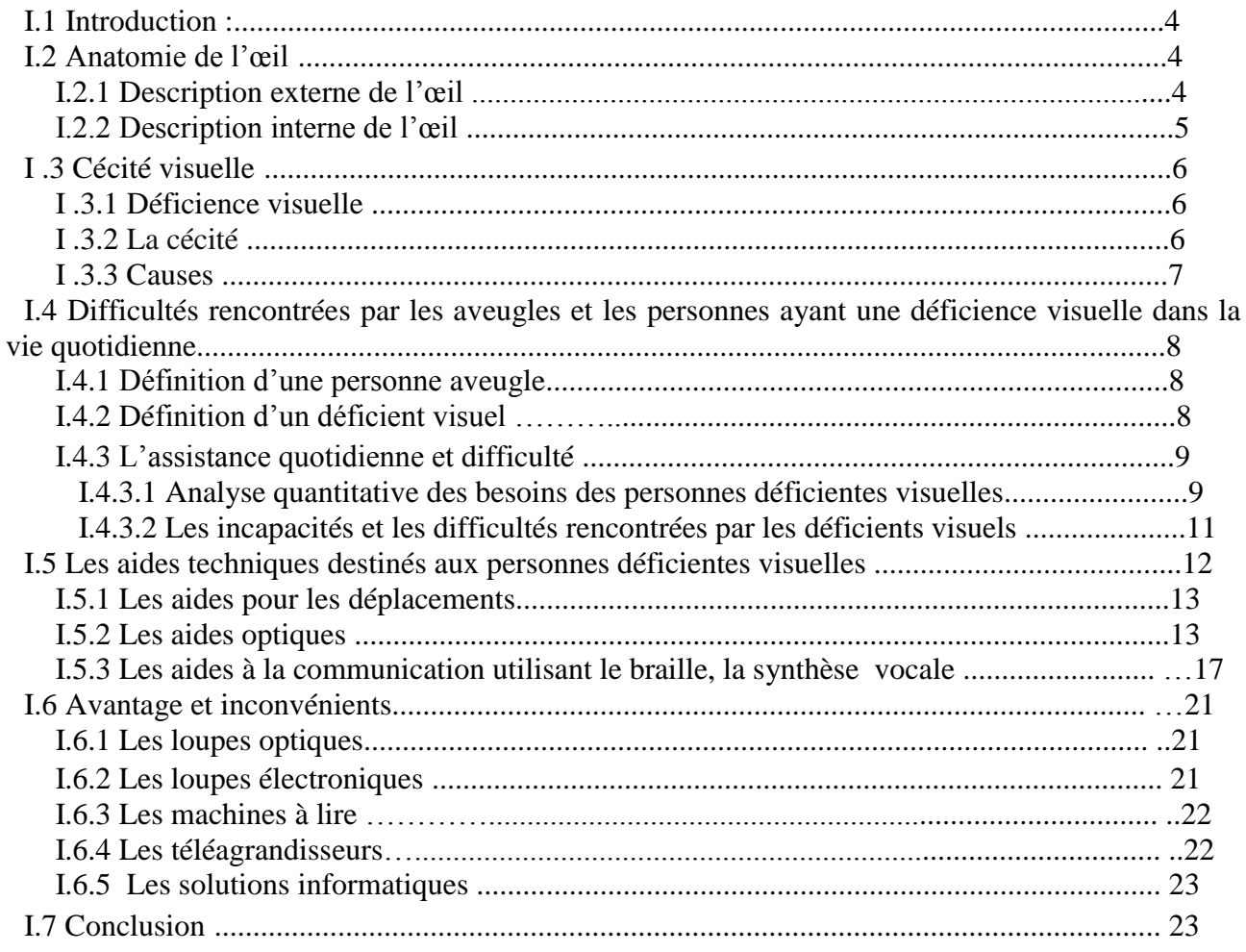

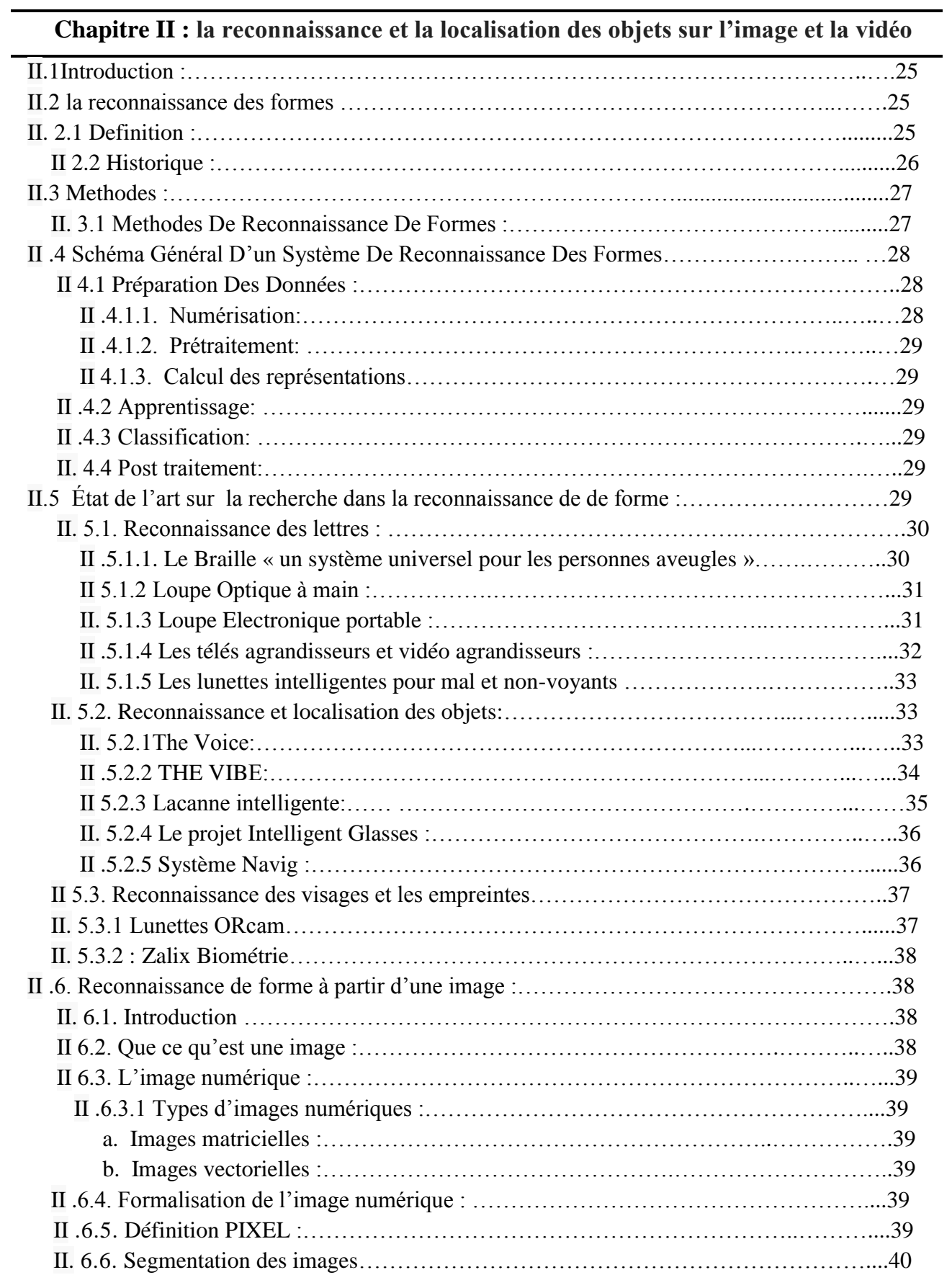

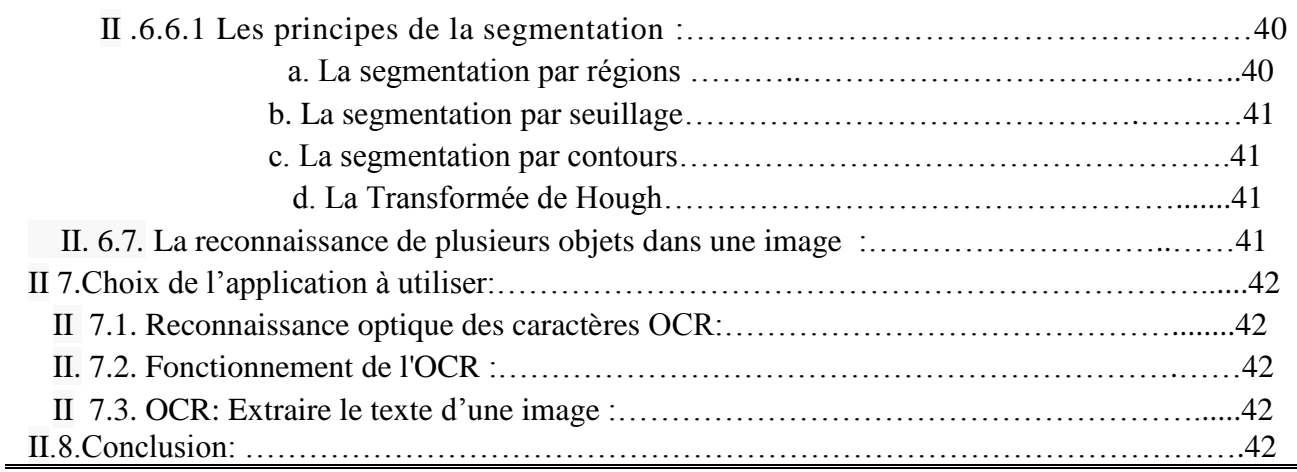

### **Chapitre III: Principe de fonctionnement d'une lunette intelligente**

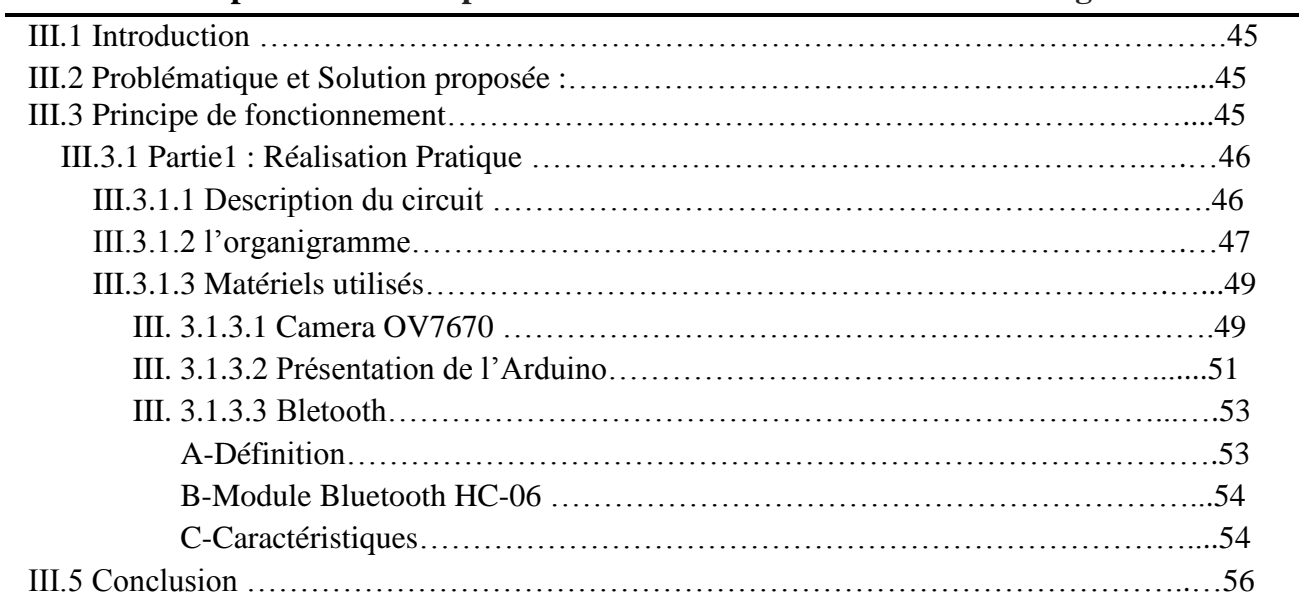

### **Chapitre VIII : Programmation**

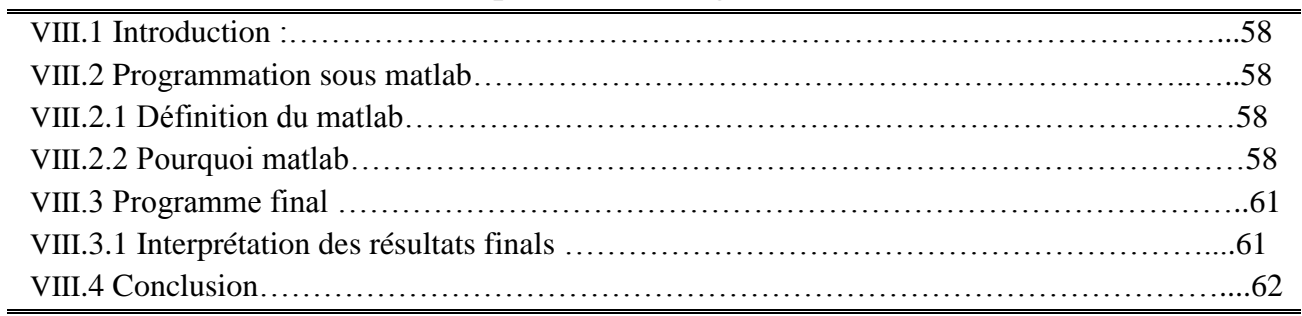

### **Conclusion générale**

Conclusion générale………………………………………………………………………….…64

#### **Bibliographie**

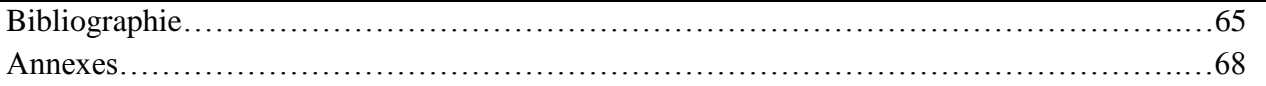

## **Liste des figures**

## Chapitre I

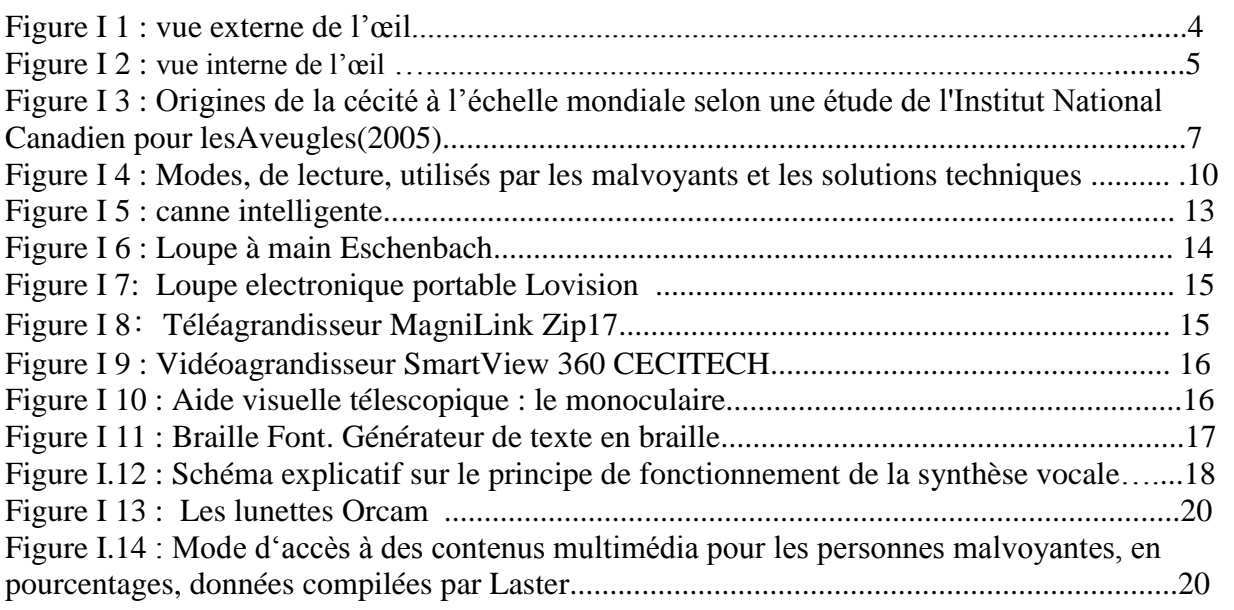

### Chapitre II

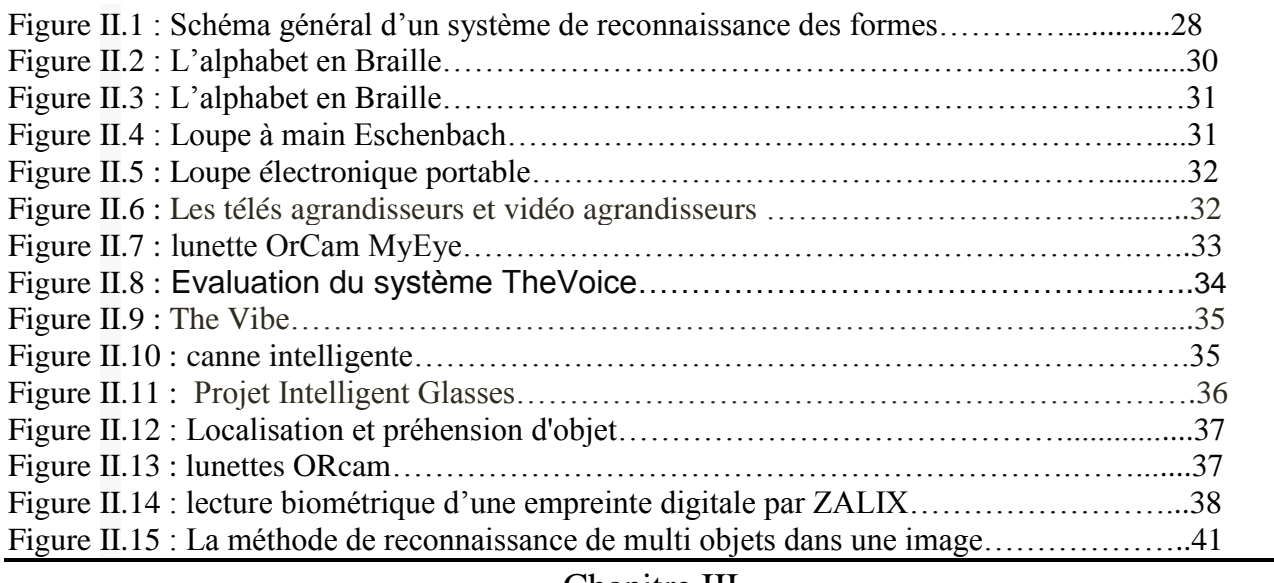

#### Chapitre III

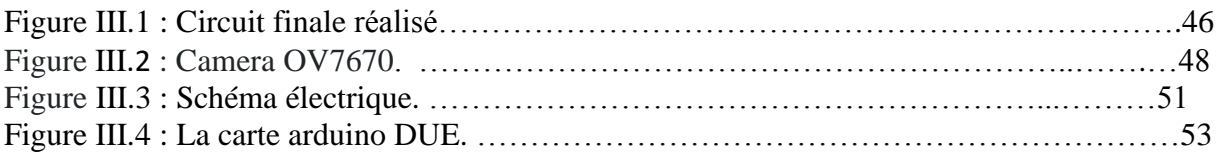

 $\overline{\phantom{0}}$ 

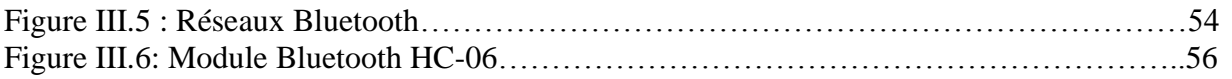

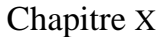

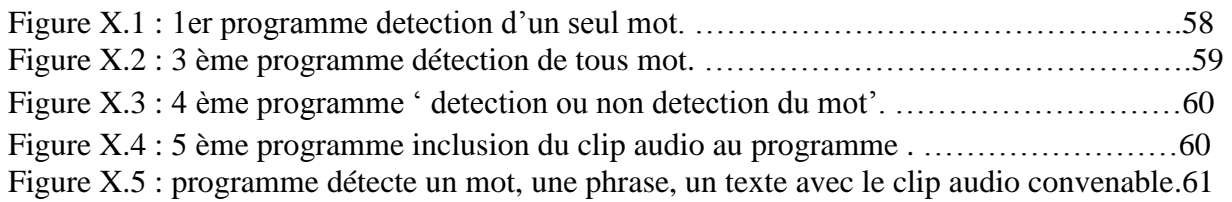

## Liste des tableaux

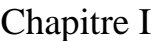

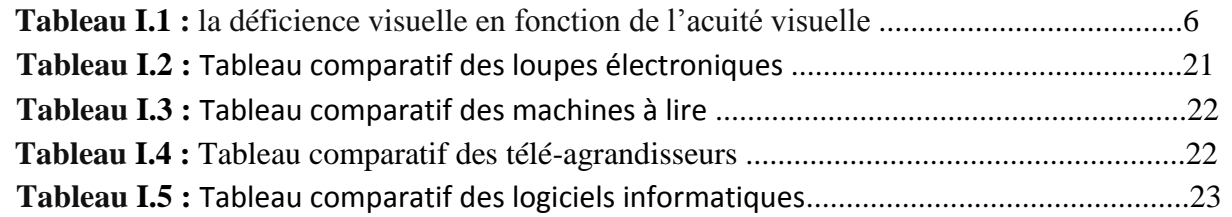

## **Liste des Abréviations**

**OMS :** Organisation Mondiale de la Santé. **ONS** : Office National des Statistiques. **DMLA :** Dégénérescence Maculaire Liée à l"Age. **OCR :** Reconnaissance optique de caractères. **RF :** Reconnaissance de forme. **LED :** Light Emitting Diode (Diode Electro- Luminescente). **ECG:** Eléctrocardiogramme. **IRM**: Imagerie par Résonance magnétique. **BT :** Bluetooth**. USB:** Universal Serial Bus (Bus série universel).

## Introduction générale

#### **Introduction Générale :**

 La nature a donné à l"homme et aux animaux complexes des organes qui leur permettent d"interpréter les différentes informations de leur environnement. Ces organes peuvent capter des grandeurs physiques qui sont envoyées au cerveau pour pouvoir interpréter les changements dans le monde qui nous entoure ; ce sont les sens. L"un des phénomènes physiques capté par nos organes est "les ondes", tantôt mécaniques avec l"ouïe, tantôt électromagnétiques avec la vue, qui constituent les deux principaux sens de l"homme. Or ces sens ne captent qu"une infime partie de tout le spectre existant des ondes. Malheureusement ces sens peuvent être endommagés, à causes des accidents ou des maladies dès la naissance, ce qui devient une contrainte pour la personne affectée. Parmi les contraintes les plus couramment rencontrés dans notre société est la cécité visuelle.

 L"OMS annonce qu"au niveau mondial il existe 36 millions de personnes atteintes de la cécité visuelle en 2015 et 173000 personnes en Algérie selon l"ONS en 2013, auprès des années ce nombres s"évolue de plus en plus donc il représente une catégorie importante dans la société.

 Les personnes déficientes visuelles, en particulier les aveugles, ont des difficultés spécifiques non seulement pour se déplacer physiquement, en particulier dans des environnements qu"ils ne connaissent pas, mais également pour lire des livres, des bouquins, des journaux, menu de restaurant ….etc ainsi de consulter les documentations relatives aux déplacements ou sites touristiques.

 Il faut constater que les progrès technologiques observables pour les interfaces modernes constituent des barrières nouvelles pour les déficients visuels. L"une des principales aides développée et utilisée par les aveugles, mais utilisables aussi par les déficients visuels non aveugles (amblyopes), est l"interface logicielle de lecture d"écran, qui consiste à donner une transcription sonore ou en braille des informations affichées sur l"écran. A noter que cette transcription ne peut porter que sur du texte, à l"exclusion des graphiques, icones et tous autre marqueurs non textuels. A noter également que les transcriptions en braille ne sont évidemment utilisables que par les personnes capables de lire le braille (qui ne correspondent qu"à un petit pourcentage des déficients visuels).

 L"objectif du présent projet de fin d"études s"intéresse à la conception et la réalisation d"une lunette intelligente et réaliser le circuit électronique qui est constitué des composants électroniques et des outils de développement qui nous permettront de créer des diverses fonctionnalités dans nos lunettes par (Arduino, Android..).

Le manuscrit comporte quatre chapitres :

 Nous allons consacrer un premier chapitre pour traiter certaines généralités telles que de l"anatomie et la physiologie de l"œil en citant les constitutions de l"œil, quelques pathologies de l"œil et les difficultés rencontrées par les malvoyants et les personnes ayant une déficience visuelle dans la vie quotidienne.

 Dans le deuxième chapitre, nous allons citer une partie de l"état de l"art sur la recherche dans la reconnaissance de forme, et le choix de l"application à utilisée.

 Le troisième chapitre est spécifié pour la réalisation de la partie pratique (hardware) du projet où nous allons montrer par étapes, la conception de notre circuit

 Le quatrième chapitre, présente la partie software (la programmation) et l'interprétation des résultats obtenus.

Enfin, une conclusion générale et des perspectives qui seront présentées pour clôturer ce travail.

# **Chapitre I : Déficience** visuelle et aides techniques appropries.

#### **I.1 Introduction :**

 Dans ce chapitre au début on s"intéresse au l"aspect médical de notre thème, nous indiquerons l"anatomie de l"œil, par la suite, nous allons parler sur la cécité visuelle, nous allons présenter aussi les difficultés rencontrées par les aveugles et les personnes ayant une déficience visuelle dans la vie quotidienne, ainsi que les aides techniques disponibles sur le marché.

#### **I.2 Anatomie de l'œil :**

L'œil est l'organe principal du système visuel qui capte les images et les transforme en signal électrique vers le nerf optique. Ce signal est ensuite sera traduit par le cerveau au niveau du cortex visuel, qui nous renvoie l'image traitée et permet ainsi l'interprétation de notre environnement. [1]

#### **I.2.1 Description externe de l'œil :[2]**

L'œil humain est composé par : le globe oculaire, l'orbite et les paupières, comme sur l'image suivante :

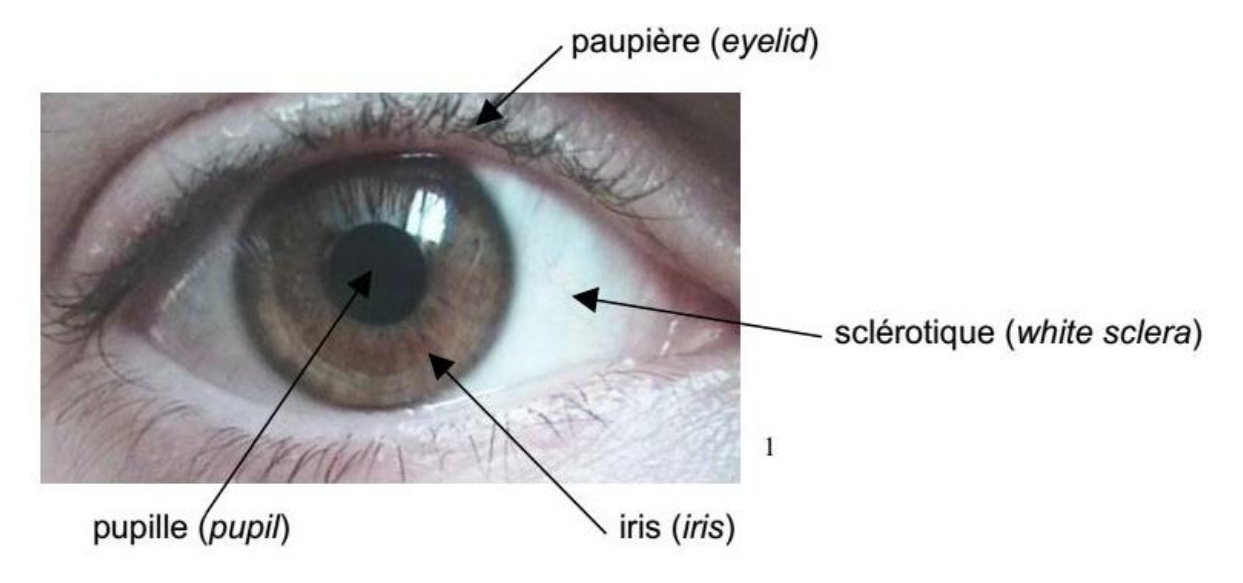

**Figure I.1:** Vue externe de l"œil **[2]**

La quantité de lumière traversant la pupille est réglée par l'iris, muscle qui a la capacité de se rétracter pour diminuer le diamètre de la pupille. La pupille n'est qu'une composante apparente puisqu'il s'agit en réalité d'une partie visible du cristallin. Celui-ci étant transparent, il laisse passer la lumière, raison pour laquelle la pupille est de couleur noire .Le cristallin et l'iris sont protégés par une structure transparente appelée cornée. Les paupières apportent une protection supplémentaire en permettant de cacher l'œil au monde extérieur .Le globe oculaire possède trois degrés de liberté pour le déplacement :

-Mouvements horizontaux;

-Mouvements verticaux;

-Mouvements de rotation

Ces différents mouvements sont possibles grâce à des muscles qui sont fixés autour de l'œil.

#### **I.2.2 Description interne de l'œil [2] :**

L'image suivante montre l'iris et la cornée et également le cristallin et la rétine, deux composantes

essentielles du globe oculaire.

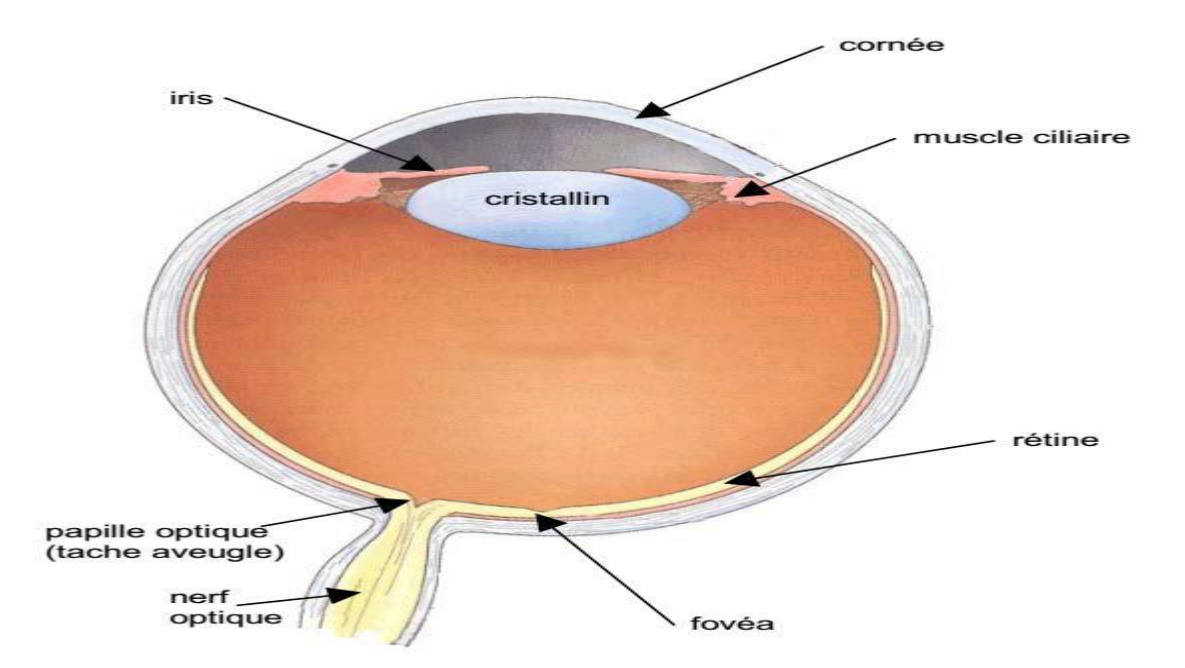

**Figure I.2:** Vue interne de l"œil **[2]**

-Le cristallin est une lentille transparente et élastique de forme biconvexe permet les ajustements nécessaires à la focalisation des objets à toutes les distances et de régler la netteté de l'image formée sur la rétine ainsi que la profondeur de champ (distance sur laquelle les objets ne sont pas flous).

-La rétine est une membrane fine et transparente qui tapisse le fond d"œil, elle est destinée à recevoir les impressions lumineuses qui sont responsables de délivrer la vision, elle est composée de deux zones distinctes : zone fovéale ; zone périphérique.

#### **I .3 Cécité visuelle :**

#### **I .3.1 Déficience visuelle :**

 Elle correspond à l'existence d'une acuité visuelle réduite, causée généralement par une affection oculaire ou une amblyopie. Selon la classification internationale des maladies, la déficience visuelle bilatérale est utilisée pour désigner toute acuité visuelle réduite inférieure à *3/10* pour le meilleur œil après correction. Elle comprend la cécité et la malvoyance qui sont les deux niveaux de déficience visuelle bilatérale. [3]

#### **I .3.2 La cécité :**

La cécité peut être définie plus simplement par l'absence totale de la vision. En réalité le nombre des

handicapés visuels, dont la vision n'est pas totalement perdue dépasse de beaucoup celui des individus

complètement aveugles.[ 3]

La cécité légale est définie en France par une acuité visuelle corrigée inférieure à 1/20 pour les deux

yeux, et le tableau suivant nous montre les types de déficience visuelle en fonction de l"acuité visuelle :

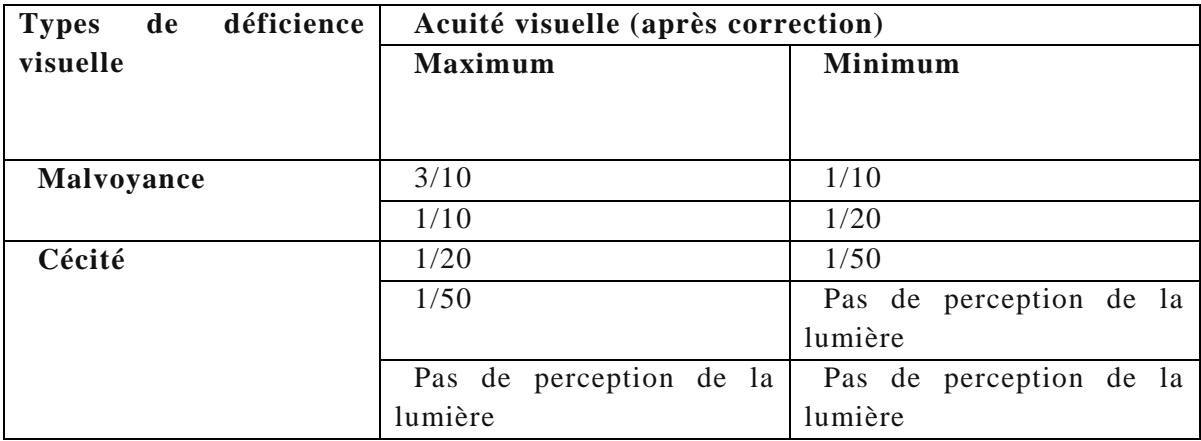

**Tableau I.1 :** la déficience visuelle en fonction de l"acuité visuelle [1]

#### **I .3.3 Causes :**

 Il existe de nombreuses maladies visuelles (citées sur la figure suivante) qui affectent différemment la vision. Certaines maladies surviennent brutalement, d"autres s"installent très progressivement ou encore évoluent par paliers et d"autres apparaissent dés la naissance (génétiquement).

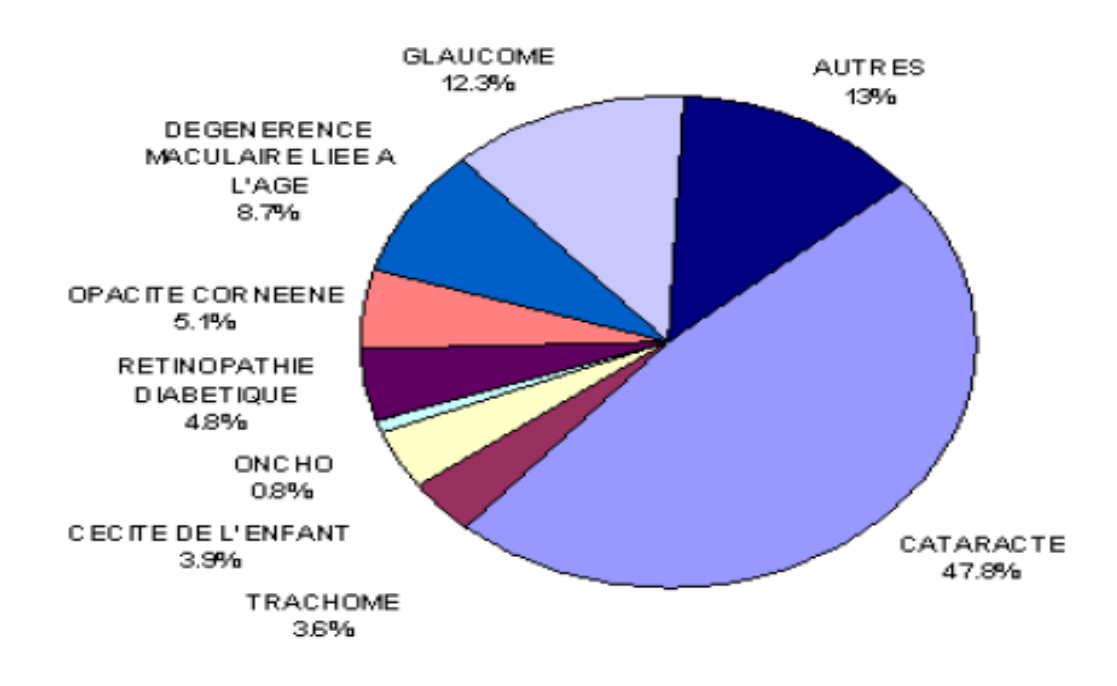

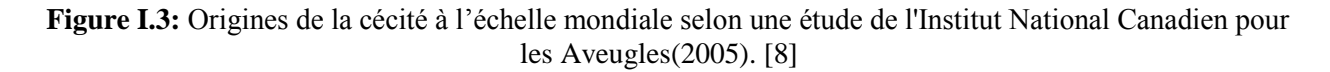

#### **1- Glaucome :**

Le glaucome est une maladie de l'oeil qui provoque une diminution irrémédiable du champ de la vision, il est dû à une montée de la pression oculaire entrainant une atteinte du nerf optique ,il touche généralement les personnes agées.[4]

#### **2-Cataracte :**

La cataracte est l'opacification partielle ou totale du cristallin, lentille convergente située à l'intérieur de l'œil. Cette opacification est responsable d'une baisse progressive de la vue, au début accompagnée de gêne

à la lumière (photophobie). Cette baisse de la vision peut être rapide (quelques semaines) à cause d'un traumatisme. [4]

#### **3- Rétinopathie diabétique :**

La rétinopathie diabétique est une maladie qui atteint la rétine des sujets diabétiques, qui

endommage les petits vaisseaux qui approvisionnent la rétine en nutriments et en oxygène . En situation de complications. Elle touche généralement les 2 yeux.[5]

#### **4-Dégénérescence Maculaire Liée à l'Age (DMLA) :**

Une autre maladie de la rétine qui a un effet similaire à la rétinopathie diabétique, mais d'autres causes est la dégénérescence maculaire liée à l'âge (DMLA). Elle apparait après l"âge de cinquante ans et entraînant une altération de la fonction rétinienne maculaire donc de la vision centrale. [6]

#### **5-Rétinoblastome :**

C"est une tumeur cancéreuse de la rétine qui touche les enfants de moins de 5 ans. Le traitement doit être précoce pour sauvegarder un maximum de la vision.[6]

#### **6-Décollement de la rétine :**

C"est une pathologie assez rare qui se manifeste par une séparation de la rétine par rapport aux membranes externes du globe oculaire. Elle peut mener à la cécité si elle n"est pas traitée rapidement. Cette maladie atteint surtout les personnes de 45 à 60 ans, les myopes et les diabétiques.[7]

#### **I.4 Difficultés rencontrées par les aveugles et les personnes ayant une déficience visuelle dans la vie quotidienne :**

#### **I.4.1 Définition d'une personne aveugle :**

 Le terme « aveugle », du latin aboculis (« sans œil ») est utilisé à partir du XIe siècle pour définir la personne qui ne voit pas, jusqu"à ce qu"il soit remplacé au cours des années 1970-1980 par l"utilisation de l"euphémisme « non-voyant », qui marque tout autant le manque, et renforce paradoxalement la non appartenance au monde des voyants (Galiano, 2013). Quel que soit le terme employé, aveugle, non-voyant, voir même déficient visuel, il exprime un manque, une perte, un déficit. Lorsqu"ils sont utilisés comme des noms, ils deviennent ainsi la seule caractéristique de l"individu désigné. En revanche, relégués à leur place d"adjectifs, ces termes ne sont plus l"unique caractéristique de la personne qualifiée, permettant ainsi une inclusion sociale. [8]

#### **I.4.2 Définition d'un déficient visuel :**

 Un déficient visuel est une personne dont [l'acuité visuelle](https://fr.wikipedia.org/wiki/Acuit%C3%A9_visuelle) est faible [\(malvoyante\)](https://fr.wikipedia.org/wiki/Malvoyant), voire inférieure à 1/20 pour le meilleur œil après correction [\(aveugle\)](https://fr.wikipedia.org/wiki/C%C3%A9cit%C3%A9). Seulement 14 % des personnes déficientes visuelles sont aveugles ; les autres sont malvoyantes**.** [9]

Selon l'OMS, il est possible de classer les déficiences visuelles, en 5 groupes :

 La déficience visuelle moyenne, qui se caractérise par un champ visuel supérieur à 20 degrés, et une acuité visuelle comprise entre 1/10 et 3/10.

 La déficience visuelle sévère, qui se caractérise par une acuité visuelle entre 1/20 et 1/10. La personne est alors capable de compter les doigts à 3 mètres.

 La déficience visuelle profonde, qui se caractérise par une acuité visuelle entre 1/50 et 1/20. La personne peut compter les doigts à 1 mètre.

 La déficience visuelle quasi-totale, qui se caractérise par une acuité inférieure à 1/50, un champ visuel réduit, et la perception de la lumière uniquement.

 La dernière classe correspond à une cécité totale, qui se caractérise par la non perception y compris de la lumière. [10]

#### **I.4.3 L'assistance quotidienne et difficulté :**

 Comme expliqué dans la partie précédente, le système visuel est complexe, de plus il existe une grande diversité de trouble de la vision. Les besoins en fonction de ces troubles vont donc être différents. Certains troubles vont impacter la mobilité tandis que d"autres vont impacter la lecture.

#### **I.4.3.1 Analyse quantitative des besoins des personnes déficientes visuelles :**

Nous allons commencer par analyser les besoins exprimés par les adhérents de l"association Handicap Zéro lors de son enquête de 2005 . Cette étude a été choisie, car elle regroupe l"avis de plus de 700 malvoyants Français, de plus il y est analysé un certain nombre de besoins. Il est important de noter que les besoins exprimés dans cette étude sont très simples et pourtant très importants pour la vie de tous les jours. De même, les aides techniques proposées afin de répondre à ces besoins sont très simples, cependant, elles ne sont pas forcément accessibles à tous. [10]

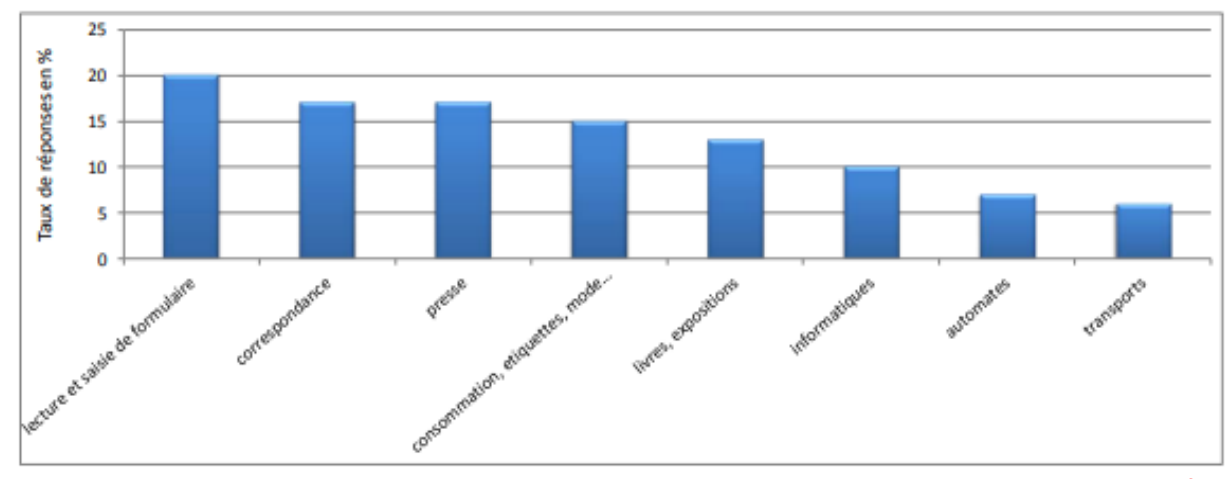

#### **(a) Modes de lecture**

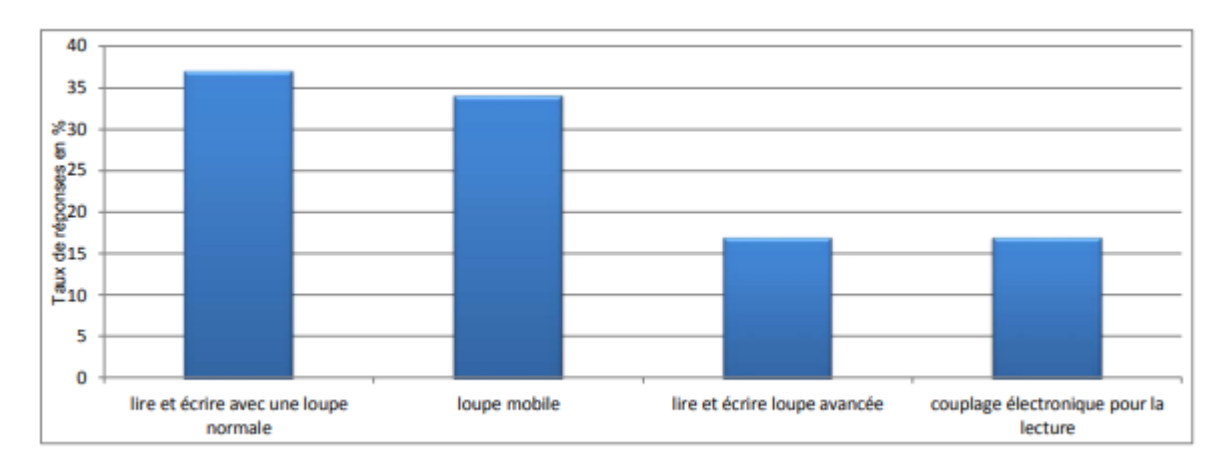

#### **(b) Solutions techniques**

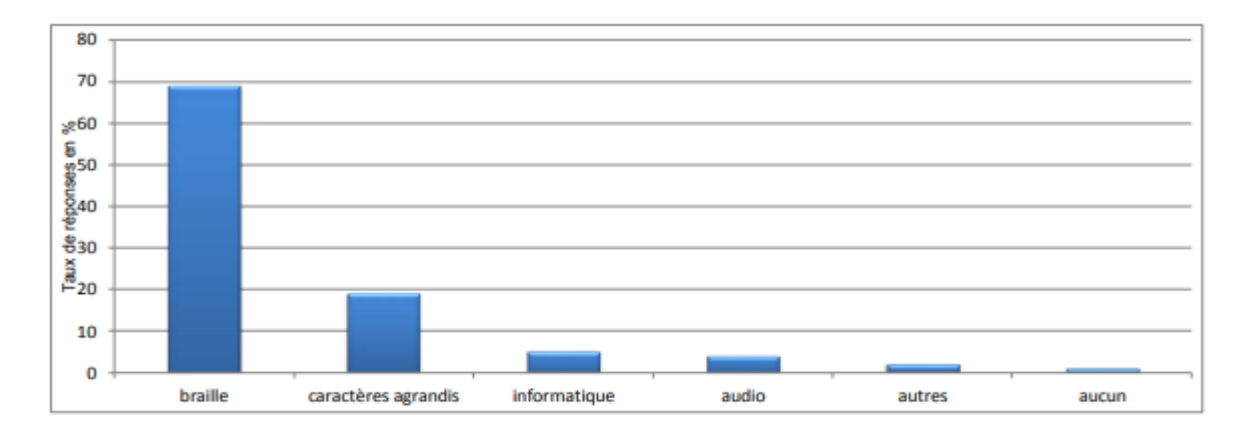

#### **(c ) Mode de lecture des malvoyants et non-voyants**

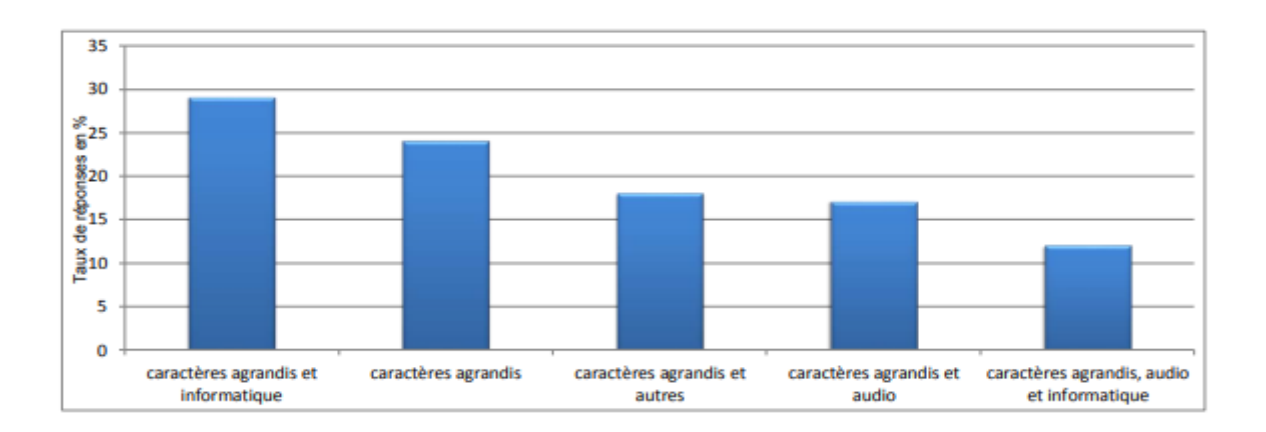

**Figure I.4** : Modes, de lecture, utilisés par les malvoyants et les solutions techniques, données compilées par Laster à partir de l"étude handicapzéro .

#### **I.4.3.2 Les incapacités et les difficultés rencontrées par les déficients visuels** :

Les incapacités à réaliser les activités de la vie quotidienne sont abordées de façon très détaillée dans l'enquête HID par une cinquantaine de questions regroupées en sept domaines principaux :

- toilette, habillage, alimentation,

- hygiène de l'élimination urinaire ou fécale,

- mobilité, déplacements,

- tâches ménagères et gestion,

- communication à distance, cohérence, orientation,

- vue, ouïe, parole,

- souplesse, manipulation.

Les incapacités liées à la vue ont été exclues de l"analyse car elles font partie des critères discriminants dans la classification des déficiences visuelles selon le degré de sévérité.

Pour la plupart des activités étudiées, le degré d'aptitude est renseigné par les modalités « fait seul », « fait seul avec quelques difficultés », « fait seul avec beaucoup de difficultés », « ne fait pas sans aide ». Pour certaines questions, des réponses plus détaillées sont proposées, intégrant par exemple le degré d'aide nécessaire.

Certaines questions n'ont pas été abordées dans l'enquête en institution, et notamment celles concernant l'ensemble du domaine « tâches ménagères et gestion ». [11]

#### **- Les incapacités déclarées par les déficients visuels âgés de 20 ans et plus :** [11]

 Les déficients visuels déclarent des difficultés dans les différents domaines de la vie quotidienne, mais les incapacités sévères, c"est-à-dire le fait de déclarer « fait seul avec beaucoup de difficultés » ou « ne fait pas ou besoin d'aide », affectent plus les tâches complexes (déplacements, tâches ménagères et gestion) que les actes essentiels de la vie quotidienne.

Les déplacements à l'extérieur sont particulièrement affectés. Plus d'un déficient visuel sur deux (46 %) déclarent une incapacité sévère concernant la mobilité et les déplacements. Ainsi, 46 % des déficients visuels

adultes déclarent une incapacité sévère pour effectuer leurs achats, 45 % pour porter un objet de 5 kilogrammes sur une distance de 10 mètres et 38 % pour sortir de leur domicile.

Les incapacités sévères pour les déplacements à l'intérieur du domicile sont moins fréquemment déclarées. 9 % seulement des déficients visuels adultes déclarent une incapacité sévère pour se déplacer dans les pièces de l'étage. Les difficultés de transferts sont également peu fréquentes : 11 % des déficients visuels déclarent une incapacité sévère pour s'asseoir ou se lever d'un siège et 14 % pour se coucher ou se lever du lit.

Près d"un déficient visuel résidant en domicile ordinaire sur deux (47 %) déclare une incapacité sévère pour les tâches ménagères et la gestion, comme remplir un formulaire simple (35 % des déficients visuels) ou effectuer les tâches ménagères courantes (32 %). Les déficients visuels adultes déclarent cependant moins d'incapacités sévères pour préparer leurs repas (19 %) ou prendre les médicaments prescrits (11 %).

Plus d"un déficient visuel sur deux (53 %) déclare une incapacité pour les activités nécessitant souplesse et de manipulation. Ces activités sont d"autant plus à l"origine d"incapacités qu"elles exigent un contrôle visuel précis. Ainsi, 49 % des déficients visuels La population en situation de handicap visuel en France Observatoire régional de la santé des Pays de la Loire - Juillet 2005 **4**45 adultes déclarent une incapacité sévère pour se couper les ongles des orteils, et 31 % pour se pencher et ramasser un objet sur le sol. En revanche, 13 % seulement déclarent une incapacité sévère pour se servir de leurs mains et de leurs doigts.

Les actes élémentaires de la vie quotidienne sont moins fréquemment affectés chez les déficients visuels. Les activités les plus problématiques sont la toilette quotidienne (23 % d'incapacités sévères) ainsi que l'habillage et le déshabillage (20 %). Les déficients visuels adultes déclarent moins d'incapacités pour aller aux toilettes (9 %) ou pour boire ou manger la nourriture prête (7 %).

Les incapacités sévères pour la communication à distance, la cohérence et l'orientation sont également moins fréquentes que celles concernant les déplacements et les tâches ménagères. Les déficients visuels déclarent surtout des difficultés pour se repérer dans l"espace (22 % d'incapacités sévères pour trouver son chemin quand on sort), et plus rarement pour se servir du téléphone (14 %).

20 % des déficients visuels présentent également une incapacité sévère pour entendre une conversation. Les difficultés pour parler sont beaucoup plus rares.

#### **I.5 Les aides techniques destinés aux personnes déficientes visuelles :**

Les aides techniques sont de nature variée. Elles regroupent les dispositifs d'aménagement du logement, les prothèses, ainsi que les différents matériels utilisables par les personnes pour compenser leurs incapacités dans la vie quotidienne. Parmi ces dispositifs, certains sont spécifiquement destinés à la compensation du handicap visuel. Ces « aides visuelles » sont utilisées essentiellement pour les déplacements (cannes blanches, chiens-guides) ainsi que les tâches mettant en jeu la lecture ou l'écriture (aides optiques, braille…).[11]

Les aides techniques visuelles constituent un outil essentiel de la compensation du handicap visuel. Elles sont largement préconisées, en complément d'autres techniques, dans les différents domaines de la réadaptation visuelle des personnes aveugles et malvoyantes.

#### **I.5.1 Les aides pour les déplacements :**

 Permettent d"améliorer la détection des obstacles et ainsi de pallier aux difficultés, fréquemment déclarées par les déficients visuels, pour les déplacements à l"extérieur du domicile. Chez les aveugles, l'apprentissage de l'utilisation de la canne longue permet de sécuriser les déplacements et de réduire ainsi la dépendance.

**La canne intelligente** a été présentée pour la première fois par les étudiants de l"université de Michigan. C'est un appareil portable équipé d"un système sensorial. Ce système est composé de capteurs à ultrasons, d'un microcontrôleur, d'un vibreur, d'un avertisseur sonore afin de guider les personnes malvoyantes. Il utilise des servomoteurs, des ultrasons et un contrôleur flou pour détecter les obstacles devant l'utilisateur puis donner des instructions par vibration au niveau de la main.[12]

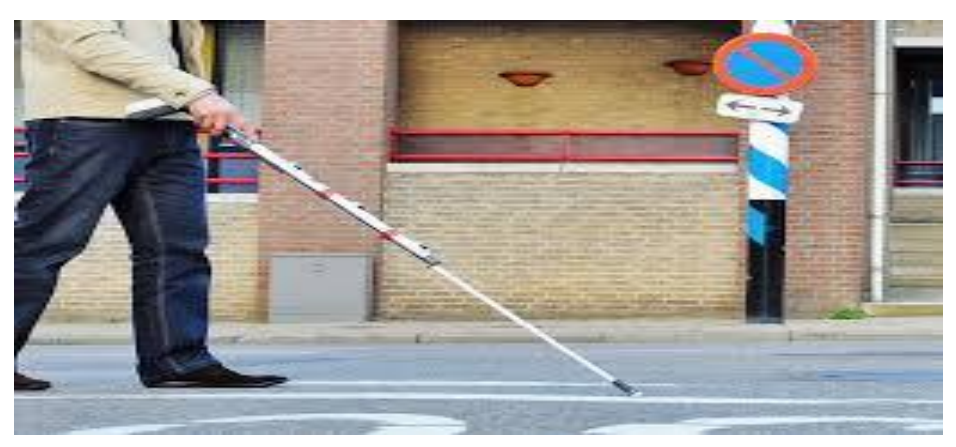

**Figure I.5:** canne intelligente**.**

**I.5.2 Les aides optiques :**(loupes, systèmes microscopiques, systèmes télescopiques) ou électroniques (vidéo loupes) qui agrandissent l'image rétinienne et améliorent la perception des détails, servent à augmenter la capacité visuelle. Elles peuvent être adaptées selon les cas à la vision de loin ou de près et leur utilisation nécessite un apprentissage plus ou moins long. Chaque type de loupe dispose d"un grossissement différent afin de s"adapter au mieux à chaque type de malvoyance ou à chaque Usage.[11]

#### **a. Les loupes à main et à poser** [13]

La loupe à main peut être simple, éclairante, ou pliante. Elle est particulièrement adaptée aux personnes à la recherche de mobilité .De petite taille et fonctionnant avec des piles pour les modèles avec éclairage, la loupe à main est un outil indispensable pour les malvoyants.

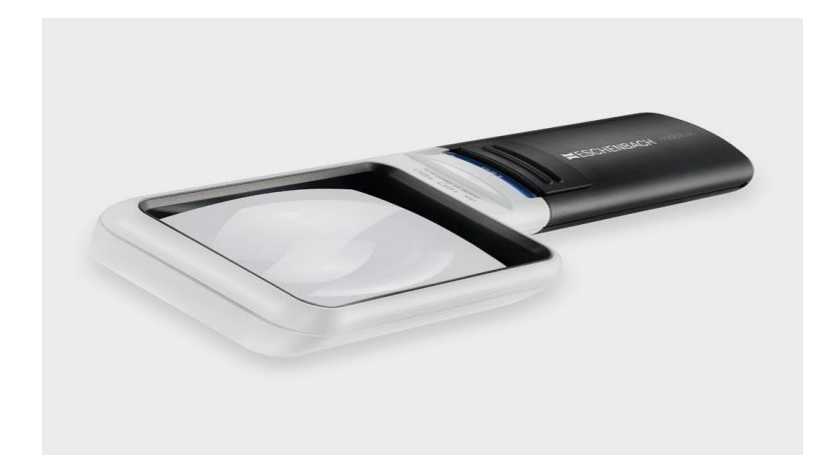

**Figure I.6 :** Loupe à main Eschenbach*..*

La **loupe à poser** a exactement les mêmes attributs que la loupe à ma main, mais elle dispose d"un socle permettant de la poser. Cela évite ainsi les tremblements de la main, et le réglage de la distance entre la loupe et le document à lire.

Les loupes optiques sont toutefois limitées en grossissement et en confort. Plus le grossissement sera important, plus la taille de l"optique sera petite. C"est une limitation technologique de la lentille, car plus elle est déformée, plus elle devient fragile et plus le champ de vision sera réduit.

#### **b. Les loupes électroniques**

 Les loupes électroniques offrent une meilleure qualité que les loupes traditionnelles : pas de distorsion de l"image, une meilleure qualité, un grossissement qui peut être plus important, plus de luminosité et même des modes de contrastes disponibles.

Son prix est plus important, mais elle présente de nombreux avantages, comme la mobilité, le poids, etc.

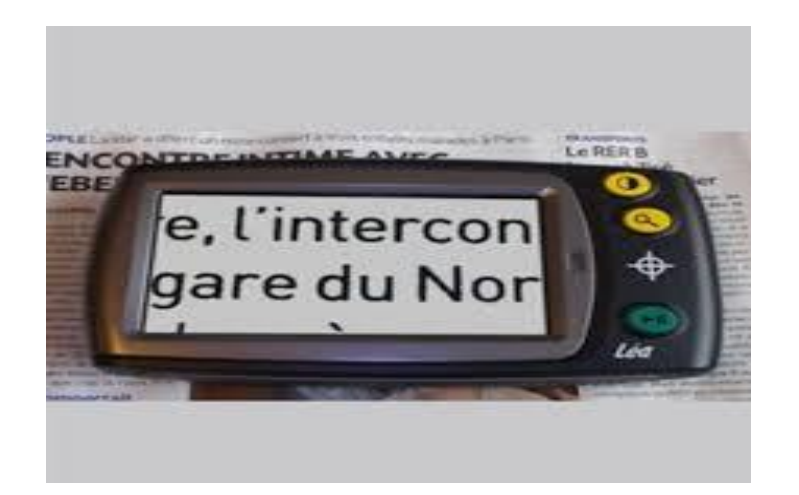

**Figure I.7 :** Loupe electronique portable Lovision**.**

#### **c. Les téléagrandisseurs et vidéoagrandisseurs :** [13]

Si la lecture reste difficile, malgré une bonne paire de lunette ou une bonne loupe (malvoyants atteints de basse vison DMLA, par exemple), il existe des solutions, comme les téléagrandisseurs ou les vidéoagrandisseurs.

Les téléagrandisseurs permettent d"agrandir, en couleur et en contraste, les textes des magazines, lettres, journaux, photos... Ils sont composés d'une caméra et d'un écran, pour retransmettre les images. Il suffit de placer le document sous la caméra pour qu"il apparaisse sur l"écran (généralement de grande taille).

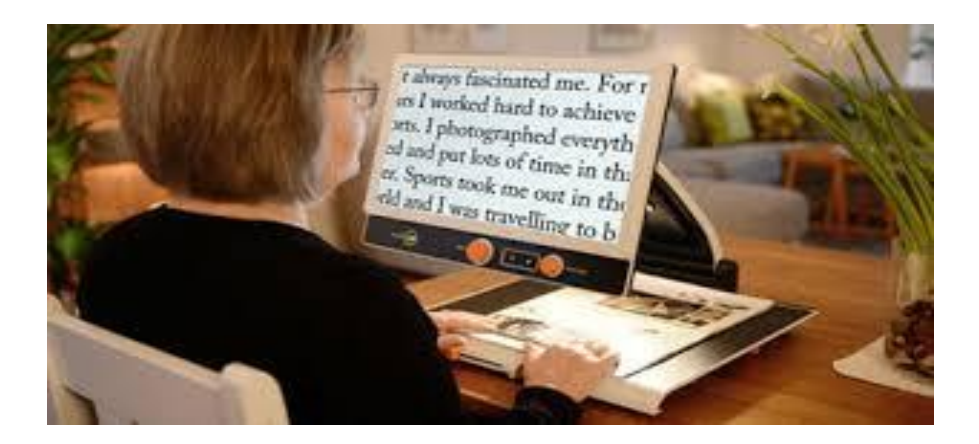

**Figure I.8 :** Téléagrandisseur MagniLink Zip17.

Les vidéoagrandisseurs sont généralement dotés des mêmes fonctionnalités, mais fournis sans écran. Ils se connectent à votre écran de télévision ou d"ordinateur selon le modèle de vidéo-agrandisseur choisi. Ils sont préconisés dans les besoins de mobilités ou d"encombrement minimal.

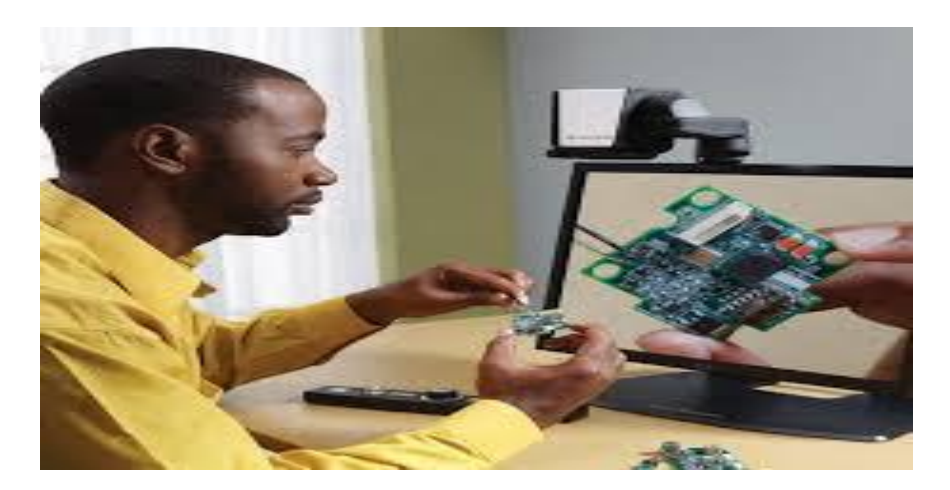

**Figure I.9 :** [Vidéoagrandisseur SmartView 360 –](https://www.google.com/url?sa=i&url=https%3A%2F%2Fcecitech.com%2F%3Fproduct%3Dvideoagrandisseur-smartview-360&psig=AOvVaw182kK_k0IIch_PfNUXadyW&ust=1592139279776000&source=images&cd=vfe&ved=0CA0QjhxqFwoTCNjp6bHr_ukCFQAAAAAdAAAAABAD) CECITECH..

#### **D. Les systèmes télescopiques** :

Les aides télescopiques s'apparentent un peu au principe des jumelles. Ce sont des loupes, posées sur des lunettes. Elles offrent un grossissement fixe. Il y a deux types d"utilisation pour ce matériel : la lecture de près et l"observation de loin (grâce à l"adjonction d"une lentille supplémentaire appelée bonnette) !Deux technologies existent dans la conception de ce matériel :Système de Galilée : compacte et grossissement compris entre 1 ,8 fois et 3 fois

-Système de Kepler : plus puissant, mais plus encombrant

Dans les deux cas, ces systèmes sont idéaux pour la lecture ou pour des activités délicates (couture, par exemple). [13]

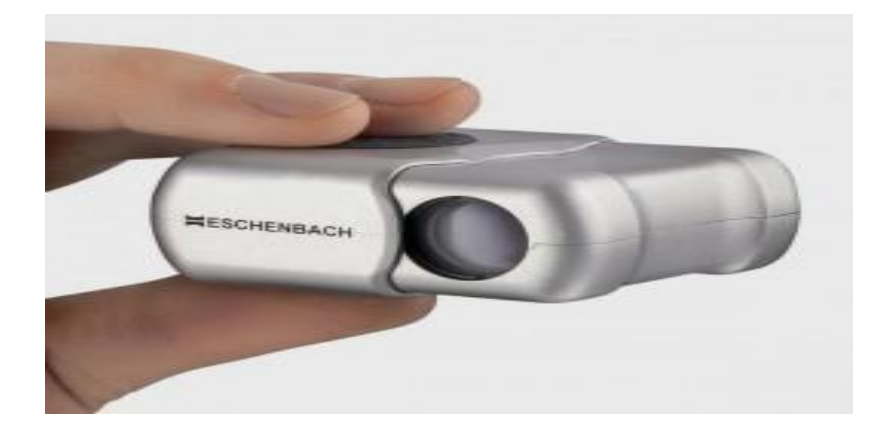

**Figure I.10:** Aide visuelle télescopique : le monoculaire.

#### **I.5.3 Les aides à la communication :**

Utilisant le braille, la synthèse vocale, éventuellement au moyen d'interfaces informatiques, sont destinées aux personnes les plus déficientes. Elles nécessitent également, et plus encore que les aides optiques, un apprentissage. Le développement des nouvelles technologies de l'information et de la communication (NTIC), et notamment de l'Internet, a considérablement amélioré l'accessibilité à l'information pour les malvoyants et nonvoyants.[11]

#### **le braille :**

 Le code braille est une méthode tactile de lecture et d"écriture pour les aveugles. Ainsi nommé en l"honneur de son inventeur, Louis Braille, il utilise des groupes de points pour représenter les lettres et les chiffres imprimés. La « cellule braille » de base du code se compose de six points regroupés en deux colonnes verticales de trois points chacune. Les points de la première colonne sont numérotés de un à trois et ceux de la seconde, de quatre à six. Par exemple, la lettre « d » (dans le tableau ci-dessous) est désignée par les « points 1, 4 et 5 ».À partir de la cellule de base, il est possible de former soixante-trois motifs de points différents. Ces motifs sont facilement reconnaissables au toucher. Ils représentent les lettres, les chiffres, la ponctuation ainsi que certaines combinaisons de lettres appelées « contractions » (« en » et « tion », par exemple) de même que quelques mots courants (« et », « pour », « de », etc.). Même si les lecteurs de braille débutants préfèrent généralement le braille intégral, le braille abrégé tend à être le modèle par défaut pour les documents et les publications. [14]

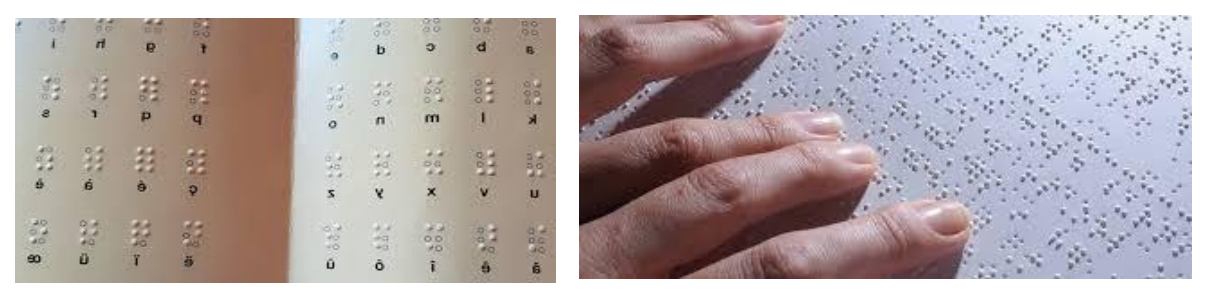

**Figure I.11 :** [Braille Font. Générateur de texte en braille.](https://www.google.com/url?sa=i&url=https%3A%2F%2Foutilstice.com%2F2018%2F06%2Fbraille-font-generateur-de-texte-en-braille%2F&psig=AOvVaw26QYORqRNlBvfXq1NmyPeP&ust=1592142208674000&source=images&cd=vfe&ved=0CA0QjhxqFwoTCOiBjov2_ukCFQAAAAAdAAAAABAU)

#### **la synthèse vocale :** [15]

 Pour les personnes non-voyantes ou malvoyantes, le travail à l'ordinateur est extrêmement difficile. Cependant, les développements techniques de ces dernières années ont fait en sorte que même les aveugles peuvent désormais utiliser les ordinateurs dans leur travail quotidien sans problèmes majeurs. Pour ce faire, les lecteurs d'écran émettent le texte écrit via () ou sous la forme d'une . Le but de ce logiciel est de permettre aux utilisateurs aveugles de travailler sur l'ordinateur en premier lieu. Avec l'aide de cette technologie, non

seulement le PC devient un appareil qui peut également être utilisé par des personnes non-voyantes, mais les propriétaires de smartphones aveugles bénéficient aussi déjà des applications de lecture d'écran disponibles dans le secteur mobile.

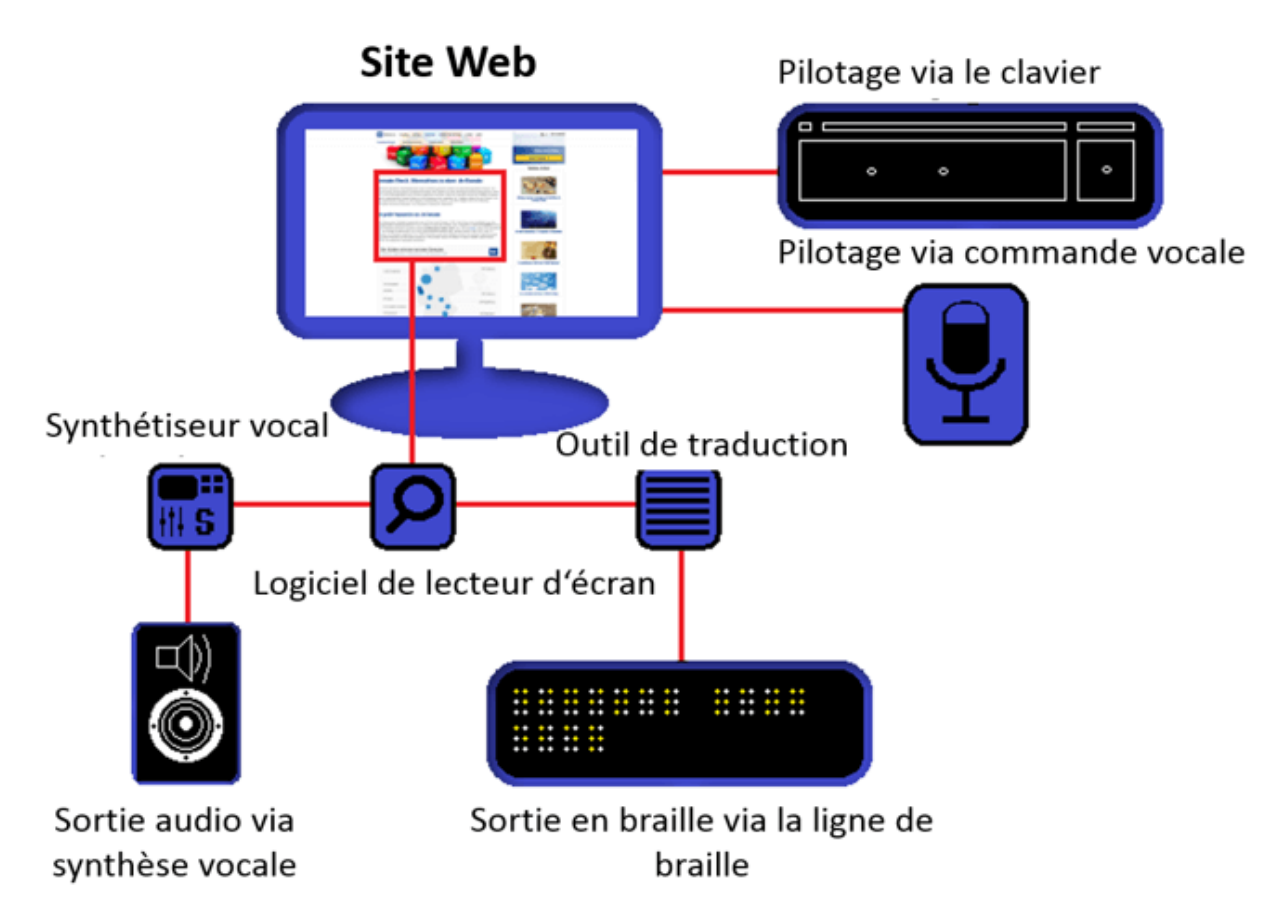

**Figure I.12 :** Schéma explicatif du principe du fonctionnement de la synthèse vocale.

Les lecteurs d'écran lisent les éléments de texte affichés et traduisent l'information via une sortie vocale synthétique ou envoient des signaux correspondants pour traduction à une ligne en braille liée, qui émet le texte correspondant sous forme de braille tactile. La sortie vocale artificielle utilise des synthétiseurs tels qu"**Elo** ou **eSpeak**. Ces applications utilisent des dictionnaires intégrés, qui contiennent également la prononciation de la plupart des mots. Cependant, il est rarement possible de créer de cette façon un langage à sonorité naturelle. Enfin, les mots écrits de la même façon sont souvent prononcés différemment selon leur signification ou leur position syntaxique. D'autres problèmes résultent de l'intonation différente des phrases interrogatives. Les élévations et les diminutions influencent souvent le sens. "C'est vrai !" et "C'est vrai ?" ont des significations différentes, qui ne deviennent claires dans la langue parlée que par l"intonation. Pour que le synthétiseur vocal reproduise correctement le deuxième cas comme une question, la voix doit être élevée à la fin de la phrase. Sinon, l'utilisateur interprète mal la question, comme une déclaration.

Les caractéristiques de qualité suivantes sont particulièrement importantes pour la synthèse vocale :

- **Intonation des mots** : le synthétiseur doit non seulement prononcer correctement un seul mot, mais aussi ajuster l"intonation à la position dans la phrase.
- **Transitions syllabiques** : si le synthétiseur assemble le langage à partir de blocs de construction de syllabes, les transitions doivent être fluides afin de créer des mots compréhensibles.
- **Mélodie de la phrase** : si l'élévation et l'abaissement de la voix est pertinent pour le sens de la phrase (marquée par la ponctuation dans la langue écrite), le synthétiseur doit être capable de reproduire ce phénomène.
- **Rythme de la parole** : le synthétiseur devrait essayer d'imiter le rythme naturel de la parole afin que l'utilisateur obtienne une impression auditive naturelle.
- **Vitesse de parole** : la vitesse de lecture à haute voix est également importante pour l'utilisateur. Idéalement, elle peut être réglée individuellement par l'utilisateur.
- **Pauses** : les éléments de format tels que les paragraphes et les sauts de ligne devraient être marqués par des pauses pour faciliter l'enregistrement de la fin et du début d'une section.

#### **Des lunettes intelligentes :** [16]

 Développées en 2010 par la société israélienne Orcam Technologies et commercialisées en 2013 en anglais aux États-Unis et depuis septembre 2016 dans la langue de Molière en France, les lunettes vocales Orcam débarquent en Belgique. Cette technologie était très attendue par les personnes atteintes de déficience visuelle. De nombreuses aides techniques existent déjà (lunettes-loupes, logiciels d"agrandissement, télé agrandisseurs…) mais rien de comparable à cette nouvelle technologie qui entend faciliter davantage le mode de vie des malvoyants **.**Le dispositif OrCam est composé d"un appareil photo et d"un mini écouteur qui transmet les informations visuelles. Ces lunettes pour aveugles ont trois fonctions principales: lire des textes, reconnaître des visages et identifier des produits.

[OrCam My Eye](https://www.orcam.com/fr/myeye2/) a la capacité de lire du texte imprimé en temps réel à partir de n"importe quelle surface. Une personne peut lire des livres, des journaux, des pancartes, des étiquettes, des menus et même du texte sur un smartphone ou un écran d'ordinateur. Il s'agit essentiellement de lunettes pour aveugles qui leur permettent de « voir » le monde qui les entoure et ainsi reprendre leurs activités quotidiennes.

Vous pouvez lire le [témoignage d"Avesta](https://www.orcam.com/fr/blog/mieux-voir-orcam-my-eye/) qui a repris ses études de droit grâce à ces lunettes pour aveugles.

Les utilisateurs ont également la possibilité de personnaliser le dispositif OrCam en lui apprenant à [reconnaître des produits](https://www.youtube.com/watch?v=opn9ypjMKMg) et à identifier des visages. Les visages précédemment enregistrés sont à la fois identifiés et annoncés après l"entrée dans la vue de la caméra.

Ces lunettes pour aveugles sont activées par un geste simple et intuitif, le doigt d"une personne ou une simple pression sur un bouton.

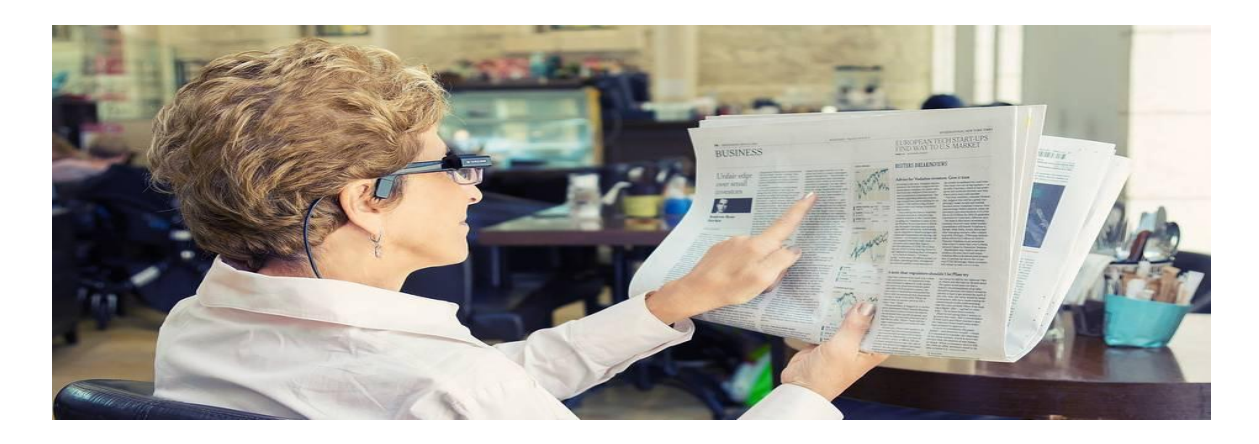

**Figure I.13**: Les lunettes Orcam.

Il existe également des aides techniques variées pour la vie quotidienne (enfileuses à aiguilles,téléphones à gros boutons, montres parlantes, guides chèques…)

Il est intéressant de voir que les malvoyants utilisent, cf. Figure 2.1, notamment les caractères agrandis pour lire. Cependant, il est souvent fait usage de fonctions complémentaires ou technologies complémentaires, cf. Figure 2.2 afin de réaliser la tâche de lecture plus aisément. 41 Il est en effet, souvent utilisé le son, le braille et/ou des méthodes informatiques couplant le son, l'image et le braille pour lire. Mode d'accès en pourcentages synthèse vocale plage braille et synthèse vocale plage braille télé-agrandisseur autres pas de matérie

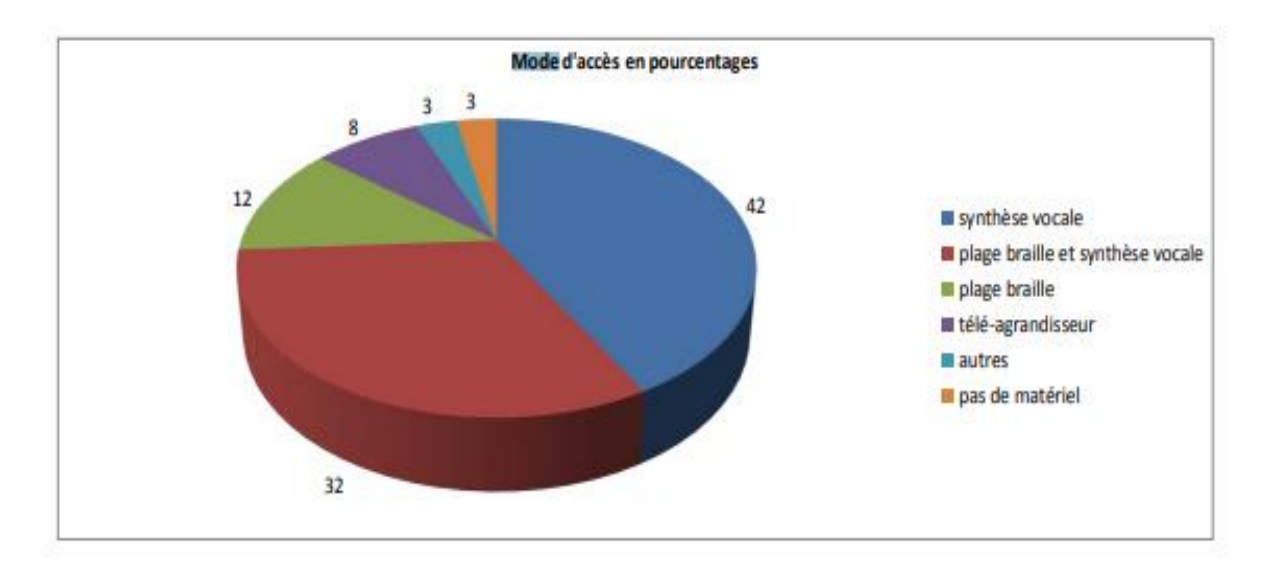

**Figure I.14** :Mode d"accès à des contenus multimédia pour les personnes malvoyantes, en pourcentages, données compilées par Laster à partir de l"étude HandicapZéro

Il est intéressant de faire un lien entre les besoins et les équipements utilisés. L'utilisation des téléagrandisseurs et des outils informatiques reste marginale. Il est couramment utilisé, l'audio (livres-audio, Jaws pour lire une page web), le braille afin de percevoir un contenu (plage braille connectée à Jaws). En effet, la synthèse vocale se révèle intéressante pour utiliser un téléphone portable lorsque les téléagrandisseurs, ou les outils informatiques sont moins appropriés.

#### **I.6 Avantage et inconvénients :**

 Dans cette section on va présenter quelques points de différences entre les dispositifs qui sont spécialisés pour l"aide à la lecture.

#### **I.6.1 Les loupes optiques :**

Les loupes optiques permettent d'agrandir les images ou les objets observés, avec des grossissements variables d"une loupe à l"autre, et avec ou sans éclairage. Les grossissements disponibles sont limités à 5 ou 8 fois la taille de l"objet original.

#### **I.6.2 Les loupes électroniques :**

 Les loupes électroniques, permettent de remplir les mêmes fonctions que les loupes optiques, mais avec des grossissements plus importants et des fonctions telles que la modification des couleurs, ou un arrêt sur image.

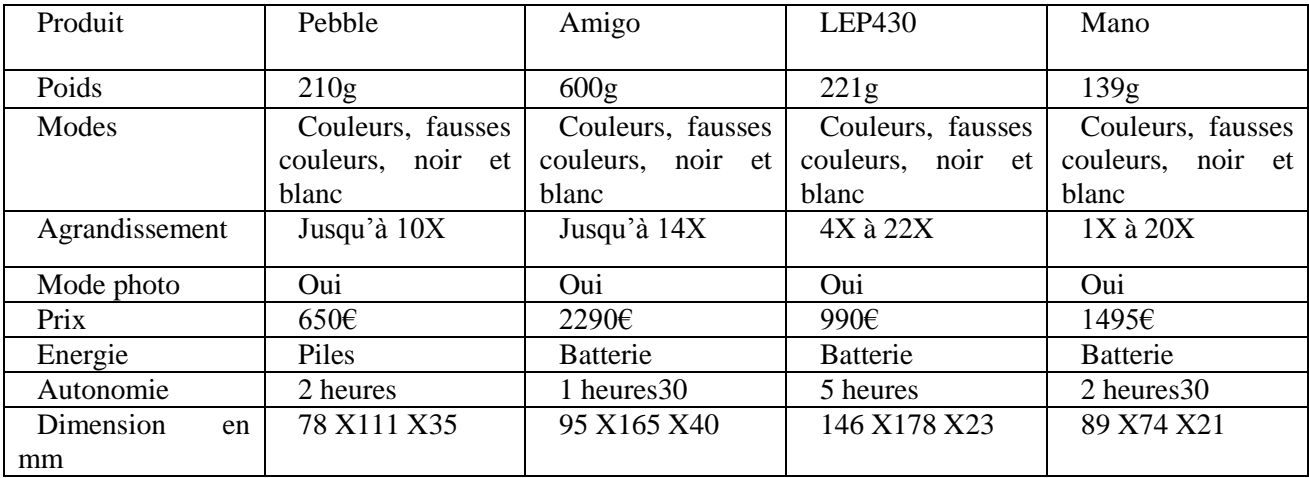

**Tableau I.2 :**Tableau comparatif des loupes électroniques, données issues des fiches techniques et catalogues des distributeurs en France.

#### **I.6.3 Les machines à lire :**

Les machines à lire, permettent d'écouter un document, ou un livre sans avoir à le lire. Ces dispositifs associent une numérisation, une reconnaissance des caractères et un processus de synthèse vocale pour la lecture du document.

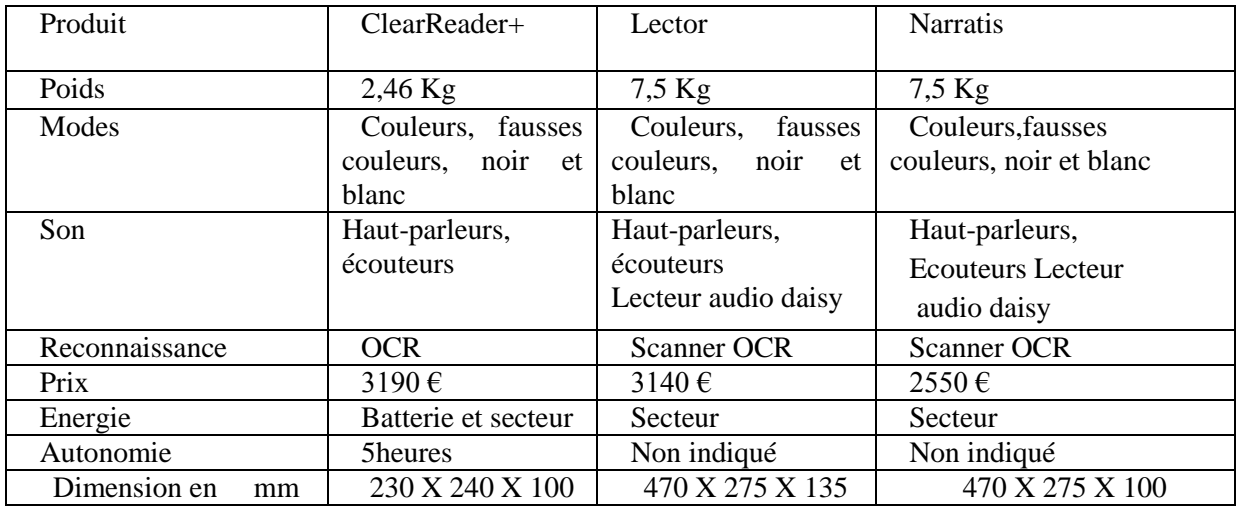

**Tableau I.3 :**Tableau comparatif des machines à lire, données issues des fiches techniques et catalogues des distributeurs en France.

#### **I.6.4 Les télé-agrandisseurs :**

Les télé-agrandisseurs ou vidéo agrandisseurs, cf. Figure 2.6, sont des dispositifs d'aide aux malvoyants bien connus. Ce type de dispositif est généralement lourd et assez couteux. Il permet d'atteindre des grossissements très élevés et des modifications de couleurs au moment de l'affichage.

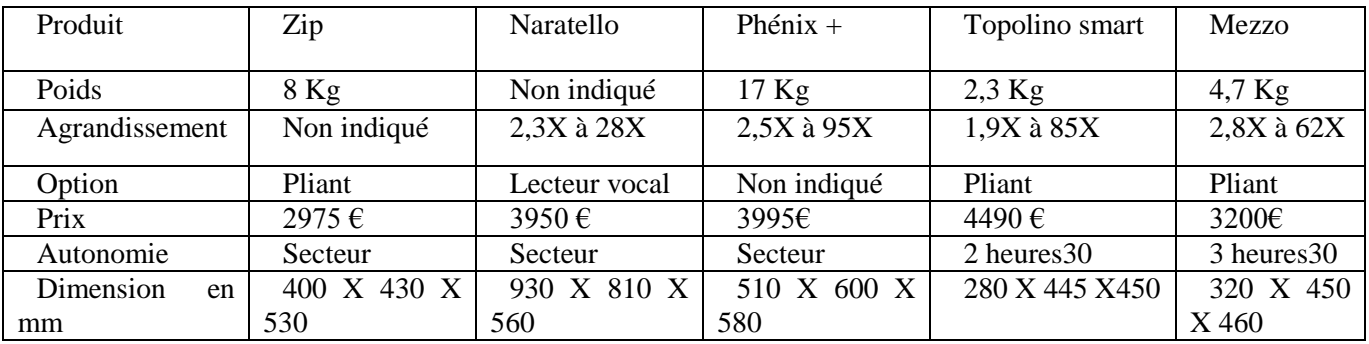

**Tableau I.4 :**Tableau comparatif des télé-agrandisseurs, données issues des fiches techniques et catalogues des distributeurs France.

#### **I.6.5 Les solutions informatiques :**

 Les logiciels, pour personnes non-voyantes ou mal voyantes sont de plusieurs types, ils varient en fonction des fonctionnalités proposées. Ils permettent, en effet, d'obtenir des apports d'information sous forme d"agrandissement d'écran, de lecteur d'écran, de lecteur et commande vocale.

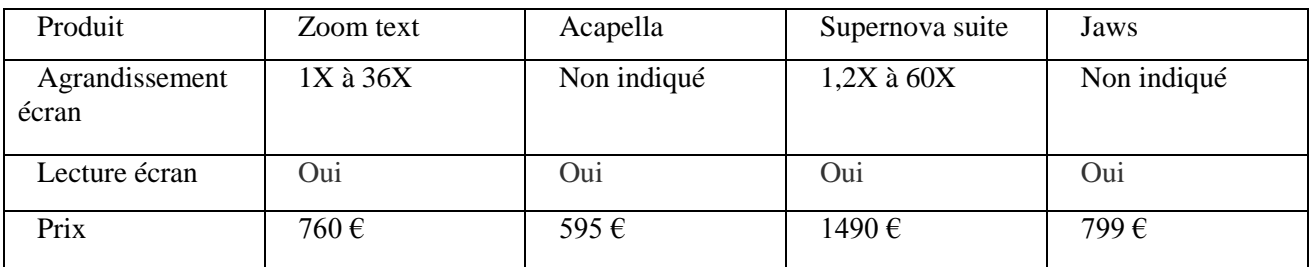

**Tableau I.5 :**Tableau comparatif des logiciels informatiques, données issues des fiches techniques et catalogues des distributeurs en France.

Nous pouvons constater que les patients ont des beaucoup de besoins auxquels doivent répondre les dispositifs d"aides, alors que les dispositifs actuels sont spécialisés pour l"aide à la lecture. Au regard du taux d"équipement et des besoins exprimés par les patients, je peux en déduire que les solutions actuellement proposées ne sont pas en adéquation avec tous les besoins et toutes les situations. Ces dispositifs répondent à un certain nombre de situations, cependant, il existe une différence notable entre les besoins exprimés et les usages que l"on peut faire de ces aides. Cela peut s"expliquer par le prix, les fonctions proposées et la portabilité des solutions. Un certain nombre de solutions performantes ne sont peu ou pas transportables. Les solutions mobiles actuelles sont, quant à elles, généralement peu performantes. Il est nécessaire de développer un nouveau type de solution offrant à la fois les performances, la mobilité, et la portabilité.

#### **I.7 Conclusion :**

 En fin de ce chapitre, on conclut que l"œil est l"organe de la vision de l"être humain, il lui permet de capter des images pour ensuite les analyser afin d"interagir avec l"environnement. Nous avons cité les différentes causes ou maladies conduisant à la déficience visuelle.

Ce chapitre aussi traite les différentes techniques utilisées et dispositifs déjà réalisés pour but d"aider les personnes ayant une déficience visuelle.

Dans le second chapitre, on va entamer la reconnaissance de forme et l"application sur les images et les vidéos.

# **Chapitre II : la** reconnaissance et la localisation des objets sur l'image et la vidéo
## **II.1 Introduction :**

 La reconnaissance de formes comporte actuellement un champ très large des méthodes soutenant le développement de nombreuses applications dans beaucoup de différents secteurs d'activités. Les méthodes et techniques de reconnaissance de formes se trouver généralement dans le milieu de la simulation « intelligente » des tâches, qui a certainement infiltré notre vie quotidienne [MAR01]. La fabrication aidée par les robots, les systèmes de diagnostic médical, la reconnaissance automatiques des documents ou caractères (OCR), la prévision des variables économiques, l'exploration des ressources terrestres, et l'analyse des données satellitaires sont juste quelques exemples des champs d'activités où cette tendance s'applique.

 Alors dans ce chapitre nous allons présenter l"ensemble des généralités sur le domaine de reconnaissance de formes. Pour commencer nous introduisons la reconnaissance des lettres sur une image en est entièrement consacré à réaliser un état de l"art sur les différents travaux dans la reconnaissance des mots et lettres et faire une comparaison entre les techniques utilisées et les résultats obtenus. , poursuivrons par présenter les classes, formes et les caractéristiques puis les approches de RF, puis Similarité des Formes et les Taches de RF et finalement les problèmes pratiques importants.

 Le problème que cherche à résoudre la reconnaissance des formes est d"associer une classe à une forme inconnue (qui n"a pas encore de classe associée). On considère souvent la Reconnaissance des formes comme un problème de classification: trouver la fonction qui affecte à toute forme inconnue sa classe la plus pertinente. Elle est partie intégrante de tout système intelligent destine à la prise de décision [2].

#### **II.2 La reconnaissances des formes :**

#### **II.2.1 Définition :**

 On désigne par reconnaissance de formes (ou parfois reconnaissance de motifs) un ensemble de techniques et méthodes visant à identifier des motifs à partir de données brutes afin de prendre une décision dépendant de la catégorie attribuée à ce motif. On considère que c"est une branche de l"intelligence artificielle qui fait largement appel aux techniques d"apprentissage automatique et aux statistiques.

Les formes ou motifs à reconnaître peuvent être de nature très variée. Il peut s'agir de contenu visuel (code barre, visage, empreinte digitale…) ou sonore (reconnaissance de parole), d"images médicales (rayon X, EEG, IRM…) ou multi spectrales (images satellitaires) et bien d"autres [9].

Watanabe [1] a défini une forme comme: « l'opposé du chaos; c'est une entité vaguement définie, à laquelle on peut associer un nom ». En des termes informatiques, une forme est un ensemble de valeurs,

appelés attributs, auxquels est associé un nom (ou étiquette), qui est leur classe. Plusieurs formes peuvent avoir la même classe, on dit alors que ce sont les exemples ou réalisations de la classe.

#### **II***.***2.2Historique :**

 Or que ce soit pour déchiffrer un texte dactylographié ou manuscrit, pour compter des chromosomes, reconnaître une tumeur, un char ou un avion de guerre, la compréhension de l"image, sa classification passe toujours par la reconnaissance d"une forme. « Plusieurs approches théoriques ont été développées », explique Olivier Faugeras.

 « Les premières consistaient à faire des calculs à partir de l"image et construire des représentations symboliques de plus en plus complexes, d"abord en deux dimensions tel que sur l"image, puis tridimensionnelles, pour tenter de restituer une description proche de notre propre vision. » Un peu partout dans le monde, les chercheurs ont mis au point des méthodes mathématiques permettant de détecter les contours des objets à partir des changements rapides de contraste dans l"image, des ombres et des lumières, des régions homogènes en couleur, en intensité, en texture.

 « Dès 1964, des chercheurs français, Georges Matheron (1930-2000) et Jean Serra, ont développé une autre approche théorique (baptisée morphologie mathématique) et un outil spécifique (l"analyseur de texture breveté en 1965, ndlr) d"abord pour analyser des microphotographies de terrain et évaluer des teneurs en minerai, puis pour d"autres applications comme la cytologie (caractérisation et comptage de cellules) » rappelle Olivier Faugeras. En 1968, ils créent le Centre de morphologie mathématique de l"Ecole des Mines de Fontainebleau. Leurs outils d"analyse et d"interprétation d"images sont longtemps restés franco-français, jusqu"à ce qu"un américain, Robert Haralick (Université du Kansas à cette époque, de Seattle actuellement), en fasse une large publicité dans les années 1980, en les adaptant à de nombreuses applications : industrielles comme l"inspection radiographique des ailes d"avions de Boeing, aériennes ou médicales [19].

 D"autres chercheurs, comme les américains Marvin Minsky et Seymour Papert du MIT (Massachussets Institute of Technology) ont considéré le problème dans l"autre sens, en cherchant à formaliser et à faire reproduire par l"ordinateur notre propre processus de reconnaissance d"images, donc notre propre vision. Cette démarche était dans l"air du temps, au cœur des promesses de « l"intelligence artificielle » qui devait permettre de mettre l"intelligence en équations et doter les ordinateurs de toutes les capacités humaines de raisonnement, mémoire, perception. Or la vision s"est révélée être un domaine particulièrement complexe à modéliser tant elle est basée sur une quantité phénoménale de connaissances à priori fondée sur notre intelligence et notre expérience [3].

## **II.3 Méthodes :**

La reconnaissance de motifs peut être effectuée au moyen de divers algorithmes d'apprentissage automatique tels:

- Un réseau de neurones
- Une analyse statistique
- L"utilisation de modèles de Markov cachés
- Une recherche d'isomorphisme de graphes ou sous-graphes

Les formes recherchées peuvent être des formes géométriques, descriptibles par une formule mathématique, telles que :

- Cercle ou ellipse
- Courbes de Bézier, splines
- Droite

Elles peuvent aussi être de nature plus complexe:

- Lettre
- Chiffre
- Empreinte digitale

Les algorithmes de reconnaissance peuvent travailler sur des images en noir et blanc, avec en blanc les contours des objets se trouvant dans l'image. Ces images sont le fruit d'algorithmes de détection de contours. Ils peuvent aussi travailler sur des zones de l'image prédéfinies issues de la segmentation de l"image [9].

#### **II .3.1 Méthodes de reconnaissances de formes :**

- Mise en correspondance de graphes
- Méthode Bayesienne
- Estimation Paramétrique
- Classifieur linéaire
- Réseau de neurones
- Local feature focus
- SVM : Support Vector Machine
- Polytôpes de contrainte
- Méthode des hypercubes

Un algorithme bien connu pour la détection de formes, la transformée de Hough, est une méthode d'estimation paramétrique [9].

## **II.4 Schéma générale d'un système de reconnaissance des formes :**

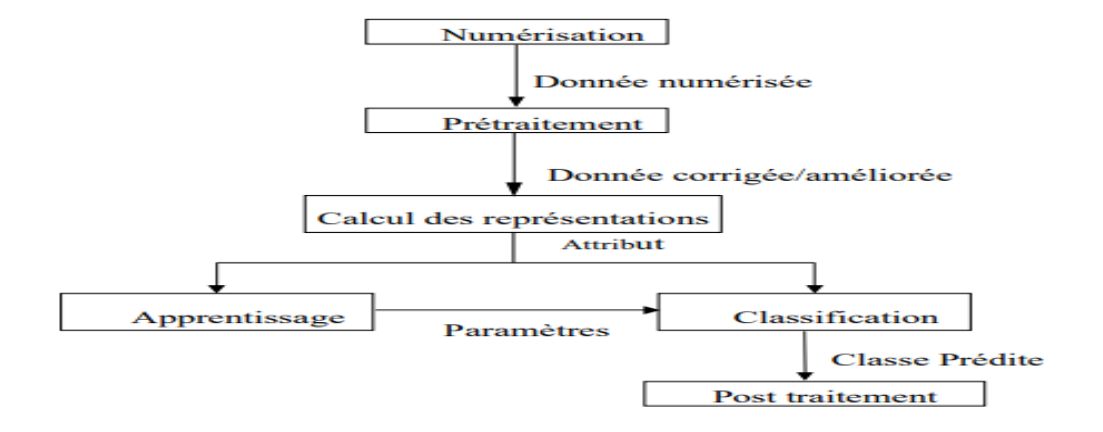

**Figure** *II***.1:** Schéma général d'un système de reconnaissance des formes [9].

#### **II .4.1 préparation des donnes :**

**II***.* **4.1.1. Numérisation:** À partir des informations du monde physique, construire une représentation des données directement manipulable par la machine. Des capteurs (microphone, caméra, instruments de mesure) convertissent les signaux reçus du monde réel en une représentation numérique discrète. L"espace résultant,

appelé espace de représentation a une dimension r très grande lui permettant de disposer du maximum d"informations sur les formes numérisées [9].

**II.4.1.2. Prétraitement:** Consiste à sélectionner dans l"espace de représentation l"information nécessaire au domaine d"application. Cette sélection passe souvent par l"élimination du bruit, la normalisation des données, ainsi que par la suppression de la redondance. Le nouvel espace de représentation a une dimension r" très inférieure à r mais demeure un espace de grande dimension et contient des informations encore assez primitives [9].

**II***.* **4.1.3. Calcul des représentations**: Il s"agit de la phase finale de la préparation des données. Elle fournit un certain nombre de caractéristiques ou paramètres (les fameux attributs) en utilisant des algorithmes de sélection et/ou d"extraction d"attributs. Les attributs étant limités en nombre, l"espace des paramètres ainsi obtenu est de dimension p très petite par rapport à r" [9].

**II.4.2 Apprentissage:** L"apprentissage ou entraînement, est une partie importante du système de reconnaissance. Le classificateur étant généralement une fonction paramétrique, l"apprentissage va permettre d"optimiser les paramètres du classificateur pour le problème à résoudre, en utilisant des données d"entraînement. Lorsque les données d"entraînement sont préalablement classées, l"apprentissage est dit supervisé, sinon il est non supervisé [12].

**II. 4.3 Classification:** cette phase est le noyau de la Reconnaissance des formes. En utilisant les modèles (paramètres) obtenus lors de l"apprentissage, le classificateur assigne à chaque forme inconnue sa ou ses formes les plus probables [9].

**II.4.4 Post traitement:** cette phase a pour but de corriger les résultats de la classification en utilisant des outils spécifiques au domaine d"application. Par exemple pour un système de reconnaissance de textes manuscrits, le classificateur se charge de classer chaque caractère séparément, alors que le post traitement appliqué un correcteur orthographique sur tout le texte pour valider et éventuellement corriger le résultat de la classification. Bien que facultative, cette phase permet d"améliorer considérablement la qualité de la reconnaissance [9].

## **II.5 : État de l'art sur la recherche dans la reconnaissance de forme :**

 Lorsque les causes de malvoyance ou de cécité ne sont pas traitables et que le déficit restera permanent, comme dans le cas de la dégénérescence maculaire, des glaucomes ou de nombreuses opacités de la cornée, différentes solutions ont été proposées pour compenser la perte visuelle, et restaurer, si ce n"est un réel sens visuel, au moins certaines des fonctions perdues. Deux catégories de systèmes se démarquent. D'une part, les approches holistiques, visant à restituer l'information visuelle dans sa globalité. C'est la démarche commune des systèmes de substitution sensorielle et des neuro prothèses que nous développerons ici. D"autre pat des aides spécifiques, tentant de répondre aux besoins identifiés dans des tâches spécifiques, qui seront abordés dans la section suivante [5].

## **II 5.1. Reconnaissance des lettres :**

#### **II 5.1.1. Le Braille « un système universel pour les personnes aveugles »:**

Le Braille, inventé en 1929 et toujours largement employé de nos jours, constitue une des premières tentatives visant à présenter des informations de nature visuelle (en l"occurrence du texte) sous forme tactile. Le système Braille, composé de cellules de 6 points, permet de coder 64 combinaisons sur chacune d"elles, et donc de représenter l"ensemble des lettres de l"alphabet, ainsi que les chiffres, les caractères spéciaux propres à chaque langue, et même les notations musicales ou mathématiques [5]. La forme des signes est particulièrement adaptée à la pulpe de l"index [6].

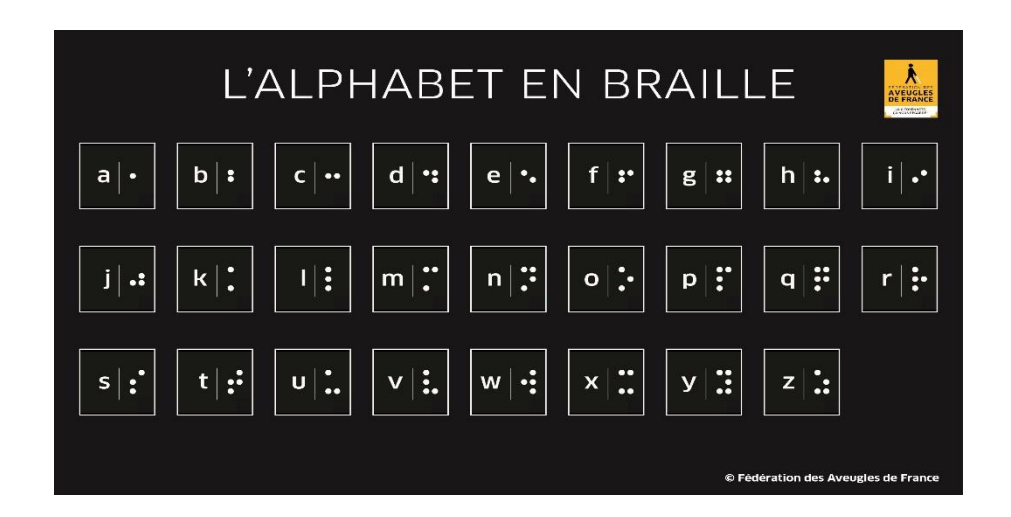

**Figure** *II***.2:** L"alphabet en Braille [7].

Il existe par exemple de nombreux logiciels appelés lecteurs d"écrans, permettant de retranscrire à la volée le contenu d"un écran sous forme parlée, ou par le biais d"une plage Braille telle que celle présentée dans la Figure *II*.4. Il est également possible d"utiliser des systèmes de reconnaissance de caractères permettant de convertir en texte un document scanné ou une image, qui à son tour pourra être restitué en langage Braille. Un des premiers dispositifs reposant sur ce principe a été commercialisé en 19711 par la compagnie américaine Telesensory System. Baptisé Optacon.

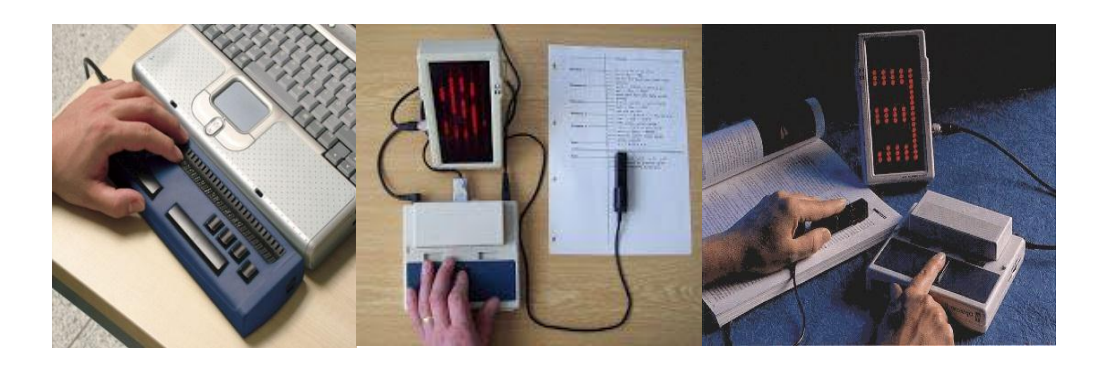

**Figure** *II***.3:** L"alphabet en Braille [8].

#### **II. 5.1.2 Loupe Optique à main :**

 La loupe à main est très pratique car elle est équipée d'une poignée qui permet de rester mobile. Avec une loupe à main, vous pourrez ainsi agrandir tout ce que vous voulez (plaque de cuisson, bouton, boite de médicaments, etc.) simplement en tenant la loupe par sa poignée.

La loupe à main permet aussi d'adapter la distance entre le document à lire et la lentille. La majorité de nos loupes à main sont équipées de LEDs. Les leds intégrées dans la loupe éclairante avec trois couleurs permettent d'augmenter fortement la luminosité et améliorent ainsi le rendu visuel [10]. Mais destiné juste pour les mal voyants non pas pour les personnes qui ont une déficience visuelle.

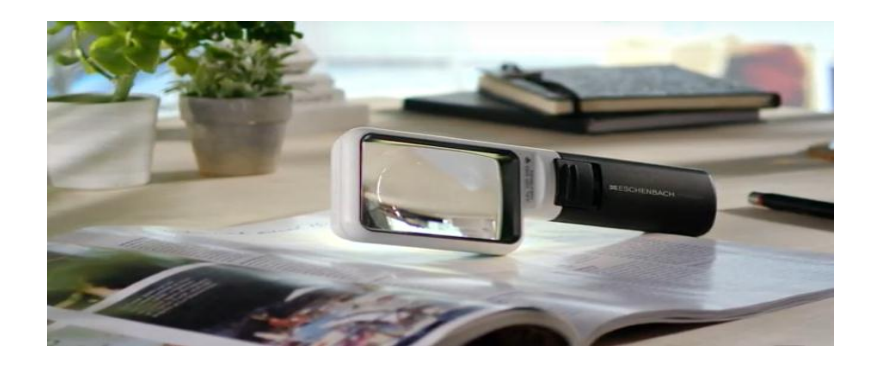

**Figure** *II***.4:** Loupe à main Eschenbach. [11]

#### **II.5.1.3 Loupe Electronique portable :**

Les loupes électroniques permettent un grossissement bien plus important que les loupes traditionnelles, ce qui explique qu'elles rendent d'incontestables services aux personnes malvoyantes et atteintes de dégénérescence maculaire, de cataracte, rétinopathie diabétique, rétinite pigmentaire ou encore de glaucome. Leur cadran ainsi que leur luminosité offrent un confort de vision inégalé. Elles permettent de choisir le niveau de grossissement et de changer le contraste en fonction des besoins de la personne malvoyante **[14].**

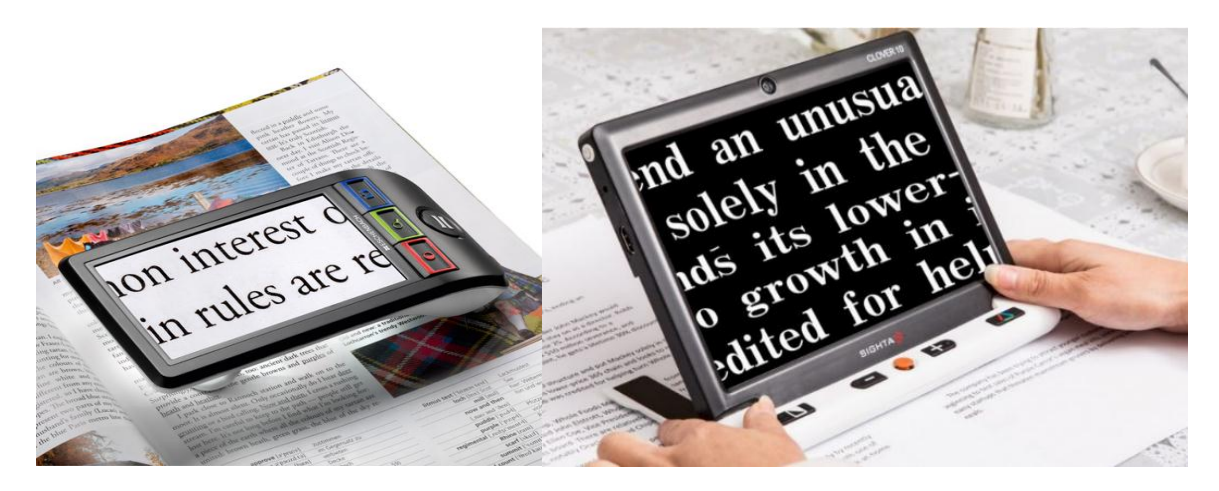

**Figure** *II***.5 : Loupe électronique portable [15].**

#### **II. 5.1.4 Les télés agrandisseurs et vidéo agrandisseurs :**

 Les télés agrandisseurs sont des aides à la lecture pour les personnes malvoyantes atteinte de DMLA, de glaucome ou autres maladies des yeux. La télé agrandisseur grossit l"image du document placé sous sa caméra augmente le contraste, améliore le rendu. Pour certains modèles la reconnaissance du texte et la lecture vocale améliorent encore plus le confort de lecture pour les déficients visuels atteint de basse vision sévère. **[16].**

Les vidéo agrandisseurs sont généralement dotés des mêmes fonctionnalités, mais fournis sans écran. Ils se connectent à votre écran de télévision ou d"ordinateur selon le modèle de vidéo-agrandisseur choisi. Ils sont préconisés dans les besoins de mobilités ou d"encombrement minimal.

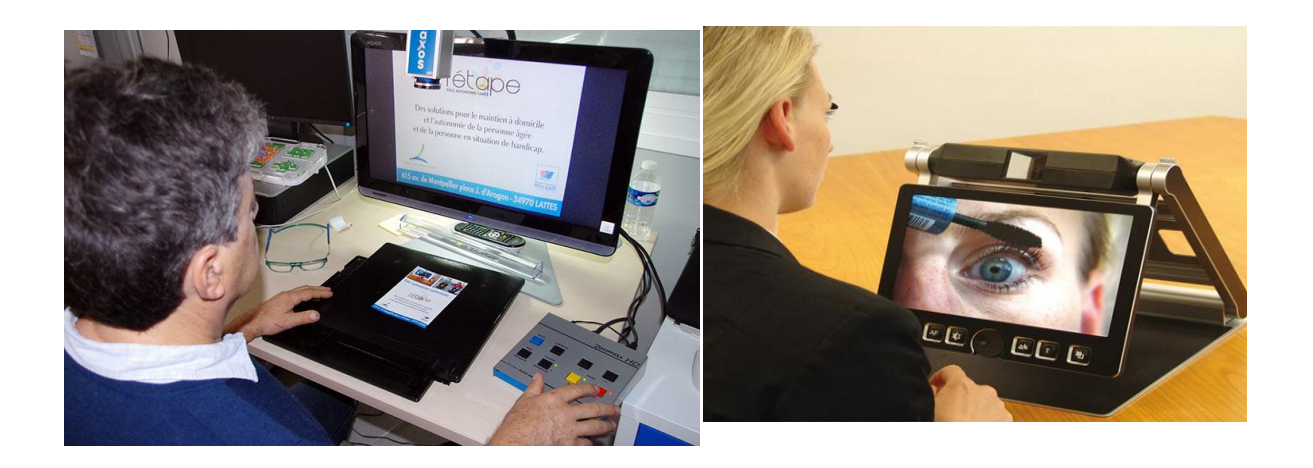

**Figure** *II***.6** Les télés agrandisseurs et vidéo agrandisseurs [17].

#### **II.5.1.5 Les lunettes intelligentes pour mal et non-voyants :**

 Ces lunettes qui rendent (presque) la vue aux aveugles, Le système révolutionnaire permet la lecture de textes à la maison ou en déplacement, mais également la reconnaissance de visages, l'identification de produits, de billets de banque ou la reconnaissance des couleurs ainsi que la lecture des textes des journaux…etc. Ces lunettes pour aveugles sont activées par un geste simple et intuitif, le doigt d"une Personne ou une simple pression sur un bouton.

 OrCam My Eye a la capacité de lire du texte imprimé en temps réel à partir de n"importe quelle surface. Une personne peut lire des livres, des journaux, des pancartes, des étiquettes, des menus et même du texte sur un smartphone ou un écran d"ordinateur. Il s"agit essentiellement de lunettes pour aveugles qui leur permettent de « voir » le monde qui les entoure et ainsi reprendre leurs activités quotidiennes.ne ou une simple pression sur un bouton.

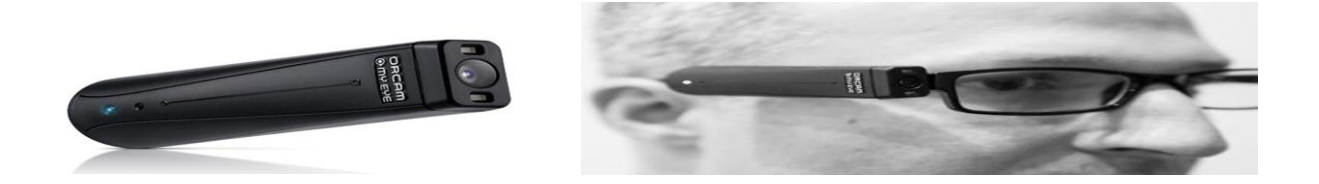

**Figure** *II***.7** lunette OrCam MyEye 2. **[19].**

## **II.5.2. Reconnaissance et localisation des objets :**

#### **II.5.2.1The Voice :**

Dans le système The VOICE, l"image, convertie en niveau de gris et à une résolution de 64x64 pixels, Différents prototypes utilisent le système de codage de The VOICE, comme celui présenté dans la Figure *II*.9, où la caméra est montée sur un casque. Ce type de dispositif au design futuriste n'est cependant pas très bien reçu par la communauté des non-voyants pour un usage quotidien, ceux-ci préférant généralement un équipement plus neutre, n"attirant pas l"attention. La majeure partie des utilisateurs se tourne donc plutôt vers des lunettes équipées d"une petite caméra centrale et d"écouteurs classiques connectés à un mini-PC. Récemment une version Android de l"application a même été développée, permettant l"utilisation de The vOICe sur la plupart des téléphones actuels, ainsi que sur les toutes nouvelles Google Glass.

The vOICe a été évalué dans des tâches de reconnaissance d"objets au cours de la thèse de Malika Auvray [Auvray, 2004; Auvray et al., 2005]. Les objets étaient disposés sur une table blanche située à environ un mètre des sujets. Les résultats présentés montrent que les sujets, équipés d"une caméra à la main ou sur la tête, pouvaient localiser et reconnaître les objets avec des temps moyens avoisinant 50 secondes (voir Figure *II*.8). Des travaux complémentaires [Auvray et al., 2007], toujours dans des environnements contrôlés, ont aussi montré qu"il était possible d"entraîner les sujet équipés du dispositif à accomplir des tâches de discrimination et des mouvements de pointage avec une erreur moyenne de 6 à 15 cm en fonction de la distance de l"objet [5].

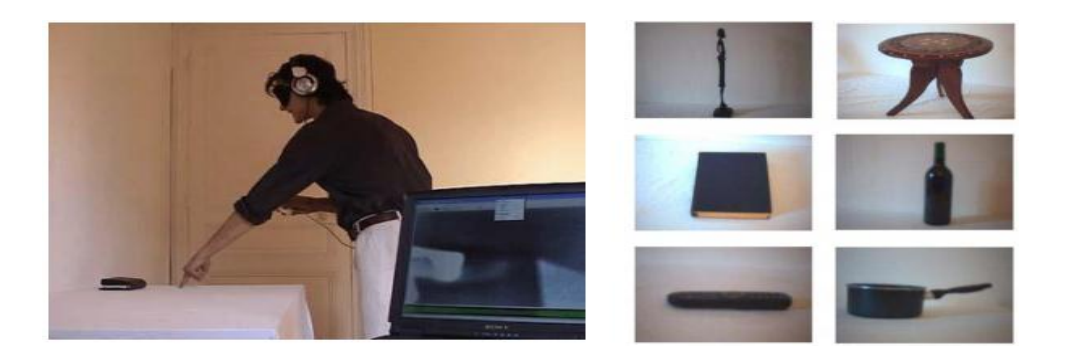

**Figure** *II***.8** Evaluation du système The vOICe<sup>c</sup>. A gauche : sujet réalisant une tâche de déplacement et de pointage. A droite: exemples d"objets utilisés pour la tâche de reconnaissance [5].

#### **II.5.2.2 THE VIBE :**

 The Vibe a été développé en 2004 au sein de l"Université René Descartes par le laboratoire de Neurophysique et Physiologie du Système Moteur (Sylvain Hanneton) et le laboratoire de Psychologie Expérimentale (Sylvain Haupert, J. Kevin O"Regan, Malika Auvray) [Auvray, 2004; Auvray et al., 2005; Hanneton et al., 2010]. Similaire aux systèmes précédents, il propose d"encoder la position verticale du pixel en fréquence (qui augmente avec la position verticale du pixel) et les niveaux de gris en intensité du son. La position horizontale est ici encodée en disparité binaurale, c"est-à-dire par les différences inter- aurales de temps et d"intensité.

Ce système repose par ailleurs sur la segmentation de l'image en champs récepteurs (voir Figure *II*.9, tirée de [Durette et al., 2008]), dont le nombre, les positions et le recouvrement sont configurables.

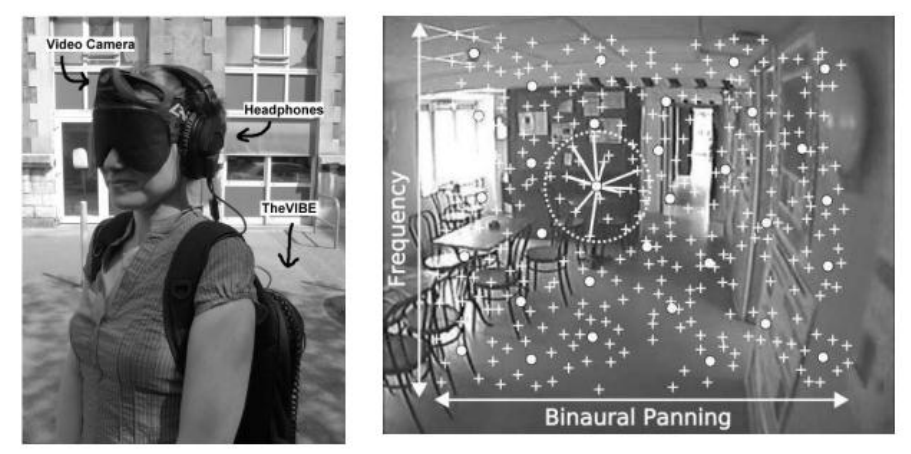

**Figure** *II***.9** The Vibe. A gauche, prototype du dispositif comprenant une caméra vidéo montée sur le front, des écouteurs et un ordinateur portable dans le sac ; A droite, représentation de l'encodage de l'image en sons. Des ensembles de pixels (représentés par les croix) sont regroupés au sein de champs récepteurs (les points). A ceux-ci sont associés une intensité (moyenne des pixels associés) ainsi qu"une fréquence et une balance binaurale en fonction de sa position.

#### **II .5.2.2Canne intelligente :**

Permettent d"améliorer la détection des obstacles et ainsi de pallier aux difficultés, fréquemment déclarées par les déficients visuels, pour les déplacements à l"extérieur du domicile. Chez les aveugles l"aprentissage de l"utilisation de la canne longue permet de sécuriser les déplacements et de réduire ainsi la dépendance. La canne intelligente a été présentée pour la première fois par les étudiants de l"université de Michigan; C"est un appareil portable équipé d'un système sensorial. Ce système est composé de capteurs à ultrasons, un microcontrôleur, un vibreur, un avertisseur sonore afin de guider les personnes malvoyantes. Il utilise des servomoteurs, des ultrasons et un contrôleur flou pour détecter les obstacles devant utilisateur puis donner des instructions par vibration au niveau de la main.

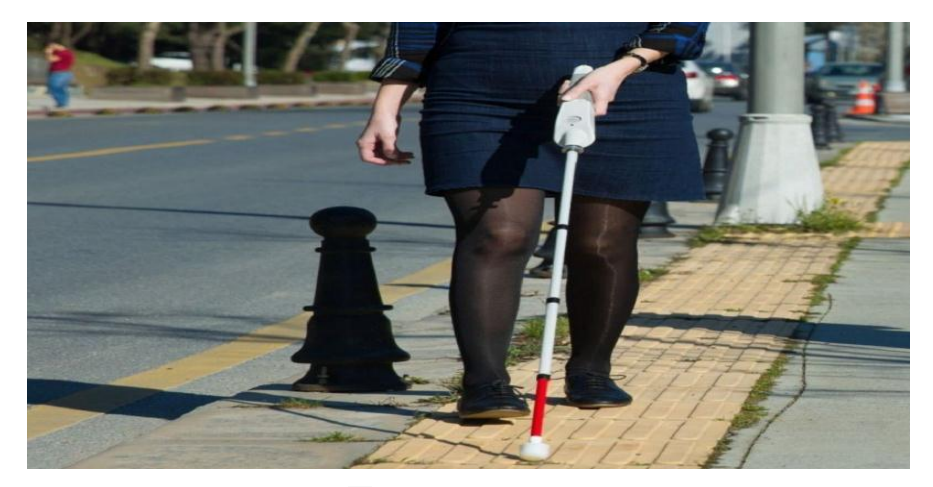

**Figure** *II***.10** canne intelligente **[20].**

#### **II. 5.2.4 Le projet Intelligent Glasses :**

 qui s"est également achevé dans les phases préliminaires, utilise deux caméras stéréoscopiques pour calculer une carte de profondeur de l"environnement [Pissaloux et al., 2008; Velázquez et al., 2004]. Avec l"aide d"un capteur inertiel fournissant l"orientation de la tête, la scène était ensuite projetée orthogonalement sur un dispositif tactile similaire aux tablettes braille pour indiquer la présence d"obstacles relativement à la position du corps. Cette tablette tactile de 8 cm de côté était constituée d"une grille 8 par 8 picots, correspondant à la zone de 4 x 4 m face à l"utilisateur, chacun d"entre eux signalant la présence ou non d"un obstacle dans la sous-région associée. Ce projet, présenté dans la Figure *II*.12, a été prototypé et a permis quelques expérimentations préliminaires. Si l"architecture du système semble intéressante, l"ergonomie du dispositif, nécessitant les deux mains, présente néanmoins le risque de gêner les comportements de mobilité des non-voyants (qui ne peuvent par exemple pas utiliser une canne blanche ou un chien d"aveugle en complément) [5].

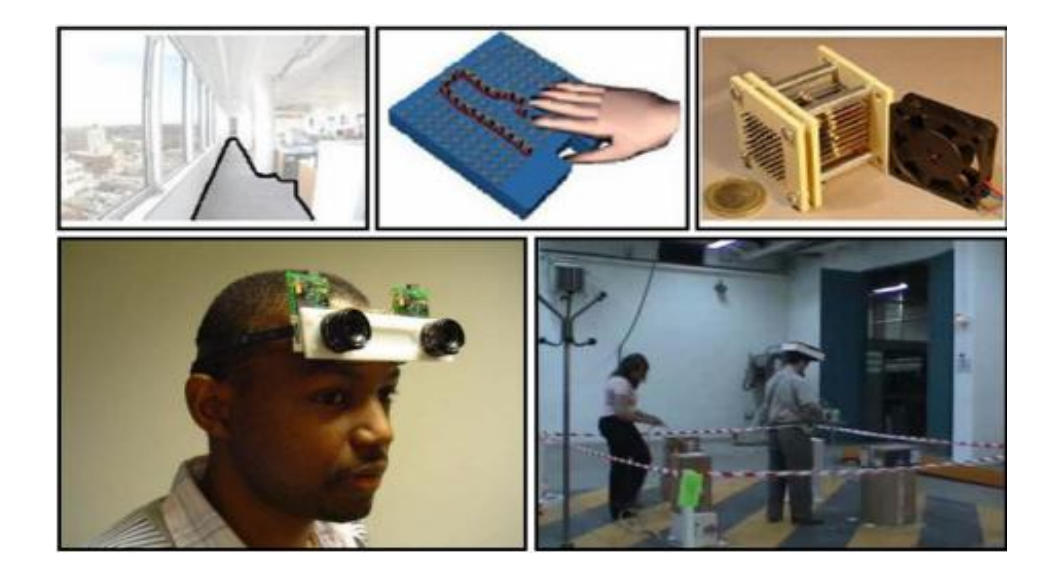

**Figure** *II***.11** Projet Intelligent Glasses. La première ligne présente le concept du dispositif La deuxième le prototype et les expérimentations préliminaires [5].

#### **II.5.2.5 Système Navig :**

Ce mode de fonctionnement du système repose sur l"utilisation en boucle fermée de la vision artificielle et du moteur de sonification spatiale [Dramas et al., 2010], illustré dans la Figure II-12. Il permet au non-voyant de localiser grâce aux sons virtuels 3D la position d"un objet ou d"une cible pour éventuellement s"en saisir si elle se trouve dans l"espace péri-personnel, où se diriger vers elle si elle se situe à distance [5].

 Schéma de l'architecture du système de localisation d'objet. Les images acquises par les caméras sont transmises au module de stéréovision produisant en sortie une image rectifiée (corrigeant les déformations optiques), et une carte de profondeur (donnant la distance de chacun des pixels de l"image rectifiée). La détection de l"objet est réalisée par l"algorithme Spikenet, et permet, à partir de ses coordonnées dans l"image et de la carte de profondeur, de calculer la position 3D de la cible dans le repère caméras. Un son virtuel spatialisé est finalement généré aux coordonnées trouvées, et transmis à l"utilisateur [5].

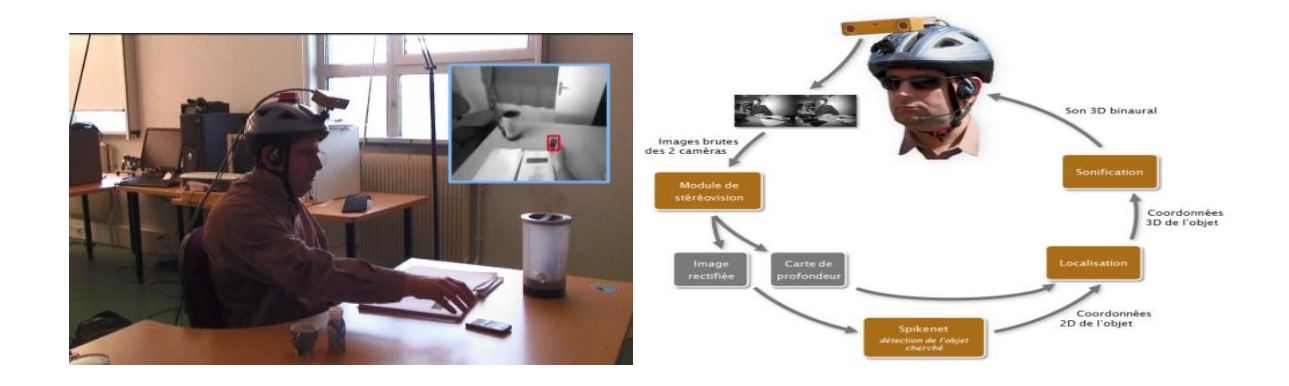

**Figure** *II***.12** Localisation et préhension d'objet. Le téléphone recherché est reconnu par le module de vision, et un son 3D est synthétisé à la position calculée par stéréovision [5].

## **II.5.3. Reconnaissance des visages et les empreintes :**

## **II.5.3.1 Lunettes ORcam:« Une vue globale sur la cécité et la déficience visuelle » :**

est un appareil portable intuitif avec une caméra intelligente à placer sur la monture des lunettes d"une personne. L"appareil utilise la puissance de la vision artificielle pour aider [les personnes qui vivent avec une](https://www.orcam.com/fr/blog/vue-globale-cecite-et-deficience-visuelle/)  [perte de vision.](https://www.orcam.com/fr/blog/vue-globale-cecite-et-deficience-visuelle/) Ce sont des lunettes interactives qui permettent aux personnes aveugles de « voir » leur environnement dans la vie quotidienne [13].

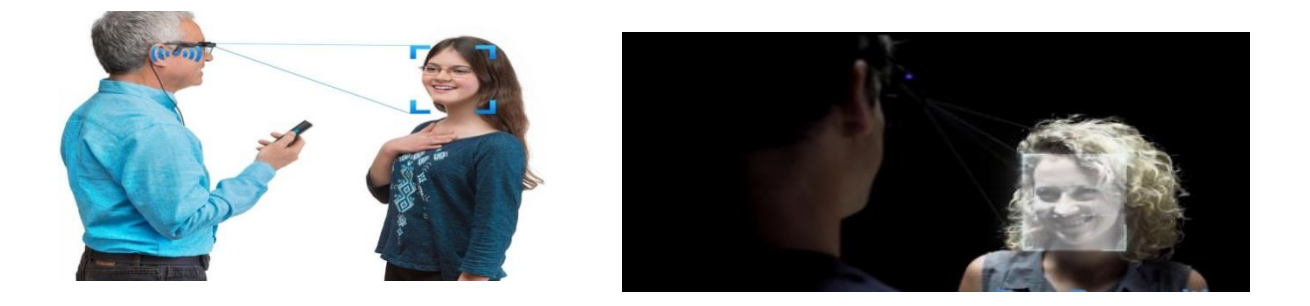

**Figure**  $\overline{II}$ **.13 :** lunettes ORcam [21].

#### **II.5.3.2 : Zalix Biométrie « Lecteur Biométrique Empreinte Digitale » :**

Fondée par Alain Choukroun en 1999, Zalix Biométrie est précurseur et référence indiscutée dans le domaine de la [Biométrie.](http://www.zalix.fr/biometrie.html)

Aujourd"hui, société du Groupe Tranchant Zalix Biométrie est spécialiste de toutes les [technologies](http://www.zalix.fr/biometrie/technologies.html) de la biométrie (empreinte digitale, morphologie de la main, structure de l'iris, morphologie 2D et 3D du visage, validation de signature manuscrite, réseau veineux de la paume de la main) appliquées à tous les usages **[22].**

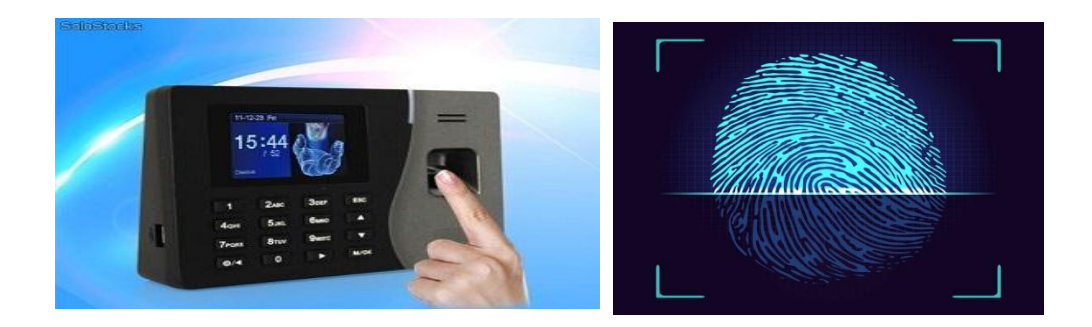

**Figure** *II***.14** lecture biométrique d'une empreinte digitale par ZALIX [23].

## **II.6. Reconnaissance de forme à partir d'une image :**

## **II.6.1. Introduction :**

De nos jours, les nouveaux supports et formes de création et de narration, de production, de diffusion, de stockage, inscrivent aujourd"hui l"image numérique en haut de l'échelle de la révolution numérique, ciblant une grande variété des domaines. Sur cet aspect nous allons présenter dans ce chapitre quelques définitions générales sur l'image numérique et le traitement d'images [27].

#### **II.6.2. Que ce qu'est une image :**

 C"est un ensemble structuré d"informations qui peut être décrit mathématiquement sous la forme d"une fonction  $f(x, y)$ , définie dans un domaine borné, tel que x et y sont les coordonnées spatiales d'un point de l'image et  $f$  est une fonction d'intensité lumineuse et de couleur. Sous cet aspect, la numérisation d'image c"était l"un des sujets primordiaux des recherches scientifiques qui visent l"exploitation d"image par la machine et les technologies modernes existantes [24].

#### **II.6.3. L'image numérique :**

Le terme d"image numérique désigne, dans son sens le plus général, toute image qui a été acquise, traitée et sauvegardée sous une forme codée représentable par des nombres (valeurs numériques) [24].

#### **II.6.3.1 Types d'images numériques :**

On distingue deux types d"images à la composition, et au comportement différent : images matricielles et les images vectorielles.

**a. Images matricielles :** Une image matricielle, ou « carte de points (de l'anglais bitmap » est composée comme son nom l"indique d"une matrice (tableau) de points à plusieurs dimensions, chaque dimension représente une dimension spatiale (hauteur, largeur), ou autres (niveau de résolution). Dans le cas des images à deux dimensions, les points sont appelés pixels [24].

**b. Images vectorielles :** Elle est composée de différents objets repérés par leurs coordonnées et comportant différents attributs (bordure, fond, forme, coordonnées). Leur avantage c"est quelles peuvent être facilement redimensionnées. Leur codage dépend directement du logiciel qui a permis de les créer [24].

#### **II.6.4. Formalisation de l'image numérique :**

Du point de vue mathématique une image optique est généralement représentée par une fonction bidimensionnelle représentant des caractéristiques particulières du signal lumineux de l"image en chaque point de son espace (intensité, couleur,…).Le passage à une représentation numérique se fait en réalisant une discrétisation des coordonnées spatiale de ce signal dans les deux dimensions de l"image (donnant la définition de l"image), et une discrétisation du signal par un échantillonnage (quantification) codé numériquement avec une certaine précision (nombres codés sur un certain nombre de bits). L"image est donc constituée par un ensemble régulier d"éléments appelés « pixels » et elle est généralement appelée image « bitmap  $\gg$  [27].

#### **II. 6.5. Définition PIXEL :**

Le terme pixel est la contraction de l'anglais « Picture élément ». C'est le plus petit élément de l'image. Sortie de l'appareil photo une image est composée d'un nombre x de pixels. Un pixel a une couleur exprimée (codée) en langage binaire mathématique (uniquement des 0 et des 1). On comprend donc tout de suite qu'il faut cette quantité minimum de nuances pour avoir une qualité correcte, appelée parfois qualité image [28].

#### **II .6.6. Segmentation des images :**

La segmentation est une étape essentielle en traitement d"images et reste un problème complexe. La segmentation est un processus de la vision par ordinateur, généralement c'est la première étape de l'analyse d'image qui vient après le prétraitement. La segmentation est l'extraction de caractéristiques de l'objet, ce qui permet une distinction entre l'objet et le fond [28].

#### **II .6.6.1 Les principes de la segmentation :**

- a. La segmentation par régions .
- b. La segmentation par seuillage.
- c. La segmentation par contours.
- d. La Transformée de Hough.

Toutes ces approches visent à l'extraction des caractéristiques. Après de nombreuses années passées à rechercher la méthode optimale, les chercheurs ont compris que la segmentation idéale n'existait pas. Il n"existe pas d"algorithme universel de segmentation à chaque type d"images correspond une approche spécifique. Une bonne méthode de segmentation sera donc celle qui permettra d'arriver à une bonne interprétation [28].

#### **a. La segmentation par régions** :

La segmentation va consister à regrouper les pixels de l"image en régions (composantes connexes). Ces régions vérifiant un critère d"homogénéité (par exemple sur les niveaux de gris ou sur la texture...). On cherche par ce traitement à obtenir une description de l"image en régions, elle peut être située dans le cadre plus général de la segmentation de données

A chacune de ces régions, doit correspondre un objet dans l'image car, dans ce procédé d'analyse d'images, l'objectif ultime est d'être en mesure de décomposer une image en un groupe d'objets distincts. En général, ces objets ont des propriétés qui leur sont propres par rapport à l'image ellemême. Ainsi, il est possible de distinguer de tels objets par différentes mesures telles:

- Leur aspect connexe
- Leur couleur cohérente
- Leurs contours
- Leur texture
- Des informations apriori

L"intérêt de détecter des régions est de pouvoir les manipuler ensuite pour extraire des caractéristiques de forme, de position, de taille... [28].

#### **b. La segmentation par seuillage :**

Le seuillage a pour objectif de segmenter une image en plusieurs classes en n'utilisant que l'histogramme. On suppose donc que l'information associée à l'image permet à elle seule la segmentation, c"est à dire qu'une classe est caractérisée par sa distribution de niveaux de gris. A chaque pic de l'histogramme est associée une classe [28].

#### **c. La segmentation par contours :**

De nombreux problèmes pratiques d'analyse d'image nécessitent une analyse préalable où il faut découper l'image en régions homogènes séparées par des contours. En général les régions homogènes sont des régions où l'intensité lumineuse varie lentement en fonction des coordonnées spatiales. Les contours séparant ces régions sont des portions de l'image de faible largeur (largeur de l'ordre d"un pixel) où les variations d'intensité sont importantes. Il existe une multitude de méthodes pour détecter les contours, d"où une autre approche de segmentation des images est la recherche des contours des régions [28].

#### **d. La transformée de Hough :**

La transformée de Hough est une technique de reconnaissance de formes inventée en 1962 par Paul Hough. L"application la plus simple permet d"identifier la présence de lignes dans une image. Elle peut être très facilement étendue à la reconnaissance de cercle aux d"autres modèles mathématiques simples. Il existe également une transformée généralisée de Hough[28].

#### **II. 6.7.La reconnaissance de plusieurs objets dans une image :**

Une seule image peut être constituée d'un ou plusieurs objets [4]. Dans le cas où on désire détecter plusieurs objets dans une même image, on peut utiliser le procédé de reconnaissance multi objets représenté sur la figure *II*.15 ci- dessous

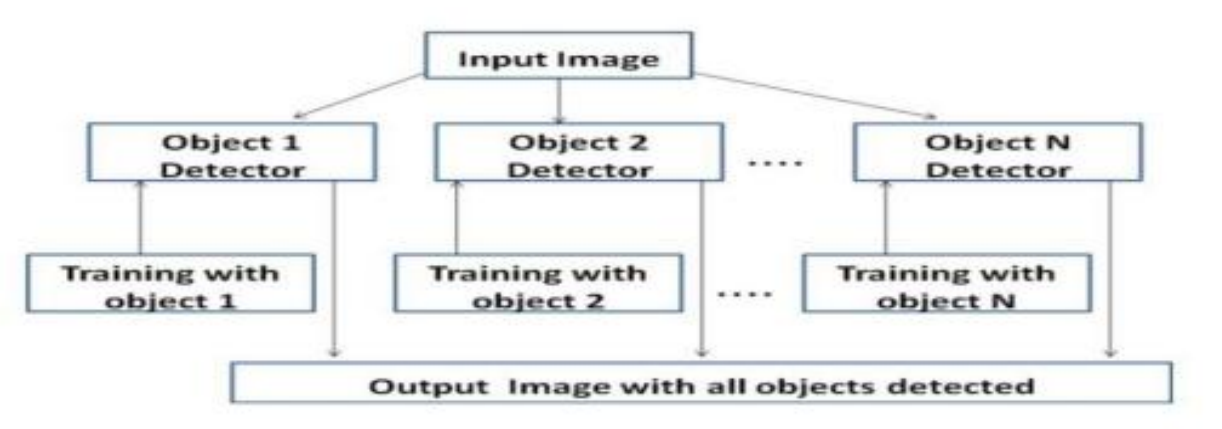

**Figure** *II***.15**: La méthode de reconnaissance de multi objets dans une image [9].

## **II.7.Choix de l'application à utiliser:**

#### **II.7.1. Reconnaissance optique des caractères OCR:**

Un système de reconnaissance optique des caractères analyse optiquement un texte et en produit une version informatique, sous forme d'un fichier texte, comme s'il avait été tapé sur un [ordinateur.](https://www.futura-sciences.com/tech/questions-reponses/systeme-ordinateur-composition-fonctionnement-1614/) On utilise également l'acronyme [OCR](https://www.futura-sciences.com/tech/definitions/informatique-ocr-3953/) du terme anglais Optical Character Recognition [29].

#### **II.7.2. Fonctionnement de l'OCR :**

La saisie optique peut être réalisée sur un [scanner](https://www.futura-sciences.com/sante/definitions/medecine-scanner-2840/) [d'ordinateur](https://www.futura-sciences.com/tech/definitions/informatique-ordinateur-586/) lorsqu'il s'agit d'un texte imprimé. Cela peut être une image [numérique](https://www.futura-sciences.com/tech/definitions/informatique-numerique-584/) d'origine quelconque. Enfin, l'OCR sert également à reconnaître en temps réel des caractères écrits sur un [écran tactile.](https://www.futura-sciences.com/tech/definitions/technologie-ecran-tactile-539/)

La plupart des [logiciels](https://www.futura-sciences.com/tech/definitions/informatique-logiciel-561/) d'OCR actuels connaissent déjà un grand nombre de polices de caractères mais peuvent aussi procéder par apprentissage. La reconnaissance de textes manuscrits et écrits de manière naturelle avec des caractères liés entre eux reste encore un défi. Le logiciel doit aussi savoir se repérer dans une page de journal et s'en tenir au texte concerné, en repérant les lignes et en ignorant les autres articles, les légendes des photos ou les encarts publicitaires [29].

#### **II.7.3. OCR: Extraire le texte d'une image :**

Vous avez numérisé un journal ou récupéré l'image d'un article et vous souhaitez pouvoir exploiter le texte que contiennent ces documents [30]. Pour vous simplifier la tâche, vous pouvez vous tourner vers l'**OCR**, un procédé informatique de reconnaissance optique des caractères [30]. Récupérer du texte dans l'image d'un texte imprimé**,** mais également d'une feuille scannée et même d'un document PDF [30]**.**

Vous pouvez extraire et récupérer votre texte via un programme spécial qui permet à tout moment de convertir le contenu du texte de l'image capturée par la caméra de l'ordinateur en un texte audio.

## **II.8.conclusion:**

Dans ce chapitre nous avons obtenu une vue globale sur l"État de l"Art et les systèmes technologiques destinés aux aveugles et les mal voyants ainsi que notre choix de l"application à utiliser. Dans le chapitre suivant, nous allons beaucoup plus expliquer les composants électroniques (Arduino) utiliser ainsi que les outils de développement nécessaire pour la conception et la réalisation de notre projet .

# **Chapitre III : Principe de** fonctionnement d'une lunette intelligente

## **III.1 Introduction :**

Dans ce chapitre nous allons illustrer en détail le fonctionnement de notre lunette intelligente.

Tout d'abord, nous allons indiquer le matériels utilisés pour la réalisation du notre lunette intelligente ;

Par la suite nous allons de plus mettre en évidence l'objectif principal de ce chapitre qui est la programmation .

Nous devons plutôt parler de :

- o Partie pratique et remplacé par une programmation à cause de l"épidémie (COVID-19).
- o Réalisation du système d"acquisition de l"image.
- o Réalisation du système d"acquisition de son.

## **III.2 Problématique et Solution proposée :**

 Dans les lignes suivantes, nous allons expliquer les problèmes majeurs pour lesquelles nous avons choisi ce sujet. Malgré le développement des systèmes d"aide aux personnes non-voyantes, ces derniers présentent des inconvénients et ne répondent pas entièrement aux besoins des utilisateurs qui trouvent des difficultés dans l"utilisation de ces dispositifs.

 Notre problématique vise à adopter et à exploiter les technologies récentes, Par conséquent, notre objectif est de développer des lunettes intelligentes facile à utiliser et qui réponds au maximum aux besoins d"un malvoyant permettant les fonctionnalités suivantes :

-Visualiser et capture l"image.

-traitement d"image.

-Recevoir l"information finale sous forme un message audio.

- faible cout.

#### **III.3 Principe de fonctionnement :**

Notre projet se décompose en deux grandes parties qui sont :

 $\triangleright$  Réalisation pratique (remplacer par une programmation):

Cette partie consiste à étudier le circuit électronique et son principe de fonctionnement. Celui-ci est constitué de caméra OV7670 Connectée à une carte Arduino et cette dernière est connecté au PC qui va envoyer les informations reçues par Bluetooth sous forme message audio.

 $\triangleright$  Programmation sous Matlab :

Cette phase consiste à créer un programme, en utilisant l"instruction OCR .

## **III.3.1 Partie1 : Réalisation Pratique :**

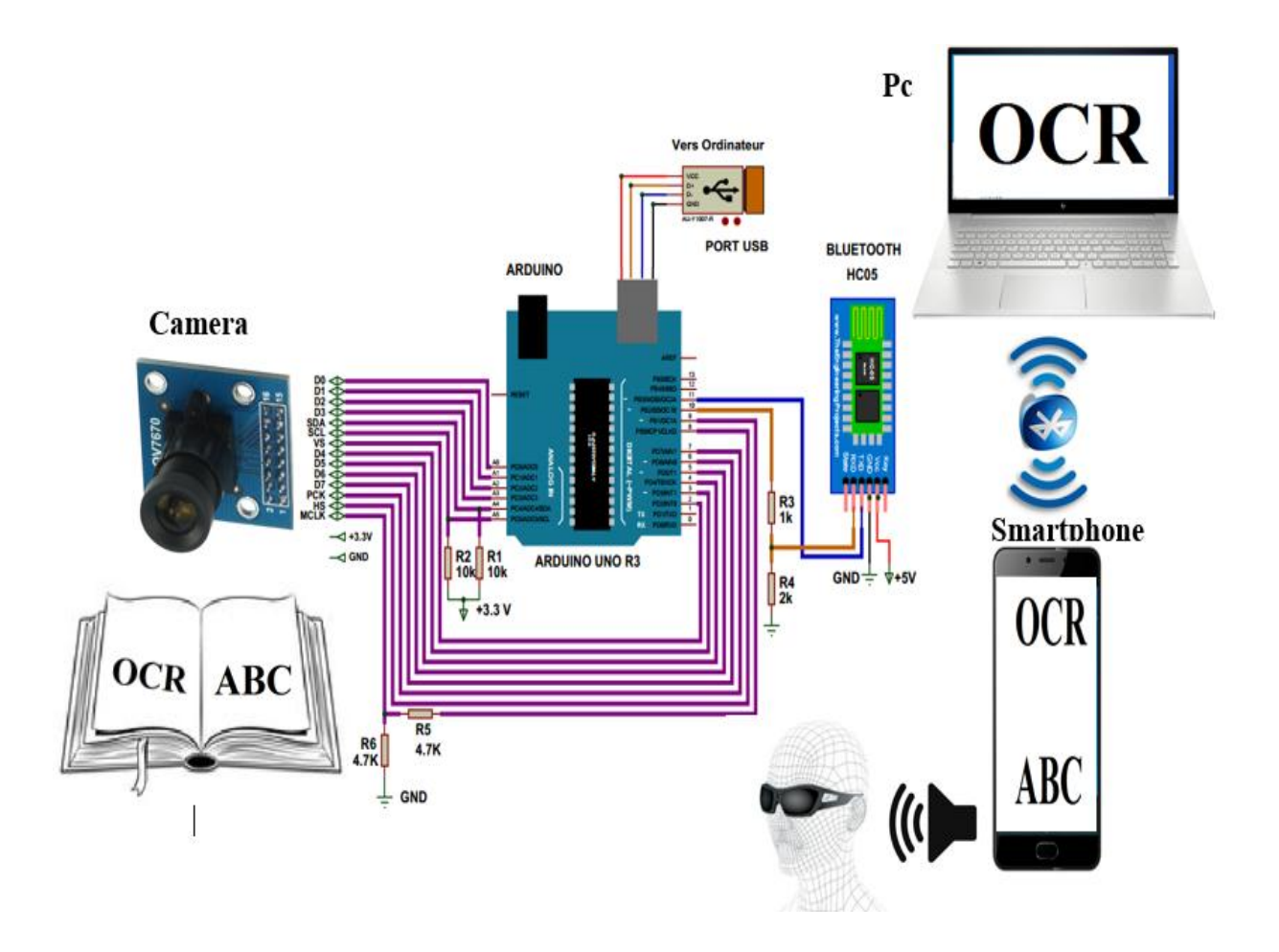

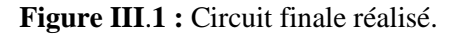

#### **III.3.1.1 Description du circuit :**

Pour le fonctionnement du circuit, Il suffit de pointer le doigt sur le texte que l'on souhaite lire un journal, un livre, un bouquin…ect. la caméra fait une photo (prendre une capture). cette caméra OV7670 est connectée avec une carte arduino UNO R3. la carte arduino est reliée au PC à travers le port USB.

Apres téléchargement du logiciel de la carte arduino à l"ordinateur, on connecte la carte arduino au Pc en utilisant un cable USB, ensuite on installe les drivers USB du port série virtuel, après on lance le logiciel arduino, on sélectionne la carte arduino UNO dans le menu « tools>board3 » , puis on sélectionne le port série utilisé pour la communication avec la carte arduino depuis le menu « tools>board sriarl port » à la fin on transfère le programme vers la carte arduino . après un traitement de l"information recueillis un message audio sera reçu au niveau des oreilles de l"utilisateur.

#### **III.3.1.2 Organigramme :**

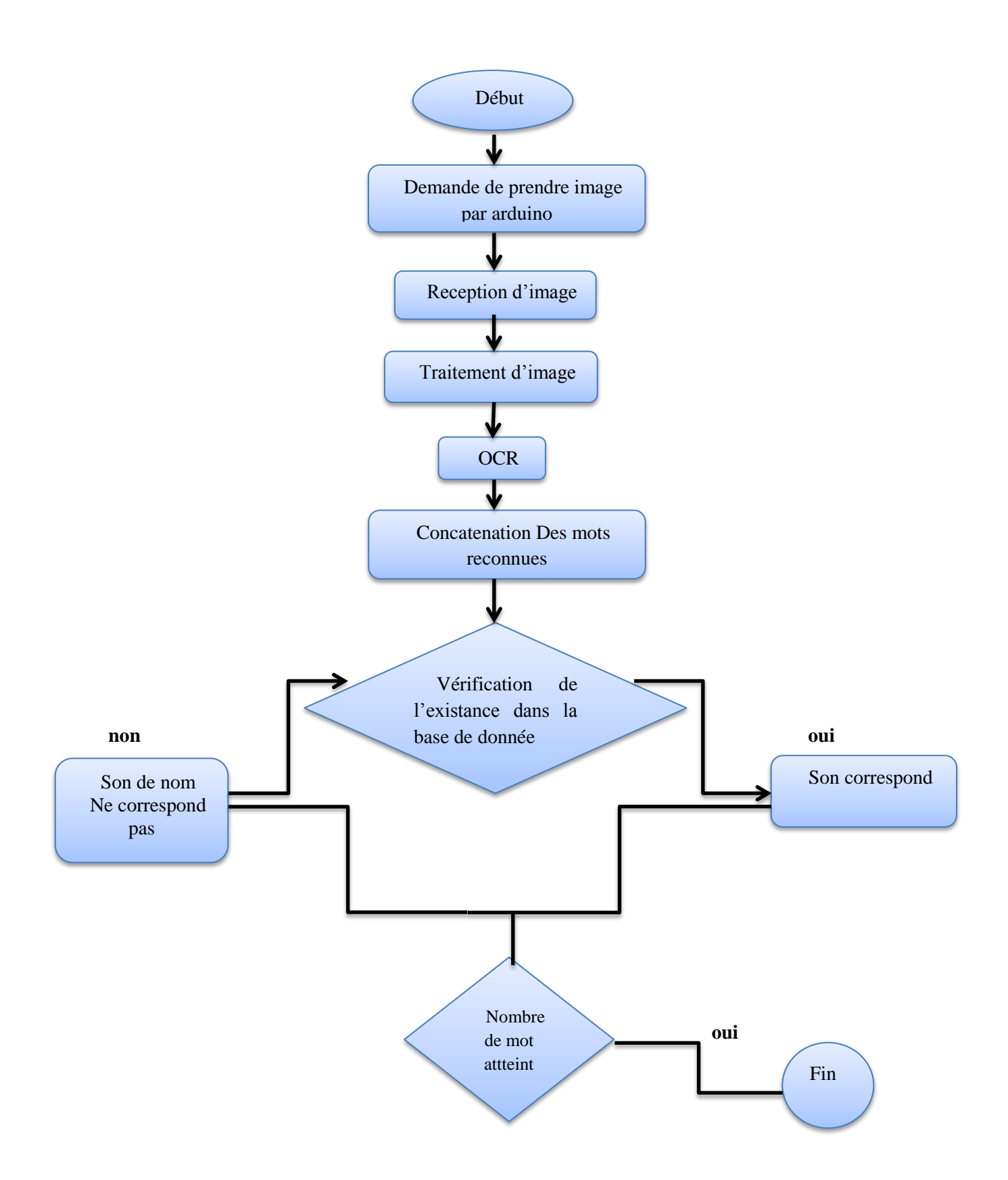

#### **III.3.1.3 Matériels utilisés :**

Afin de répondre aux fonctionnalités attribuées à nos lunettes intelligentes, nous avons commencé par la définition des différents outils de travail que nous aurons besoin.

#### **III.3.1.3.1 Camera OV7670 :** [1]

 La caméra OV7670 est une petite caméra VGA basée sur un capteur CMOS. Cette caméra peut facilement être interfacée sur une carte Arduino. Grâce au contrôle du bus SCCB, vous pouvez afficher l'image entière, sous échantillonnée dans une fenêtre avec une résolution des données de 8 bits. La vitesse d"échantillonnage VGA est de 30 images par seconde. Il est possible de paramétrer la qualité des images, le format des données et le mode de transmission. Le processus des fonctions du traitement de l"image, y compris les courbes de gamma, la balance des blancs, la saturation, et la chromatique ne peuvent par contre pas être programmés via l"interface SCCB. Le système intégré Omni vision à capteur d'image permet d'améliorer la qualité de l'image en réduisant ou en éliminant les défauts optiques ou électroniques, tels que le bruit de motif fixe, la couleur ainsi que la clarté et la stabilité de l'image.

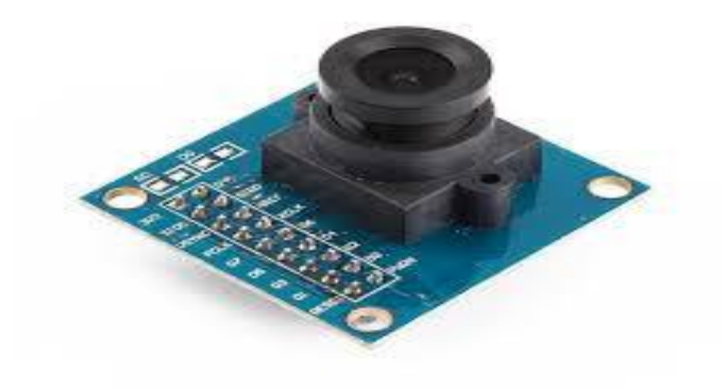

**Figure III.2** : Camera OV7670. [1]

#### **Caractéristiques Techniques:** [1]

-Technologie VGA

- -Résolution 0.3Mp(300000pixels)
- -Haute sensibilité à la lumière
- -Fonctionne avec des tensions basses

-InterfaceSCCBcompatibleavecl'I2C

- Format de sortie Raw RGB, RGB (GRB4: 2:2, RGB565/555/444), YUV (4:2:2) et YCbCr (4:2:2)
- -Supporte différentes taille d'image VGA, CIF et autres du CIF au 40\*30
- Nombreuses fonctions automatiques: Auto exposure, Auto gain, Auto white balance, --- Auto
- elimination des fluctuations lumineuses, Auto calibration des niveaux de noirs, --- Saturation de couleurs, gamma, anti reflets
- -Fonction d'élimination des pixel morts et élimination du bruit
- -Détection automatiques du 50/60Hz
- Ajustement de la luminosité automatique
- Paramètre photo 640 \* 480
- Tension d'alimentation 2.5 à 3.0V
- Consommation 60mW @ 15fps
- En mode sommeil <20µA
- Température de fonctionnement de -30°C à +70°C
- Stable de 0 à 50°
- Format de sortie: YUV/YCbCr4: 2:2 RGB565/555/444 GRB4: 2:2 Raw RGB
- Format optique 1/6″
- FOV 25°
- Maximum rate 30fps
- Sensibilité 1.3V / (lux sec)
- SNR 46dB
- Dynamic range 52dB
- Mode vue progressive
- Exposition électronique de 1 ligne à 510 lignes
- Taille de pixel 3.6µm \* 3.6µm
- Courant noir 12mV/s à 60°
- Le câblage suivant est utilisé pour connecter la caméra OV7670 à l'Arduino

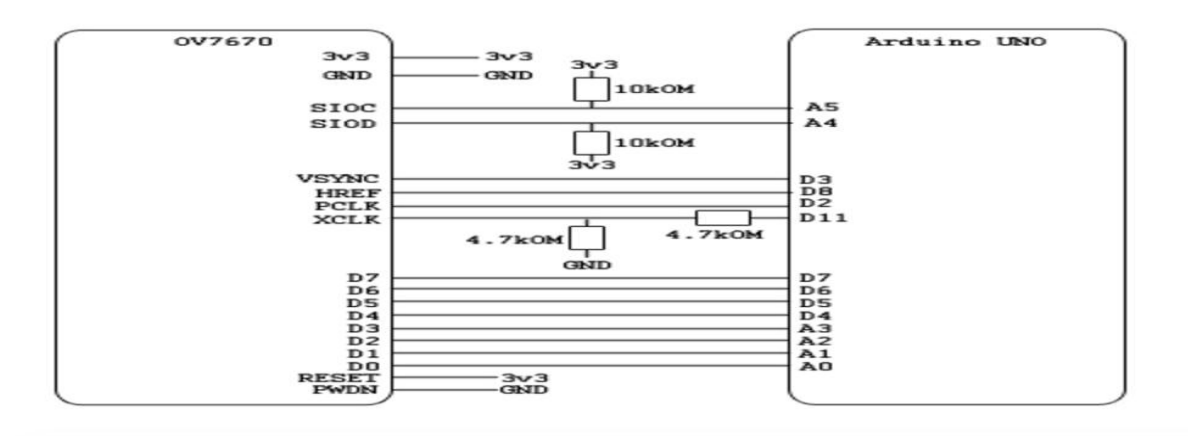

**Figure III.3 :** Schéma électrique.

#### **III.3.1.3.2 Présentation de l'Arduino:**

 Arduino est une plate-forme de prototypage d'objets interactifs à usage créatif constituée d'une carte électronique et d'un environnement de programmation. Sans tout ne connaître ni tout comprendre de l'électronique, cet environnement matériel et logiciel permet à l'utilisateur de formuler ses projets par l'expérimentation directe avec l'aide de nombreuses ressources disponibles en ligne. Pont tendu entre le monde réel et le monde numérique, Arduino permet d'étendre les capacités de relations humain/machine ou environnement/machine. Arduino est un projet en source ouverte : la communauté importante d'utilisateurs et de concepteurs permet à chacun de trouver les réponses à ses questions. Le coeur de l'équipe des développeurs du projet Arduino est composé de Massimo Banzi, David Cuartielles, Tom Igoe, Gianluca Martino, David Mellis et Nicholas Zambetti.[2]

#### **La carte arduino DUE :**

 L'arduino Due est une carte de la famille des arduino au même format que l'arduino Méga, mais fonctionnant en 3.3V et en étant basée sur un Microcontrôleur ARM AT91SAM3X8E, 32 bits, cadencé à 84 Mhz. Cette carte arduino est une carte officielle fabriquée en Italie. Annoncée à la fin de l'année 2011, l'Arduino Due est une carte microcontrôleur mais basée sur un processeur Cortex-M3 ARM Atmel SAM3X8E. C'est la première des cartes Arduino à avoir une architecture avec un microcontrôleur ARM de 32 bits . Sa fréquence d'horloge de 84 Mhz en fait encore aujourd'hui en 2016 l'arduino avec la fréquence d'horloge la plus rapide et est donc l'arduino la plus rapide pour effectuer des calculs. (voir Annex1) L'Arduino Due offre ainsi une beaucoup plus grande capacité de calcul que l'Arduino Méga. Elle fonctionne avec les niveaux logiques 3.3V.

#### **Caractéristiques principales : [3]**

-version :Rev 3

- alimentation: via port USB ou une alimentation externe
- microprocesseur: SAM3X8E
- tension d'utilisation: 3,3 Vcc
- mémoire flash: 512 kB
- mémoire SRAM: 96 kB
- 54 broches d'E/S dont 12 PWM
- 12 entrées analogiques 10 bits
- 2 sorties analogiques
- intensité du courant par E/S: 3 ou 15 mA (selon la broche)
- intensité totale pour les sorties: 130 mA
- cadencement: 84 MHz
- 3 ports série
- bus I2C et SPI
- gestion des interruptions
- fiche micro-USB A (SAM3X8E) et micro-USB B (programmation)
- dimensions: 104 x 53 x 13 mm

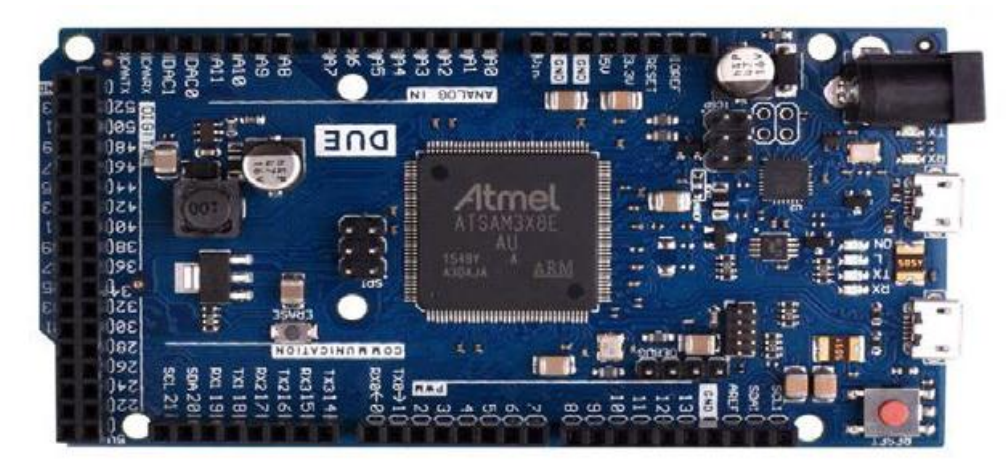

**Figure III .4 :** La carte arduino DUE. **[3]**

#### **III.3.1.3.3 Bluetooth :**

#### **A- Définition [4] :**

 Le Bluetooth est un protocole de communication sans fil. Il a vu le jour à la fin des années 1990 et n"a vraiment percé que dans les années 2000.

Ce protocole est un cousin du Wifi. En effet, ils utilisent la même gamme de Fréquences : 2.4 GHz (tout

comme les téléphones portables et le Zigbee par exemple). C"est une communication bidirectionnelle, deux

modules peuvent communiquer ensemble en même temps. Le comportement utilisé est « maître/esclave »

Un esclave pourra parler avec un seul maître, mais un maître pourra dialoguer avec plusieurs esclaves

Pour son utilisation, elle se passe en plusieurs étapes :

1. Le maître se met en mode « reconnaissable »

2. L'esclave trouve le maître et demande à s'y connecter

- 3. Le maître accepte la connexion
- 4. Les périphériques sont alors appariés (ou associés)

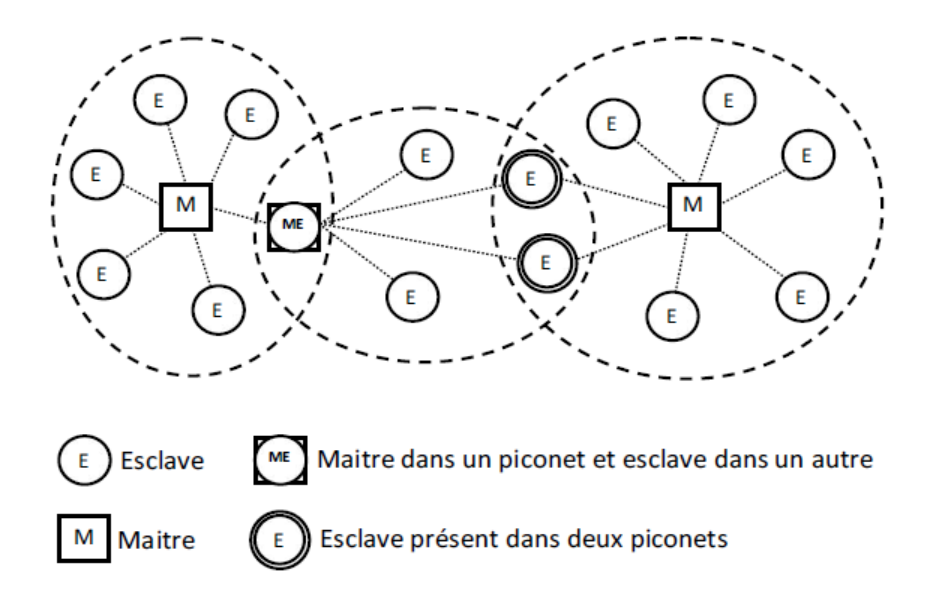

**Figure III.5 :** Réseaux Bluetooth[4] .

#### **B- Module Bluetooth HC-06 :[5]**

Le module Bluetooth HC-06 permet d'établir une liaison Bluetooth (liaison série) entre une carte

Arduino et un autre équipement possédant une connexion Bluetooth (Smartphone, tablette, seconde carte

Arduino, etc...).

HC-06 est un module "esclave" contrairement au module HC-05 qui est "maître". Un module "maître"

peut demander à un autre élément Bluetooth de s'appairer avec lui alors qu'un module "esclave" ne peut

recevoir que des demandes d'appairage.

#### **C- Caractéristiques :[5]**

-Protocole bluetooth selon la spécification v2.0+EDR

-Fréquence : bande 2.4 GHz ISM

- -Modulation : GFSK(Gaussian Frequency Shift Keying)
- -Puissance d'émission : <=4dBm, Class 2
- -Sensitivité :  $\leq$  -84dBm à 0.1% BER
- -Vitesse : Asynchrone : 2.1 Mbps (Max) / 160 kbps, Synchrone: 1 Mbps/1 Mbps
- -Sécurité : Authentification et cryptage
- -Profile : Bluetooth serial port
- -Puce CSR : Bluetooth v2.0

-Longueur d'onde : 2.4 GHz - 2.8 GHz, ISM Band

- -Protocole : Bluetooth V2.0
- -Classe de puissance: (+6dbm)
- -Sensibilité de réception -85dBm
- -Tension : 3.3 (2.7V à 4.2V)
- -Courant : Appariement 35mA, connecté 8mA
- -Température : -40 à +105 °C

-Baud rates que l'on peut paramétrer : 4800, 9600, 19200, 38400, 57600, 115200, 230400, 460800, 921600,

#### 1382400.

-Dimensions : 26.9 x 13 x 2.2 mm

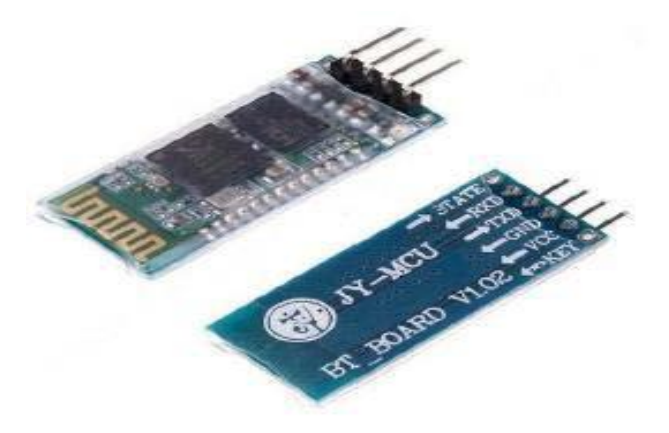

**Figure III.6:** Module Bluetooth HC-06[5].

## **III.4 Conclusion:**

 Pour ce chapitre, nous avons présenté les différents outils de travail que nous aurons besoin pour concevoir et pour réaliser notre lunette intelligente Nous avons de plus expliqué leur principe de fonctionnement

Dans le chapitre suivant nous montrons en détails le développement d"un programme en matlab qui permet la détection des mots ainsi que des phrases; des textes .

## **Chapitre IV: Programmation Sous Matlab**

## **IV.1 Introduction :**

La première motivation de ce travail est de fournir un programme au niveau du Matlab qui nous aidera a faire une meilleur reconnaissance et traduire cela par un son qui sort par des écouteur ou un hautparleurs.

## **IV.2 Programmation sous Matlab :**

## **IV 2.1 Definition du Matlab :**

Matlab est un logiciel commercial de calcul interactif. Il permet de réaliser des simulation numériques basés sur les algorithmes d"analyse numirique.Il peut donc être utiliser pour développer les solutions nécessitant en très grande puissance de calcul telle que la résolution approchée d"équations différentielles , d"équation sou dérivés partielles ou des systèmes linéaires .…ect

## **IV 2.2 Pourquoi Matlab :**

Parmi plusieurs logiciels de programmation, nous avons choisi Matlab pour de nombreuses fonctions prédéfinis mais pas seulement .de ce fait, les domaines d"application sont extrairement variés, et l"on peut citer par exemple :

- Le calcul numérique dans le corps des réels ou des complexes.
- Traitement de signal.
- Optimisation.
- Traitement d'image.
- L'autommatisme.
- Permet de créer des interfaces utilisateurs .

Dans cette partie nous allons décrire le déroulement des différents essais de notre programme :

- 1<sup>er</sup> Essai : en premier nous avons développé un programme qui reconnait un seul mot dans une image saisie dans le PC.

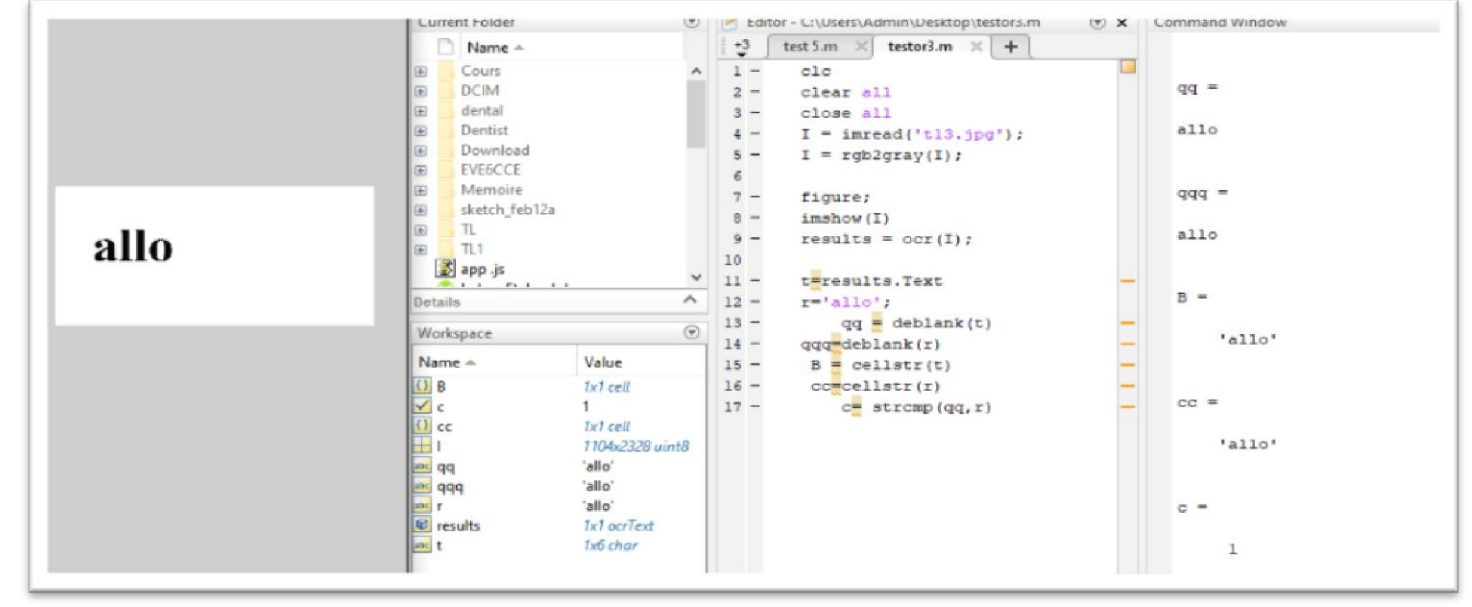

**Figure IV. 1** : le 1er programme : détection d'un seul mot.

- 2 **ème** Essai: si nous entrons une phrase avec plus d"un mot que nous voulons que le programme reconnaisse n"importe quel mot de la phrase sur l"image, il ne le reconnait pas et nie son existence même s"il fait partie de la phrase susmentionnée.

- 3 **ème** Essai : en conséquence nous avons développé le programme et nous avons pris la connaissance de tous les mots de toute phrase ou texte attaché à l"image entrée dans le PC .

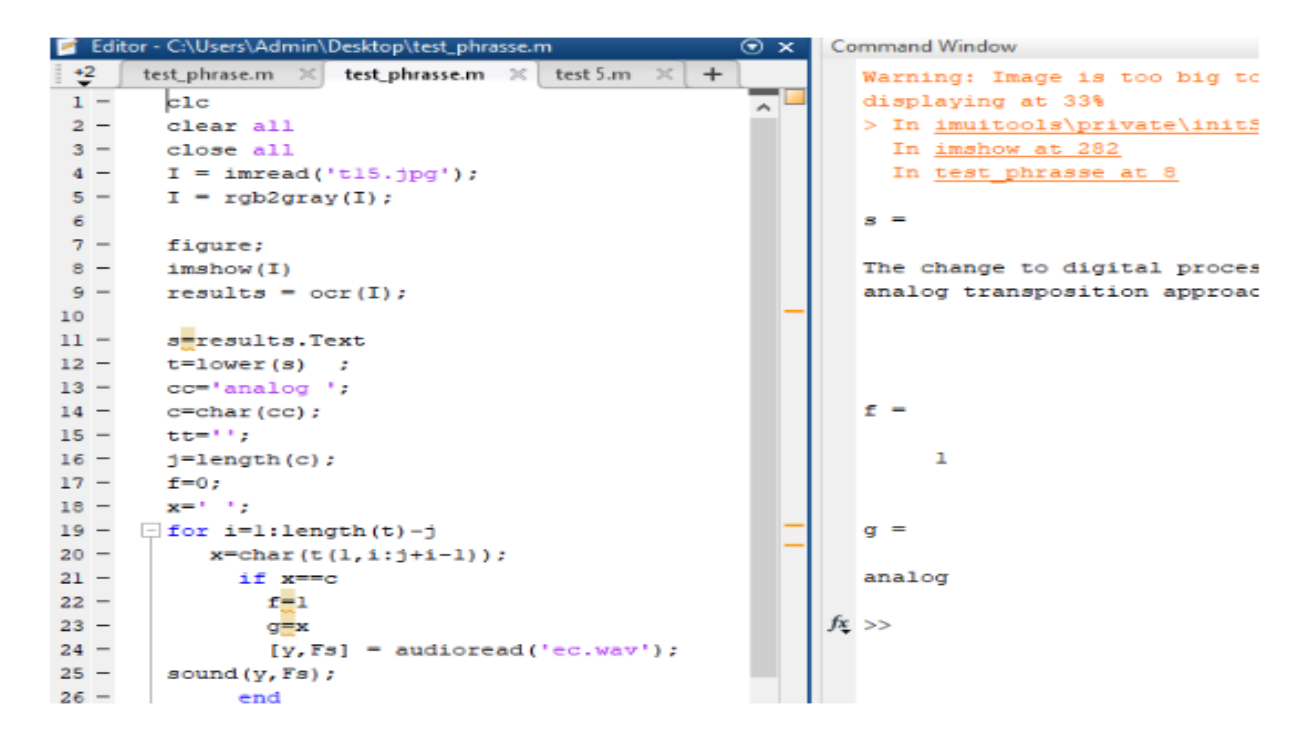

**Figure IV.2** : 3 ème programme : détection de tous les mots.

-4 **ème** Essai : Ce programme fonctionne comme suit ; s"il reconnait le mot, il s"affiche C=1 si le contraire C=0 (le cas ou on introduit au commentaire un mot qui n"appartient pas au phrase ou texte que nous l'examine).

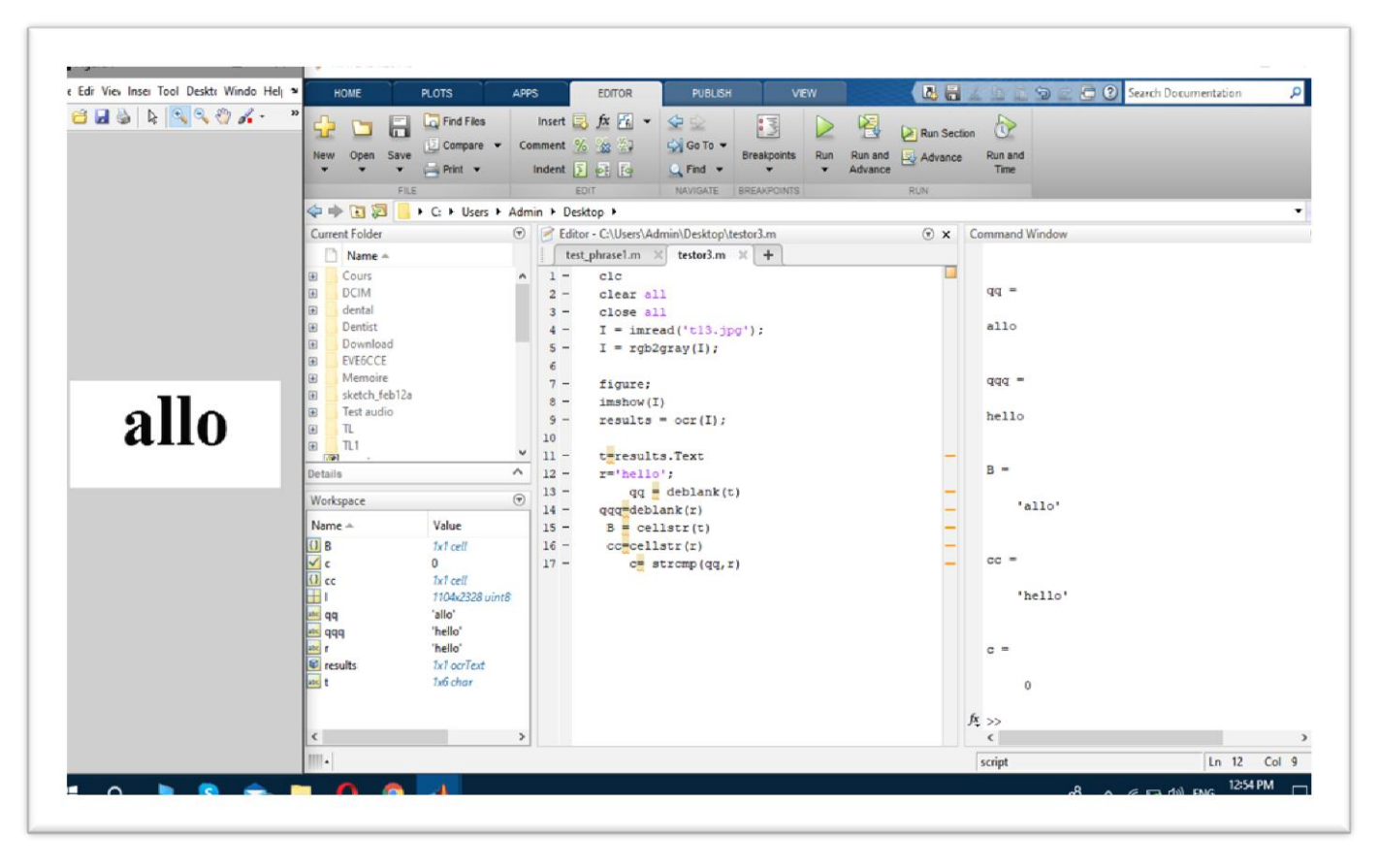

**Figure IV. 3 :4** ème programme 'détection ou non détection du mot'.

5 **ème** Essai : maintenant après cela nous avons inclus des clip audio attachées à l"image le programme reconnait le mot ou la phrase souhaité puis nous entendons ce mot reconnu phonétiquement (nous avons téléchargé le son du rythme cardiaque et si le mot est reconnu, le programme emmétra ce dernier .

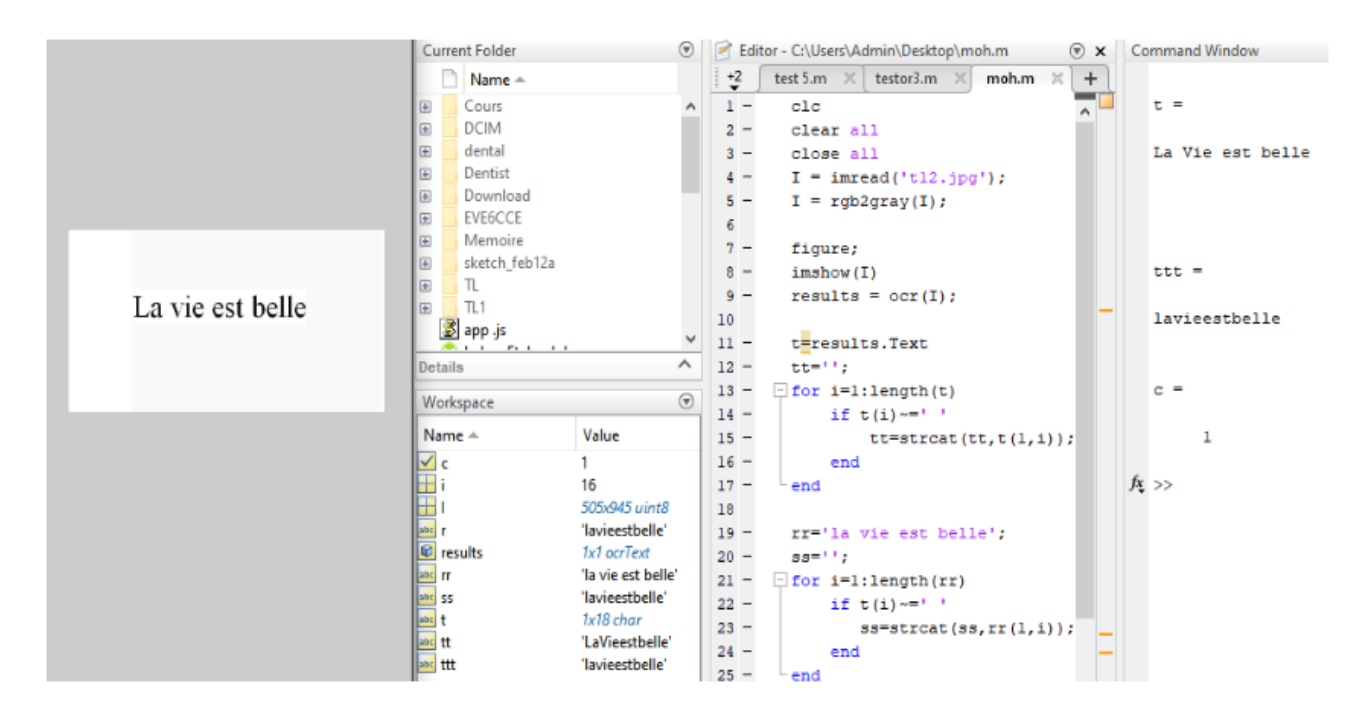

**Figure IV.** 4 : 5 ème programme : inclusion du clip audio au programme.
## **IV.3 Programme final :**

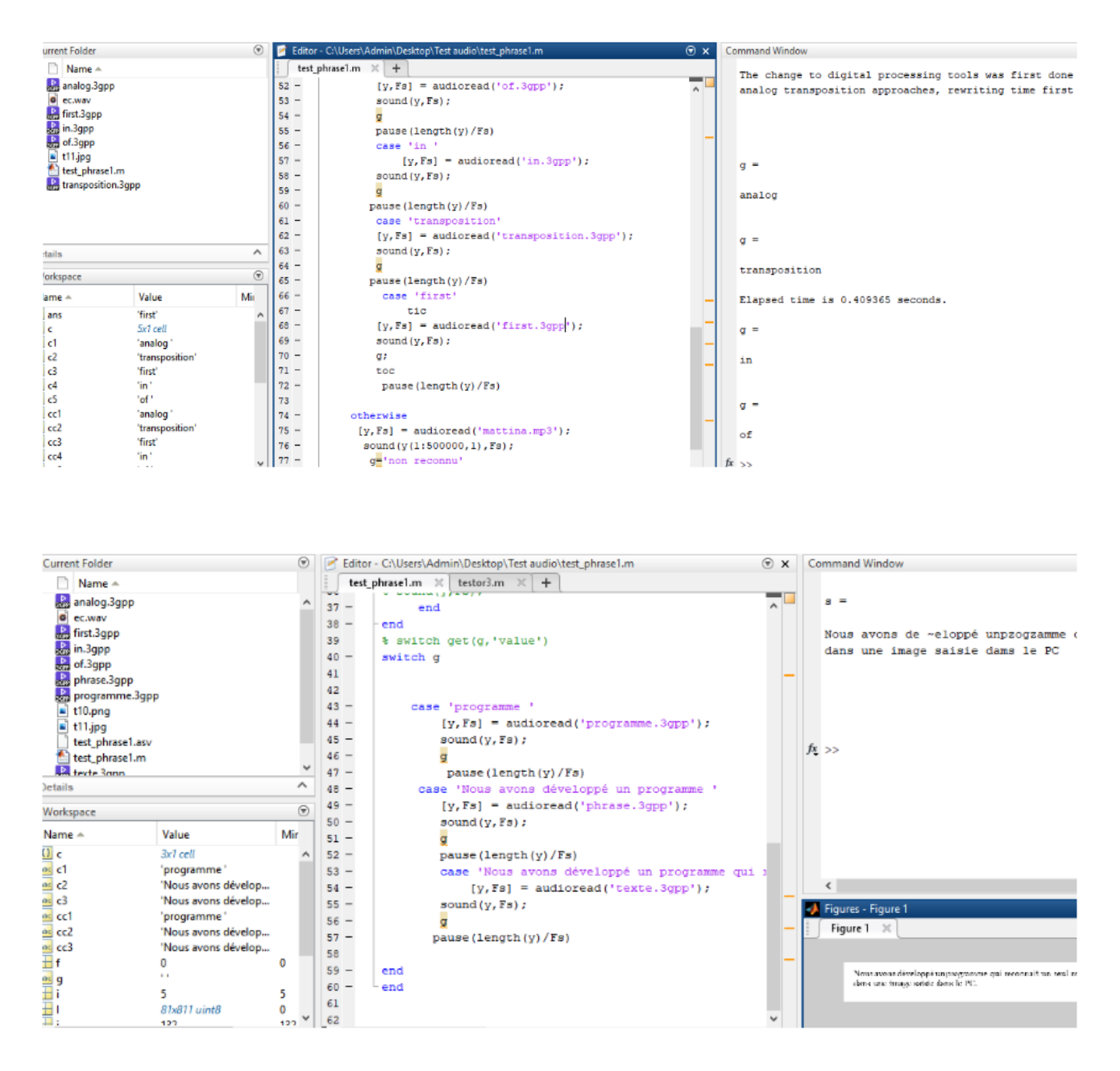

**Figure IV. 5 :** programme détecte un mot, une phrase, un texte avec le clip audio convenable.

#### **IV.3.1 Interprétation des résultats finals :**

Nous avons développé un programme qui reconnait un seul mot ou bien une phrase et même si un texte dans une image saisie dans le PC.

 $\bullet$  1<sup>er</sup> cas : l'image contient un seul mot :

Si on introduit au commentaire du programme le mot souhaité (exp : transposition) le résultat est (C=1) Et nous entendons ce mot reconnu phonétiquement (audio = transportion)

 $\bullet$  2<sup>ème</sup> cas : l'image contient une phrase :

Si on introduit au commentaire du programme le mot souhaité (exp : Nous avons développé un programme ) le résultat est (C=1)

Et nous entendons la phrase reconnue phonétiquement (audio = Nous avons développé un programme)

3 ème cas : l"image contient un texte :

Si on introduit au commentaire du programme le texte souhaité (exp : Nous avons développé un programme qui reconnait un seul mot ou bien une phrase et même si un texte dans une image saisie dans le PC.)le résultat est (C=1)

Et nous entendons la phrase reconnue phonétiquement (audio = Nous avons développé un programme qui reconnait un seul mot ou bien une phrase et même si un texte dans une image saisie dans le PC.)

### **IV.4 Conclusion :**

Dans ce chapitre nous nous sommes particulièrement intéressées à la programmation .Nous avons défini les différents essais du programme, le but de ces essais est de reconnaitre un seul mot ou bien une phrase et même si un texte dans une image exprimer par coefficient 0 ou 1.

## Conclusion générale

## **Conclusion générale :**

Vivre avec une déficience visuelle importante est très handicapant. Un malvoyant, est généralement une personne, dont la vie était normale jusqu"au jour où sa vue a commencé à baisser. S"en suit alors une perte progressive de l"autonomie, due le plus souvent à une maladie oculaire et son diagnostic trop tardif comme la dégénérescence maculaire (DMLA**)**, le glaucome, la rétinopathie diabétique, la cataracte, ou des maladies congénitales dès les naissances …..etc.

Le problème avec la plupart de ces maladies est qu"elles ont des effets dévastateurs sur l"œil qui conduisent vers un problème majeur qui est la cécité totale ce qui rend les ophtalmologues impuissants de trouver un traitement efficace, mais ce n"est pas parce qu"il n"y a pas de traitement à sa maladie oculaire que tout est perdu pour autant et qu"il faut rendre les armes**,** de**s** solutions existent, et elles ne sont pas que techniques**.**

Tout cela nous amène à la conclusion que les malvoyants doivent vivre avec cette vision très faible, changer nécessairement leur mode de vie et leur façon de penser et de s"adapter à l"environnement en utilisant les dispositifs d"aide tels que les lunettes intelligentes.

Tout au long de la préparation de notre projet de fin d"études, nous avons essayé de mettre en pratique les connaissances acquises durant nos études universitaires.

A cause de la pandémie et la situation sanitaire du covid-19 qui a entravé notre projet nous nous somme concentré surtout sour la partie programmation limitons ainsi notre travail en abandonnons le côté pratique ; cela est dû à la fermeture des universités et l" impossibilité d"accomplir notre projet au laboratoire .

## **Prescriptives :**

Nous admettons que ce projet est incomplet pour des raisons citées ci-dessus

Comme perspectives,

Et comme c'est un sujet très intéressant nous souhaitons pour les prochains projets de fin d'études des prochaines années d"élargir et de continuer notre travail et développé notre idée.

Bien que ce travail n"est pas autorisé aux personnes déficientes visuelles de l"exploiter complétement parce qu"il est incomplet mais l"intention de développer une application au smart phone afin de faciliter l"utilisation aux personnes déficientes visuelles reste toujours dans nos perspectives.

## **Bibliographie**

## Chapitre I

[1] : Rym Harhoura dans Horizons article publiée le 15/10/2010.

[2] : BENFREDJ SARRA et BELAKERMI MOUNIRA, réalisation d'un dispositif de commande d'un fauteuil roulant destiné aux handicapés moteur parProjet de fin d"études en master, université de Tlemcen 2016-2017.

[3] : Causes de déficience visuelle de l"enfant à Ouagadougou- Thèse de doctorat d"état en médecine,

université d"Ouagadougou 2004-2005.

[4] : Florian Dramas , localisation d"objets pour les non-voyants -Thèse de doctorat de l"université de Toulouse – spécialité informatique par en 2010.

[5] : Feroui Amel ,analyse des images couleur de fond d"oeil pour l"aide au diagnostic en ophtalmologie :application et détection des pathologies rétiniennes -Thèse de doctorat , université de Tlemcen en 2014.

[6] :WWW.semaineliguebraille.be//la malvoyance d"un instant n"est pas celle d"une vie consulté le14/04/2019.

[7] : https://ona.be/que-faisons-nous/sensibilisations-et-formations/cecite-et-malvoyance/differents-typesdemaladies-de-loeil/ consulté le 14/04/2019.

[8] : Caroline Pigeon. Mobilisation attentionnelle des piétons aveugles : effets de l"âge, de l"antériorité de la cécité et de l"aide à la mobilité utilisée. Psychologie. Université de Lyon, 2016. Français.

[9[\]:https://www.onisep.fr/Formation-et-handicap/Mieux-vivre-sa-scolarite/Par-situation-de](file:///C:/Users/pc/AppData/Roaming/Microsoft/Word/:%20https:/www.onisep.fr/Formation-et-handicap/Mieux-vivre-sa-scolarite/Par-situation-de-handicap/Scolarite-et-troubles-visuels/Definition-de-la-deficience-visuell)  [handicap/Scolarite-et-troubles-visuels/Definition-de-la-deficience-visuell.](file:///C:/Users/pc/AppData/Roaming/Microsoft/Word/:%20https:/www.onisep.fr/Formation-et-handicap/Mieux-vivre-sa-scolarite/Par-situation-de-handicap/Scolarite-et-troubles-visuels/Definition-de-la-deficience-visuell)

[10] : Benoit Froissard. Assistance visuelle des malvoyants par traitement d'images adaptatif. Traitement des images [eess.IV]. Université Jean Monnet - Saint-Etienne, 2014. Français.

[11] : Observatoire régional de la santé des Pays de la Loire Juillet 2005.

[12] : Samuël Tubez article Geeko ( marque du journal Le Soir ) - 20 juin 2000.consulté le 4/05/2019.

[13] : Aides visuelles pour les malvoyants Magazine.cflou.com .

[14] : [http://www.brailleliteracycanada.ca/fr.](http://www.brailleliteracycanada.ca/fr)

[15] [:https://www.ionos.fr/digitalguide/sites-internet/lecteurs-decran-logiciels-pour-malvoyants-et-non](https://www.ionos.fr/digitalguide/sites-internet/lecteurs-decran-logiciels-pour-malvoyants-et-non-voyants)[voyants.](https://www.ionos.fr/digitalguide/sites-internet/lecteurs-decran-logiciels-pour-malvoyants-et-non-voyants)

[16] : [https://www.orcam.com/fr/blog/decouvrez-les-lunettes-pour-aveugles-et-malvoyants/.](https://www.orcam.com/fr/blog/decouvrez-les-lunettes-pour-aveugles-et-malvoyants/)

```
Chapitre II
```
[1] :Watanabe, S. Watanabe, "Pattern recognition: Human and Mechanical", New York Wiley, 1985.

[2]: Theodoridis et Koutroumbas, S. Theodoridis, K. Koutroumbas, "Pattern Recognition, Second Edition", Academic Press, Elsevier, 2003.

[3] : [https://interstices.info/marvin-minsky-un-des-cerveaux-de- lintelligence-artificielle/.](https://interstices.info/marvin-minsky-un-des-cerveaux-de-%20%20%20%20lintelligence-artificielle/)

[4] :V. Bjorn, "One Finger at a Time: Best Practices for Biometric Security," Banking Information Source (Document ID: 1697301411), April, 2009 .

[5] [:https://mail.google.com/mail/u/0/?tab=rm&ogbl#inbox/FMfcgxwJWXQbMZzSFsBNMFWZfNKwNh](https://mail.google.com/mail/u/0/?tab=rm&ogbl#inbox/FMfcgxwJWXQbMZzSFsBNMFWZfNKwNhZC?projector=1&messagePartId=0.2) [ZC?projector=1&messagePartId=0.2.](https://mail.google.com/mail/u/0/?tab=rm&ogbl#inbox/FMfcgxwJWXQbMZzSFsBNMFWZfNKwNhZC?projector=1&messagePartId=0.2)

[6][:https://www.aveuglesdefrance.org/lecriturebraille#:~:text=La%20lecture%20braille,un%20potentiel%20](https://www.aveuglesdefrance.org/lecriturebraille#:~:text=La%20lecture%20braille,un%20potentiel%20d) [d'avenir%20exceptionne.](https://www.aveuglesdefrance.org/lecriturebraille#:~:text=La%20lecture%20braille,un%20potentiel%20d)

[7] : [https://www.aveuglesdefrance.org/lecriture-braille.](https://www.aveuglesdefrance.org/lecriture-braille)

[8] [:https://www.google.com/search?q=dispositif+optacon&sxsrf=ALeKk01iW62kfj9dtGOth1CrKwnSBvz](https://www.google.com/search?q=dispositif+optacon&sxsrf=ALeKk01iW62kfj9dtGOth1CrKwnSBvzKuA:1592760703556&source=lnms&tbm=isch&sa=X&ved=2ahUKEwiQ_Mn_t5PqAhVsDWMBHeAYBOUQ_AUoAXoECAsQAw&biw=1366&bih=657#imgrc=LrgG5uVdbZmhmM&imgdii=GRETKRa4_63iLM) [KuA.](https://www.google.com/search?q=dispositif+optacon&sxsrf=ALeKk01iW62kfj9dtGOth1CrKwnSBvzKuA:1592760703556&source=lnms&tbm=isch&sa=X&ved=2ahUKEwiQ_Mn_t5PqAhVsDWMBHeAYBOUQ_AUoAXoECAsQAw&biw=1366&bih=657#imgrc=LrgG5uVdbZmhmM&imgdii=GRETKRa4_63iLM)

[9] [:http://dspace.univ-tlemcen.dz/bitstream/112/12164/1/Mise-au-Point-dune-Application](http://dspace.univ-tlemcen.dz/bitstream/112/12164/1/Mise-au-Point-dune-Application-de-Reconnaissance-de-Formes.pdf)[deReconnaissance-de-Formes.pdf.](http://dspace.univ-tlemcen.dz/bitstream/112/12164/1/Mise-au-Point-dune-Application-de-Reconnaissance-de-Formes.pdf)

[10]. [https://www.cflou.com/93-loupe-a-main.](https://www.cflou.com/93-loupe-a-main)

[11]: [https://www.cflou.com/loupe-eschenbach/33-loupe-mobilux-led-ronde-5x.html.](https://www.cflou.com/loupe-eschenbach/33-loupe-mobilux-led-ronde-5x.html)

[12]: Theodoridis et Koutroumbas, S. Theodoridis, K. Koutroumbas, "Pattern Recognition, Second Edition", Academic Press, Elsevier, 2003.

[13] : [https://www.orcam.com/fr/blog/decouvrez-les-lunettes-pour-aveugles-et-malvoyants/.](https://www.orcam.com/fr/blog/decouvrez-les-lunettes-pour-aveugles-et-malvoyants/)

[14] : [https://www.mieux-voir.fr/95-loupe-electronique.](https://www.mieux-voir.fr/95-loupe-electronique)

[15] [;https://www.google.com/search?q=loupe+electronique+malvoyant&sxsrf=ALeKk00JGeA\\_CT8KKLg](https://www.google.com/search?q=loupe+electronique+malvoyant&sxsrf=ALeKk00JGeA_CT8KKLgqdRGK78jJ2nY-vw:15927nVNEgM) [qdRGK78jJ2nY-vw:15927nVNEgM.](https://www.google.com/search?q=loupe+electronique+malvoyant&sxsrf=ALeKk00JGeA_CT8KKLgqdRGK78jJ2nY-vw:15927nVNEgM)

[16] [:https://www.visiole.fr/teleagrandisseurs](https://www.visiole.fr/teleagrandisseurs)

[17] [:https://www.google.com/search?q=T%C3%89L%C3%89AGRANdisseur&sxsr](https://www.google.com/search?q=T%C3%89L%C3%89AGRANdisseur&sxsrf=ALeKk02zFj2tHR3xpFT2lJcdcmfk4JsmxQ:1592764615498&source=lnms&tbm=isch&sa=X&ved=2ahUKEwjD_vfIxpPqAhWyzIUKHYncDeAQ_AUoAXoECAwQAw&biw=1366&bih=608#imgrc=-WrQmDr-wvjQ9M)

[19] [:https://www.google.com/search?q=orcam+my+eye&sxsrf=ALeKk03fG7EjMJ5TEqiAnigLO3CorCu](https://www.google.com/search?q=orcam+my+eye&sxsrf=ALeKk03fG7EjMJ5TEqiAnigLO3CorCu%204iw.)  [4iw.](https://www.google.com/search?q=orcam+my+eye&sxsrf=ALeKk03fG7EjMJ5TEqiAnigLO3CorCu%204iw.)

[20] [:https://www.google.com/search?q=canne+intelligente&sxsrf=ALeKk006X9yfeYYbgIcrZyUI7iCazoez](https://www.google.com/search?q=canne+intelligente&sxsrf=ALeKk006X9yfeYYbgIcrZyUI7iCazoezw:%20) [w:](https://www.google.com/search?q=canne+intelligente&sxsrf=ALeKk006X9yfeYYbgIcrZyUI7iCazoezw:%20) 

[21] [:https://www.google.com/search?q=orcam+pour+la+reconaissance+des+visage+&tbm=isch&ved=2ah](https://www.google.com/search?q=orcam+pour+la+reconaissance+des+visage+&tbm=isch&ved=2ahUKEwiAs5q-m5XqAhU0gXMKHahIAMsQ2-cCegQIABAA&oq=orcam+pour+la+reconaissance+des+visage+&gs_lcp=CgNpbWcQAzoECCMQJzoHCCMQ6gIQJzoCCAA6BQgAELEDOgQIABBDOgcIABCxAxBDOgQIABAeOgQIABATOggIABAIEB4QE1DKzwFYgMsCYLvNAmgBcAB4A4ABuQGIAfVJkgEEMC43MpgBAKABAaoBC2d3cy13aXotaW1nsAEK&sclient=img&ei=CYjwXsCKLbSCzgOokYHYDA&bih=657&biw=1366#imgrc=r883fbENnM60cM) [UKEwiAs5q-m5XqAhU0gXMKHahIAMsQ2-](https://www.google.com/search?q=orcam+pour+la+reconaissance+des+visage+&tbm=isch&ved=2ahUKEwiAs5q-m5XqAhU0gXMKHahIAMsQ2-cCegQIABAA&oq=orcam+pour+la+reconaissance+des+visage+&gs_lcp=CgNpbWcQAzoECCMQJzoHCCMQ6gIQJzoCCAA6BQgAELEDOgQIABBDOgcIABCxAxBDOgQIABAeOgQIABATOggIABAIEB4QE1DKzwFYgMsCYLvNAmgBcAB4A4ABuQGIAfVJkgEEMC43MpgBAKABAaoBC2d3cy13aXotaW1nsAEK&sclient=img&ei=CYjwXsCKLbSCzgOokYHYDA&bih=657&biw=1366#imgrc=r883fbENnM60cM)

[22] :<http://www.zalix.fr/societe.html>

[23] [:https://www.google.com/search?q=zalix+biometrie&sxsrf=ALeKk02cdRQgN0xns4g7](https://www.google.com/search?q=zalix+biometrie&sxsrf=ALeKk02cdRQgN0xns4g7GRwMV44qIaMOOA:1592823226409&source=lnms&tbm=isch&sa=X&ved=2ahUKEwiKl-b0oJXqAhUwAGMBHTlLAVMQ_AUoAXoECBQQAw&biw=1366&bih=608#imgrc=PpUfdDP2aN57yM&imgdii=IgOWWpm3OLsUVM)

[24] : M.ANDRE, Introduction aux techniques de traitement d"images, Eyrolle 1987

[25] [:https://www.google.com/search?q=reconnaissance+formme+dfinition&oq=reconnaissa](https://www.google.com/search?q=reconnaissance+formme+dfinition&oq=reconnaissance+formme+dfinition+&aqs=chrome..69i57j0.12068j0j7&sourceid=chrome&ie=UTF-8)

[26] : <http://helios.mi.parisdescartes.fr/~lomn/Cours/RF/Material/RF2005.pdf>

[27] :<http://dspace.univ-tlemcen.dz/bitstream/112/10207/1/Reconnaissance-de-la-langue-des-signes.pdf>

[28] [:http://dspace.univ-tlemcen.dz/bitstream/112/12164/1/Mise-au-Point-dune-Application-de-](http://dspace.univ-tlemcen.dz/bitstream/112/12164/1/Mise-au-Point-dune-Application-de-Reconnaissance-de-Formes.pdf)[Reconnaissance-de-Formes.pdf](http://dspace.univ-tlemcen.dz/bitstream/112/12164/1/Mise-au-Point-dune-Application-de-Reconnaissance-de-Formes.pdf)

[29] :https://www.futura-sciences.com/tech/definitions/informatique-reconnaissance-optique-caracteres-11961/

[30] : https://www.pcastuces.com/pratique/bureautique/ocr/page1.htm

#### Chapitre III

- [1] : Cam https://lucidar.me/fr/arduino/camera-ov7670-and-arduino/.
- [2] : Initiation Arduino http://oli.lab.perso.sfr.fr/cours%20Arduino.pdf Mai 2016.
- [3] : https://www.gotronic.fr/art-carte-arduino-due-18742.htm consulté le 14 Avril 2019.
- [4] : Commande vocale via Bluetooth d"un véhicule à base d"Arduino Projet de fin d"études en master -

universite Badji Mokhtar Annaba.

[5] : https://www.eagle-robotics.com/accueil/24-module-bluetooth-hc06.html consulté le 12/02/2019.

# Annexes

## **Annexe 1 :**

**Prévalence de la déficience visuelle selon l'âge et le sexe :**

#### *A. La prévalence de la déficience visuelle augmente fortement avec l'âge :*

**Comme pour l'ensemble des déficiences, la prévalence de la déficience visuelle augmente avec l'âge.** Relativement stable avant l'âge de 50 ans, elle augmente progressivement à partir de 60 ans et plus encore à partir de 60 et 80 ans. 20 % environ des personnes âgées de 85 à 89 ans seraient aveugles ou malvoyantes. Ces personnes seraient 38 % à partir de l'âge de 90 ans.

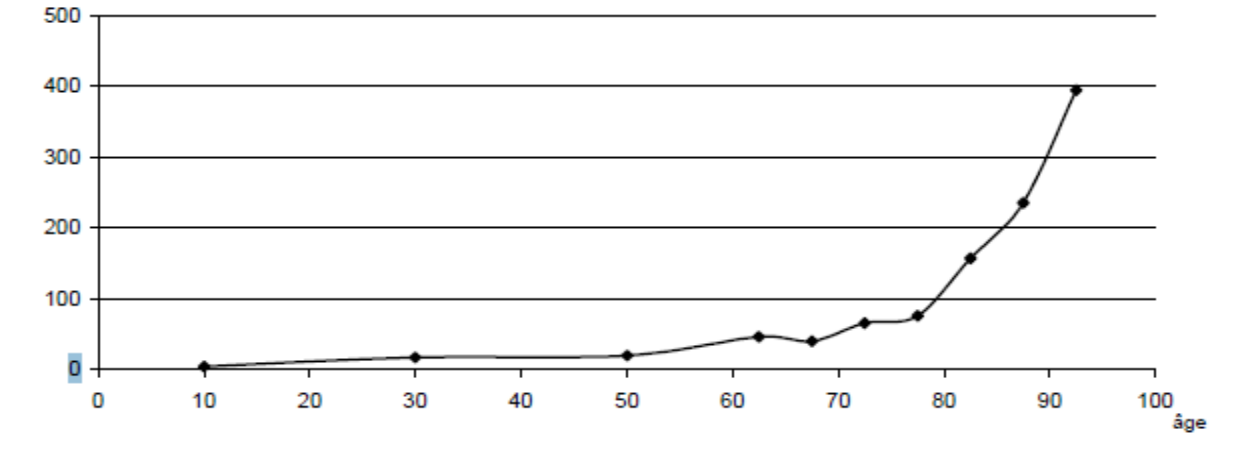

Figure 1 - Prévalence de la déficience visuelle en France métropolitaine selon l'âge (taux pour 1 000)

*Source : Enquête HID 98-99 - Exploitation ORS Pays de la Loire*

Par conséquent, **les déficients visuels sont majoritairement des personnes âgées : six sur dix environ (61 %) sont âgés de 60 ans ou plus et quatre sur dix (39 %) sont âgés de 75 ans ou plus.**

Tableau 1 - Prévalence de la déficience visuelle en France métropolitaine, selon l'âge

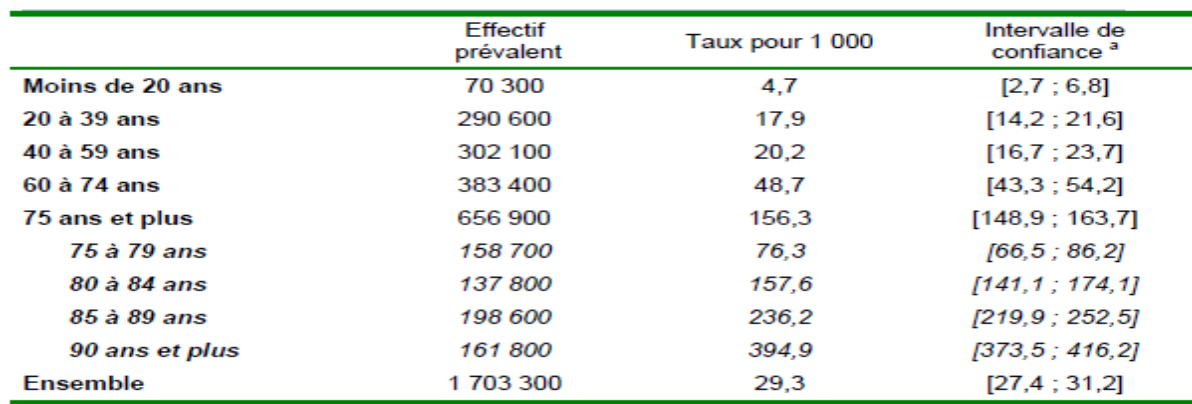

Source : Enquête HID 98-99 - Exploitation ORS Pays de la Loire

a : Intervalle de confiance du taux de prévalence avec risque d'erreur estimé à 5 %

### *Chez les personnes âgées, les femmes déclarent plus de déficiences visuelles que les hommes :*

Tous degrés de sévérité confondus, le taux de déficience visuelle est le même pour les hommes et les femmes (29 pour 1 000, à structure par âge identique entre deux sexes).

Tableau 2 - Prévalence de la déficience visuelle en France métropolitaine selon le degré de sévérité de la déficience et le sexe (taux pour 1 000 bruts et standardisés)

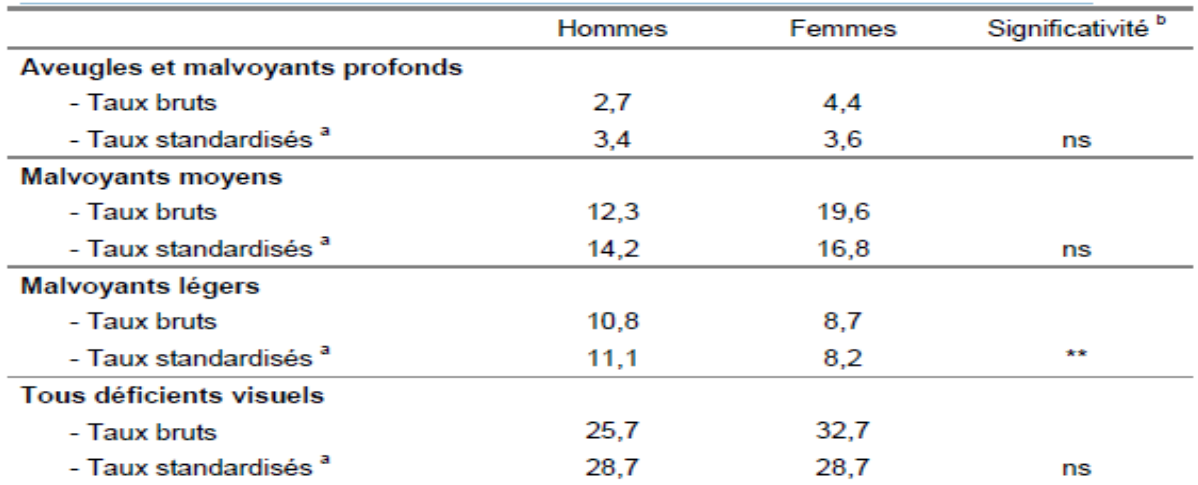

Source : Enquête HID 98-99 - Exploitation ORS Pays de la Loire

a : Taux standardisés selon l'âge. Ces taux permettent de comparer la situation de deux populations en éliminant les effets liés aux différences de structures par âge .

b : Degré de significativité de la comparaison entre les taux standardisés des hommes et les taux standardisés des femmes (ns : différence non significative ; \* :  $p<0.05$  ; \*\* :  $p<0.01$  ; \*\*\* :  $p<0.001$ ).

#### B. **Prévalence de la déficience visuelle selon le lieu de vie :**

Figure 2 - Prévalence de la déficience visuelle en France métropolitaine selon l'âge et le lieu de vie.(taux pour 1 000).

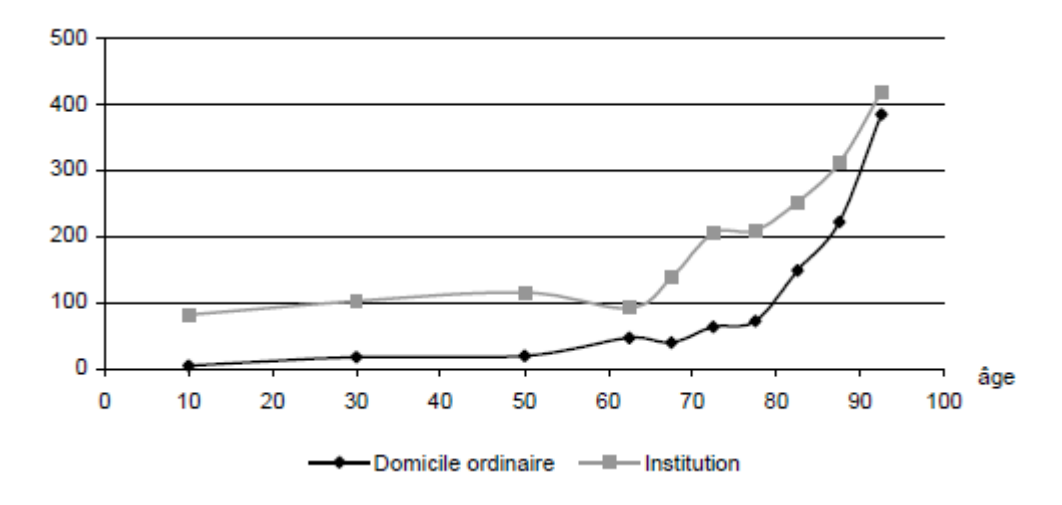

Source : Enquête HID 98-99 - Exploitation ORS Pays de la Loire.

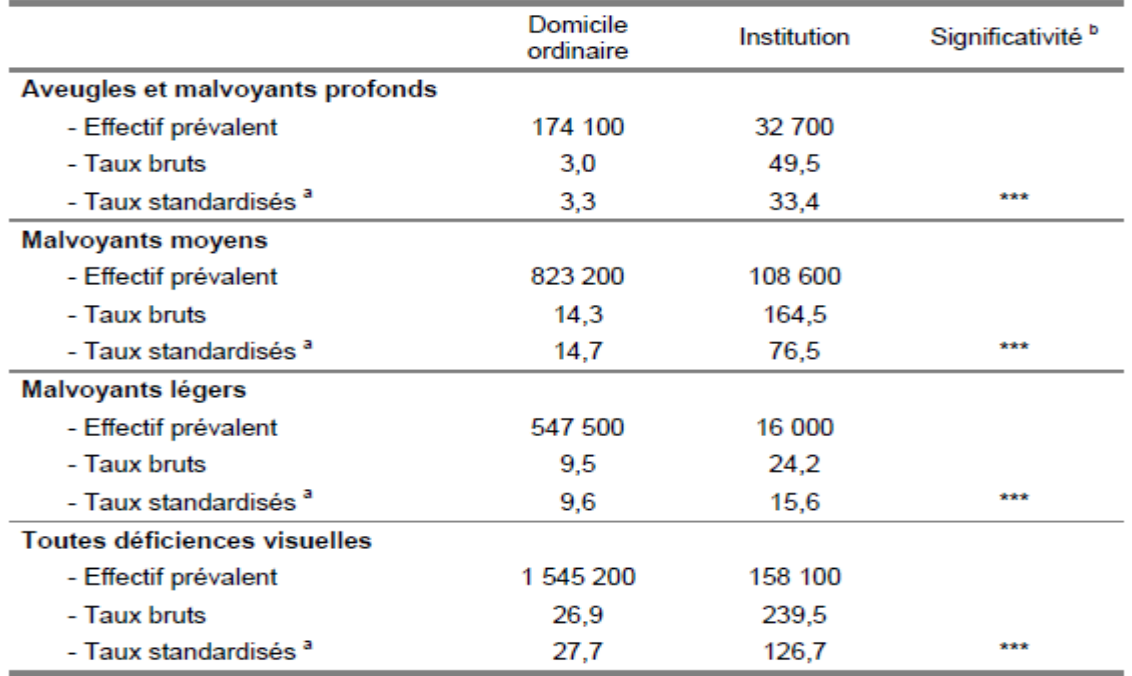

Tableau 3 - Prévalence de la déficience visuelle en France métropolitaine selon le degré de sévérité de déficience et le lieu de vie (effectif prévalent et taux pour 1 000)

Source : Enquête HID 98-99 - Exploitation ORS Pays de la Loire

a : Taux standardisés selon l'âge et le sexe. Ces taux permettent de comparer la situation de deux populations en éliminant les effets liés aux différences de structures par âge et sexe (cf. annexe 1)

b : Degré de significativité de la comparaison entre les taux standardisés en domicile ordinaire et les taux standardisés en institutions (ns : différence non significative ; \* : p<0,05 ; \*\* : p<0,01 ; \*\*\* : p<0,001).

## **Annexe 2 :**

Le calibrage géométrique d'une caméra (1.) consiste à déterminer la relation mathématique existant entre les coordonnées des points 3D de la scène observée et les coordonnées 2D de leur projection dans l'image (points-image) (cf. figure 1). Cette étape de calibrage constitue le point initial pour plusieurs applications de la vision artificielle, comme par exemple la reconnaissance et la localisation d'objets, le contrôle dimensionnel de pièces, la reconstruction de l'environnement pour la navigation d'un robot mobile, etc.

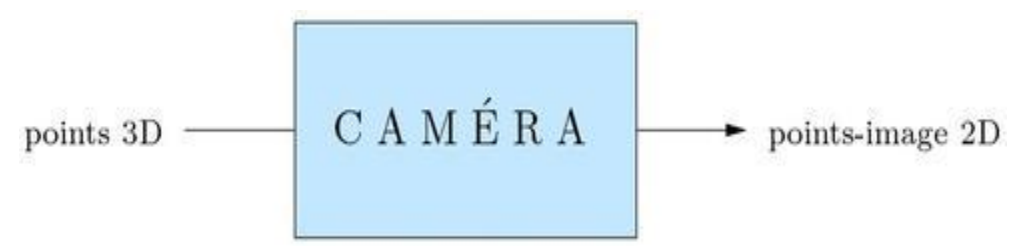

Figure 1 : Calibrer une caméra consiste à estimer sa fonction de transfert

Le calibrage d'une caméra est particulièrement important lorsque l'on doit obtenir, à partir des images acquises, des informations métriques en vue d'applications de mesures dimensionnelles. Pour obtenir des

mesures dimensionnelles précises, il est indispensable de prendre en compte les distorsions géométriques induites par le système optique utilisé.

Calibrer une caméra, c'est choisir un modèle de caméra *a priori* et déterminer ensuite les paramètres de ce modèle.

Nous allons décrire les principaux modèles de caméra utilisés ainsi que les principales méthodes proposées pour déterminer les paramètres du modèle choisi.

Pour obtenir des informations tridimensionnelles, il est le plus souvent fait usage de deux caméras pour constituer un capteur de vision stéréoscopique. Le calibrage d'un tel capteur est un problème spécifique qui sera décrit également.

Généralement, ce problème de calibrage est résolu en utilisant un objet de calibrage spécifique (mire) qui fournit des points 3D connus dans le repère du monde.

De nombreuses méthodes de calibrage ont été proposées. Au fil des années, ces méthodes sont devenues de plus en plus sophistiquées pour conduire à un calibrage de plus en plus précis, tout en étant de plus en plus facile à mettre en œuvre.

Nous allons décrire dans ce qui suit la méthode qui est considérée aujourd'hui comme la plus performante.

La méthode consiste à acquérir  $\lambda$  images d'une mire (plane (5.)) composée de  $\lambda$  points déplacée librement (rotations et translations) dans le champ de vue de la caméra (cf. figure 9). La méthode de calibrage qui va être décrite est dite de type photogrammétrique. Elle permet d'estimer en même temps tous les paramètres du modèle de caméra ainsi que les points tridimensionnels de la mire. Par conséquent, la géométrie de la mire de calibrage n'a pas besoin d'être connue avec précision *a priori*.